# **Oracle Install Base**

API Reference Guide

Release 11*i*

October 2001

Part No. A95421-01

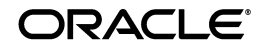

Oracle Install Base API Reference Guide, Release 11*i*

Part No. A95421-01

Copyright © 2001, Oracle Corporation. All rights reserved.

The Programs (which include both the software and documentation) contain proprietary information of Oracle Corporation; they are provided under a license agreement containing restrictions on use and disclosure and are also protected by copyright, patent and other intellectual and industrial property laws. Reverse engineering, disassembly or decompilation of the Programs, except to the extent required to obtain interoperability with other independently created software or as specified by law, is prohibited.

The information contained in this document is subject to change without notice. If you find any problems in the documentation, please report them to us in writing. Oracle Corporation does not warrant that this document is error-free. Except as may be expressly permitted in your license agreement for these Programs, no part of these Programs may be reproduced or transmitted in any form or by any means, electronic or mechanical, for any purpose, without the express written permission of Oracle Corporation.

If the Programs are delivered to the U.S. Government or anyone licensing or using the programs on behalf of the U.S. Government, the following notice is applicable:

**Restricted Rights Notice** Programs delivered subject to the DOD FAR Supplement are "commercial computer software" and use, duplication, and disclosure of the Programs, including documentation, shall be subject to the licensing restrictions set forth in the applicable Oracle license agreement. Otherwise, Programs delivered subject to the Federal Acquisition Regulations are "restricted computer software" and use, duplication, and disclosure of the Programs shall be subject to the restrictions in FAR 52.227-19, Commercial Computer Software - Restricted Rights (June, 1987). Oracle Corporation, 500 Oracle Parkway, Redwood City, CA 94065.

The Programs are not intended for use in any nuclear, aviation, mass transit, medical, or other inherently dangerous applications. It shall be the licensee's responsibility to take all appropriate fail-safe, backup, redundancy, and other measures to ensure the safe use of such applications if the Programs are used for such purposes, and Oracle Corporation disclaims liability for any damages caused by such use of the Programs.

Oracle is a registered trademark, and Oracle*8*, Oracle*8i*, Oracle*MetaLink*, and SQL\*Plus are trademarks or registered trademarks of Oracle Corporation. Other names may be trademarks of their respective owners.

# **Contents**

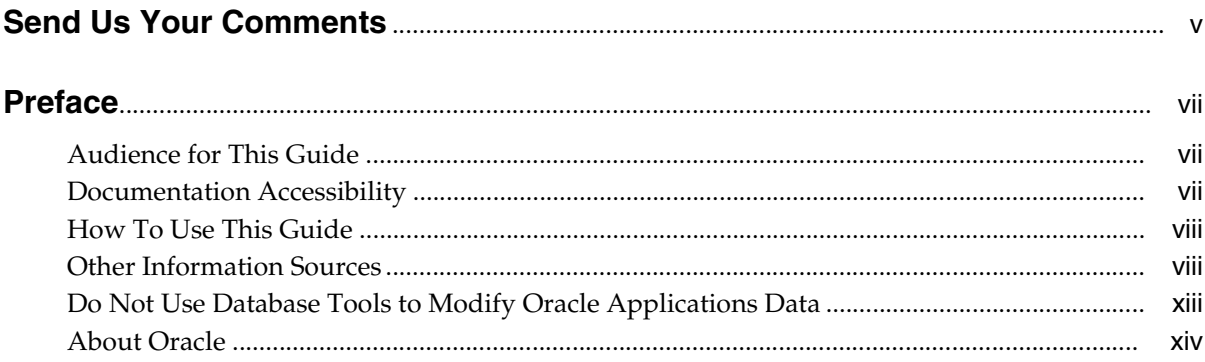

# 1 Oracle Install Base Public APIs

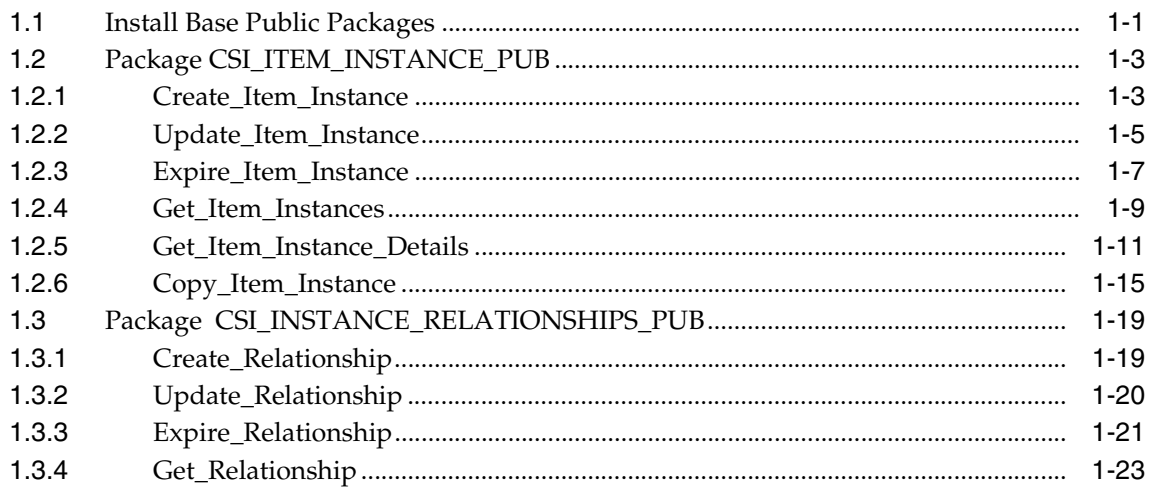

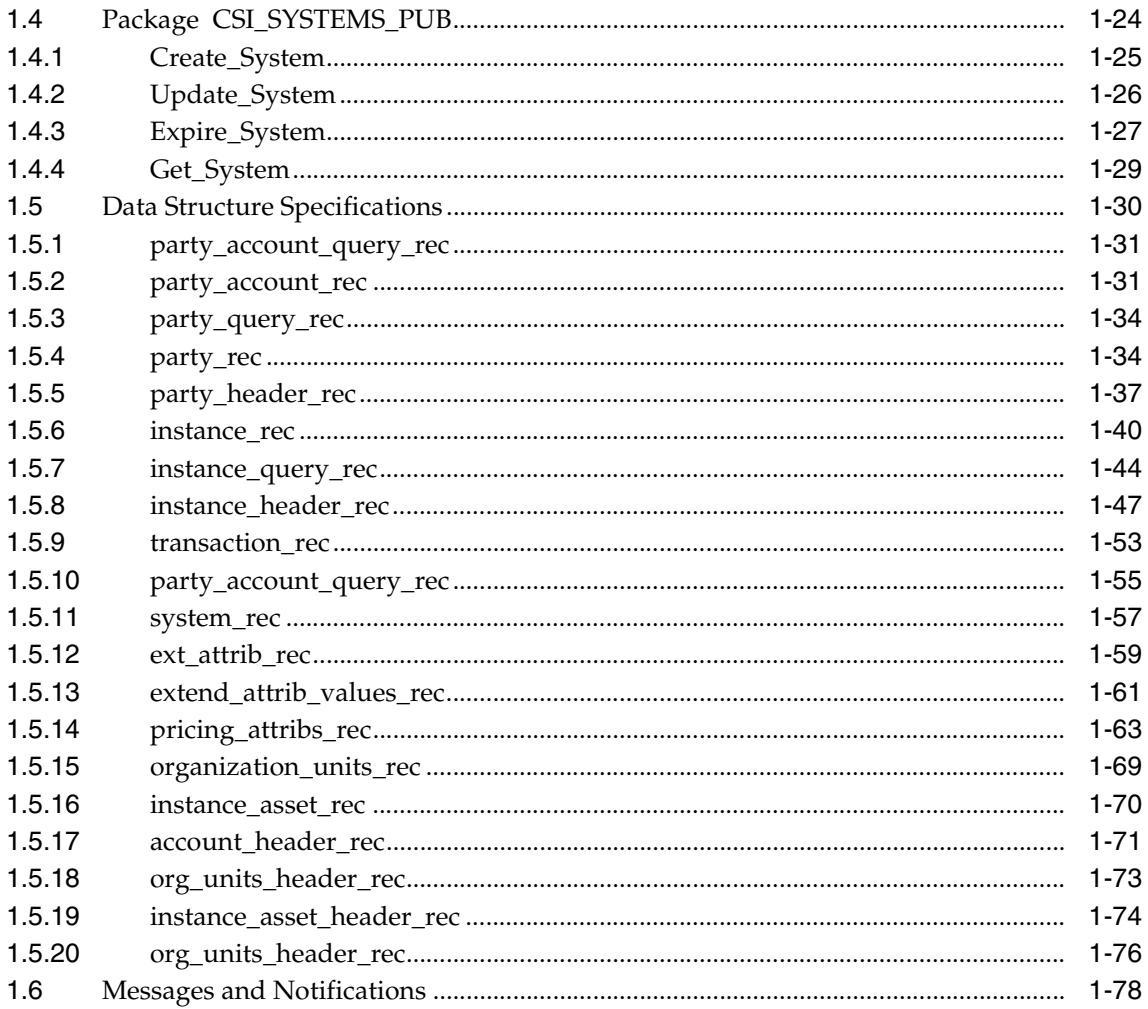

# **Send Us Your Comments**

# <span id="page-4-0"></span>**Oracle Install Base API Reference Guide, Release 11***i*

### **Part No. A95421-01**

Oracle Corporation welcomes your comments and suggestions on the quality and usefulness of this document. Your input is an important part of the information used for revision.

- Did you find any errors?
- Is the information clearly presented?
- Do you need more information? If so, where?
- Are the examples correct? Do you need more examples?
- What features did you like most?

If you find any errors or have any other suggestions for improvement, please indicate the document title and part number, and the chapter, section, and page number (if available). You can send comments to us by mail:

CRM Content Development Manager Oracle Corporation 500 Oracle Parkway Redwood Shores, CA 94065 U.S.A.

If you would like a reply, please give your name, address, telephone number, and (optionally) electronic mail address.

If you have problems with the software, please contact your local Oracle Support Services.

# **Preface**

# <span id="page-6-1"></span><span id="page-6-0"></span>**Audience for This Guide**

Welcome to Release 11*i* of the *Oracle Install Base API Reference Guide*.

This guide assumes you have a working knowledge of the following:

The principles and customary practices of your business area.

If you have never used Oracle Install Base, Oracle suggests you attend one or more of the Oracle Install Base training classes available through Oracle University.

■ The Oracle Applications graphical user interface.

To learn more about the Oracle Applications graphical user interface, read the *Oracle Applications User's Guide*.

See Other Information Sources for more information about Oracle Applications product information.

# <span id="page-6-2"></span>**Documentation Accessibility**

Our goal is to make Oracle products, services, and supporting documentation accessible, with good usability, to the disabled community. To that end, our documentation includes features that make information available to users of assistive technology. This documentation is available in HTML format, and contains markup to facilitate access by the disabled community. Standards will continue to evolve over time, and Oracle Corporation is actively engaged with other market-leading technology vendors to address technical obstacles so that our documentation can be accessible to all of our customers. For additional information,

visit the Oracle Accessibility Program Web site at http://www.oracle.com/accessibility/.

**Accessibility of Code Examples in Documentation** JAWS, a Windows screen reader, may not always correctly read the code examples in this document. The conventions for writing code require that closing braces should appear on an otherwise empty line; however, JAWS may not always read a line of text that consists solely of a bracket or brace.

**Accessibility of Links to External Web Sites in Documentation** This documentation may contain links to Web sites of other companies or organizations that Oracle Corporation does not own or control. Oracle Corporation neither evaluates nor makes any representations regarding the accessibility of these Web sites.

# <span id="page-7-0"></span>**How To Use This Guide**

This document contains the information you need to use Oracle Install Base application programming interfaces (APIs).

Chapter 1 provides the Oracle Install Base APIs and associated messages.

# <span id="page-7-1"></span>**Other Information Sources**

You can choose from many sources of information, including online documentation, training, and support services, to increase your knowledge and understanding of Oracle Install Base.

If this guide refers you to other Oracle Applications documentation, use only the Release 11i versions of those guides.

Online Documentation

All Oracle Applications documentation is available online (HTML or PDF). Online help patches are available on MetaLink.

# Related Documentation

Oracle Install Base shares business and setup information with other Oracle Applications products. Therefore, you may want to refer to other product documentation when you set up and use Oracle Install Base.

You can read the documents online by choosing Library from the expandable menu on your HTML help window, by reading from the Oracle Applications Document

Library CD included in your media pack, or by using a Web browser with a URL that your system administrator provides.

If you require printed guides, you can purchase them from the Oracle Store at http://oraclestore.oracle.com.

# **Documents Related to All Products**

# **Oracle Applications User's Guide**

This guide explains how to enter data, query, run reports, and navigate using the graphical user interface (GUI) available with this release of Oracle Install Base (and any other Oracle Applications products). This guide also includes information on setting user profiles, as well as running and reviewing reports and concurrent processes.

You can access this user's guide online by choosing "Getting Started with Oracle Applications" from any Oracle Applications help file.

# **Documents Related to This Product**

#### **Oracle Install Base Implementation Guide**

Refer to this guide for information about installing the application.

# **Oracle Install Base Concepts and Procedures**

This guide provides information about using the application.

# **Oracle Enterprise Install Base Implementation Guide**

Refer to this guide to understand the implementation of a closely related application.

# **Installation and System Administration**

# **Oracle Applications Concepts**

This guide provides an introduction to the concepts, features, technology stack, architecture, and terminology for Oracle Applications Release 11*i*. It provides a useful first book to read before an installation of Oracle Applications. This guide also introduces the concepts behind Applications-wide features such as Business Intelligence (BIS), languages and character sets, and Self-Service Web Applications.

### **Installing Oracle Applications**

This guide provides instructions for managing the installation of Oracle Applications products. In Release 11*i*, much of the installation process is handled using Oracle Rapid Install, which minimizes the time to install Oracle Applications, the Oracle8 technology stack, and the Oracle8*i* Server technology stack by automating many of the required steps. This guide contains instructions for using Oracle Rapid Install and lists the tasks you need to perform to finish your installation. You should use this guide in conjunction with individual product user's guides and implementation guides.

### **Oracle Applications Supplemental CRM Installation Steps**

This guide contains specific steps needed to complete installation of a few of the CRM products. The steps should be done immediately following the tasks given in the Installing Oracle Applications guide.

# **Upgrading Oracle Applications**

Refer to this guide if you are upgrading your Oracle Applications Release 10.7 or Release 11.0 products to Release 11*i*. This guide describes the upgrade process and lists database and product-specific upgrade tasks. You must be either at Release 10.7 (NCA, SmartClient, or character mode) or Release 11.0, to upgrade to Release 11*i*. You cannot upgrade to Release 11*i* directly from releases prior to 10.7.

# **Maintaining Oracle Applications**

Use this guide to help you run the various AD utilities, such as AutoUpgrade, AutoPatch, AD Administration, AD Controller, AD Relink, License Manager, and others. It contains how-to steps, screenshots, and other information that you need to run the AD utilities. This guide also provides information on maintaining the Oracle applications file system and database.

# **Oracle Applications System Administrator's Guide**

This guide provides planning and reference information for the Oracle Applications System Administrator. It contains information on how to define security, customize menus and online help, and manage concurrent processing.

#### **Oracle Alert User's Guide**

This guide explains how to define periodic and event alerts to monitor the status of your Oracle Applications data.

# **Oracle Applications Developer's Guide**

This guide contains the coding standards followed by the Oracle Applications development staff. It describes the Oracle Application Object Library components needed to implement the Oracle Applications user interface described in the *Oracle Applications User Interface Standards for Forms-Based Products*. It also provides information to help you build your custom Oracle Forms Developer 6*i* forms so that they integrate with Oracle Applications.

#### **Oracle Applications User Interface Standards for Forms-Based Products**

This guide contains the user interface (UI) standards followed by the Oracle Applications development staff. It describes the UI for the Oracle Applications products and how to apply this UI to the design of an application built by using Oracle Forms.

# **Other Implementation Documentation**

# **Multiple Reporting Currencies in Oracle Applications**

If you use the Multiple Reporting Currencies feature to record transactions in more than one currency, use this manual before implementing Oracle Install Base. This manual details additional steps and setup considerations for implementing Oracle Install Base with this feature.

#### **Multiple Organizations in Oracle Applications**

This guide describes how to set up and use Oracle Install Base with Oracle Applications' Multiple Organization support feature, so you can define and support different organization structures when running a single installation of Oracle Install Base.

# **Oracle Workflow Guide**

This guide explains how to define new workflow business processes as well as customize existing Oracle Applications-embedded workflow processes.You also use this guide to complete the setup steps necessary for any Oracle Applications product that includes workflow-enabled processes.

#### **Oracle Applications Flexfields Guide**

This guide provides flexfields planning, setup and reference information for the Oracle Install Base implementation team, as well as for users responsible for the ongoing maintenance of Oracle Applications product data. This manual also provides information on creating custom reports on flexfields data.

### **Oracle eTechnical Reference Manuals**

Each eTechnical Reference Manual (eTRM) contains database diagrams and a detailed description of database tables, forms, reports, and programs for a specific Oracle Applications product. This information helps you convert data from your existing applications, integrate Oracle Applications data with non-Oracle applications, and write custom reports for Oracle Applications products. Oracle eTRM is available on Metalink

### **Oracle Manufacturing APIs and Open Interfaces Manual**

This manual contains up-to-date information about integrating with other Oracle Manufacturing applications and with your other systems. This documentation includes APIs and open interfaces found in Oracle Manufacturing.

### **Oracle Order Management Suite APIs and Open Interfaces Manual**

This manual contains up-to-date information about integrating with other Oracle Manufacturing applications and with your other systems. This documentation includes APIs and open interfaces found in Oracle Order Management Suite.

# **Oracle Applications Message Reference Manual**

This manual describes Oracle Applications messages. This manual is available in HTML format on the documentation CD-ROM for Release 11i.

# **Oracle CRM Application Foundation Implementation Guide**

Many CRM products use components from CRM Application Foundation. Use this guide to correctly implement CRM Application Foundation.

# **Training and Support**

# **Training**

Oracle offers training courses to help you and your staff master Oracle Install Base and reach full productivity quickly. You have a choice of educational environments. You can attend courses offered by Oracle University at any one of our many Education Centers, you can arrange for our trainers to teach at your facility, or you can use Oracle Learning Network (OLN), Oracle University's online education utility. In addition, Oracle training professionals can tailor standard courses or develop custom courses to meet your needs. For example, you may want to use your organization's structure, terminology, and data as examples in a customized training session delivered at your own facility.

# **Support**

From on-site support to central support, our team of experienced professionals provides the help and information you need to keep Oracle Install Base working for you. This team includes your Technical Representative, Account Manager, and Oracle's large staff of consultants and support specialists with expertise in your business area, managing an Oracle8*i* server, and your hardware and software environment.

# **Oracl***eMetaLink*

Oracl*eMetaLink* is your self-service support connection with web, telephone menu, and e-mail alternatives. Oracle supplies these technologies for your convenience, available 24 hours a day, 7 days a week. With Oracl*eMetaLin*k, you can obtain information and advice from technical libraries and forums, download patches, download the latest documentation, look at bug details, and create or update TARs. To use MetaLink, register at (http://metalink.oracle.com).

**Alerts:** You should check Oracl*eMetaLink* alerts before you begin to install or upgrade any of your Oracle Applications. Navigate to the Alerts page as follows: Technical Libraries/ERP Applications/Applications Installation and Upgrade/Alerts.

**Self-Service Toolkit:** You may also find information by navigating to the Self-Service Toolkit page as follows: Technical Libraries/ERP Applications/Applications Installation and Upgrade.

# <span id="page-12-0"></span>**Do Not Use Database Tools to Modify Oracle Applications Data**

*Oracle STRONGLY RECOMMENDS that you never use SQL\*Plus, Oracle Data Browser, database triggers, or any other tool to modify Oracle Applications data unless otherwise instructed.*

Oracle provides powerful tools you can use to create, store, change, retrieve, and maintain information in an Oracle database. But if you use Oracle tools such as SQL\*Plus to modify Oracle Applications data, you risk destroying the integrity of your data and you lose the ability to audit changes to your data.

Because Oracle Applications tables are interrelated, any change you make using Oracle Applications can update many tables at once. But when you modify Oracle Applications data using anything other than Oracle Applications, you may change a row in one table without making corresponding changes in related tables. If your tables get out of synchronization with each other, you risk retrieving erroneous information and you risk unpredictable results throughout Oracle Applications.

When you use Oracle Applications to modify your data, Oracle Applications automatically checks that your changes are valid. Oracle Applications also keeps track of who changes information. If you enter information into database tables using database tools, you may store invalid information. You also lose the ability to track who has changed your information because SQL\*Plus and other database tools do not keep a record of changes.

# <span id="page-13-0"></span>**About Oracle**

Oracle Corporation develops and markets an integrated line of software products for database management, applications development, decision support, and office automation, as well as Oracle Applications, an integrated suite of more than 160 software modules for financial management, supply chain management, manufacturing, project systems, human resources and customer relationship management.

Oracle products are available for mainframes, minicomputers, personal computers, network computers and personal digital assistants, allowing organizations to integrate different computers, different operating systems, different networks, and even different database management systems, into a single, unified computing and information resource.

Oracle is the world's leading supplier of software for information management, and the world's second largest software company. Oracle offers its database, tools, and applications products, along with related consulting, education, and support services, in over 145 countries around the world.

<span id="page-14-0"></span>**1**

# **Oracle Install Base Public APIs**

The following PL/SQL public APIs are covered in this document :

- Item instance management APIs
- Instance-to-Instance relationships management APIs
- System APIs
- API messages

# <span id="page-14-1"></span>**1.1 Install Base Public Packages**

The APIs provided for the new Install Base are organized into the following packages :

- CSI\_DATASTRUCTURES\_PUB: Contains all public datastructures exposed to Install Base API users.
- CSI\_ITEM\_INSTANCE\_PUB: Contains all APIs for item instance management.
- CSI\_INSTANCE\_RELATIONSHIP\_PUB: Contains all APIs to manage instance-to-instance relationships (instance configuration).
- CSI\_SYSTEMS\_PUB: Contains APIs for creating, updating and deleting the systems.

The following tables describe the public APIs discussed in this chapter.

### *Table 1–1 CSI\_ITEM\_INSTANCE\_PUB APIs*

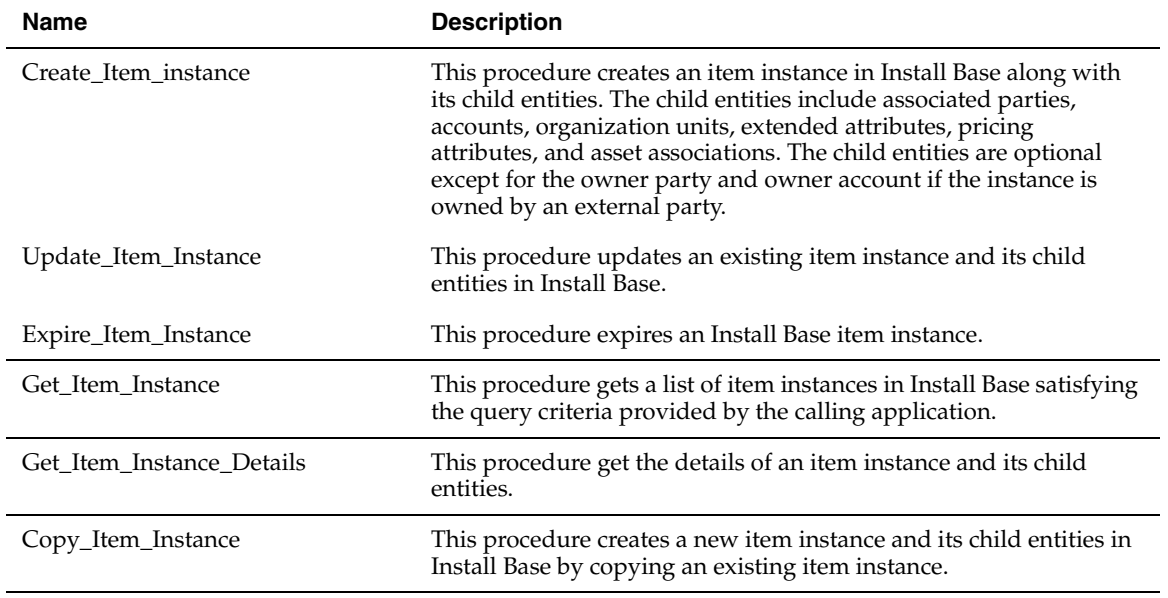

#### *Table 1–2 CSI\_II\_RELATIONSHIPS\_PUB APIs*

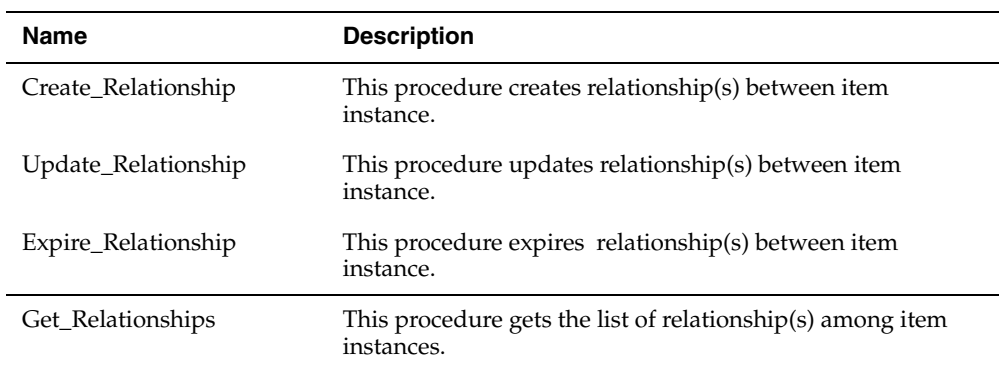

*Table 1–3 CSI\_SYSTEMS\_PUB APIs*

| <b>Name</b>   | <b>Description</b>               |
|---------------|----------------------------------|
| Create_System | This procedure creates a system. |
| Update_System | This procedure updates a system. |
| Expire_System | This procedure expires a system. |
| Get_Systems   | This procedure gets systems.     |

# <span id="page-16-0"></span>**1.2 Package CSI\_ITEM\_INSTANCE\_PUB**

Contains all APIs for item instance management:

- Create Item\_Instance
- Update\_Item\_Instance
- Expire\_Item\_Instance
- Get\_Item\_Instance
- Get\_Item\_Instance\_Details
- Copy\_Item\_Instance

# <span id="page-16-1"></span>**1.2.1 Create\_Item\_Instance**

```
PROCEDURE create item instance
  (
  p_api_version IN NUMBER
 ,p_commit IN VARCHAR2 := fnd_api.g_false
  ,p_init_msg_list IN VARCHAR2 := fnd_api.g_false
 ,p_validation_level IN NUMBER := fnd_api.g_valid_level_full
  ,p_instance_rec IN OUT csi_datastructures_pub.instance_rec
  ,p_ext_attrib_values_tbl IN OUT csi_datastructures_pub.extend_attrib_values_tbl
 ,p_party_tbl IN OUT csi_datastructures_pub.party_tbl
  ,p_account_tbl IN OUT csi_datastructures_pub.party_account_tbl
```

```
 ,p_pricing_attrib_tbl IN OUT csi_datastructures_pub.pricing_attribs_tbl
 ,p_org_assignments_tbl IN OUT csi_datastructures_pub.organization_units_tbl
 ,p_asset_assignment_tbl IN OUT csi_datastructures_pub.instance_asset_tbl
 ,p_txn_rec IN OUT csi_datastructures_pub.transaction_rec
 ,x_return_status OUT VARCHAR2
 ,x_msg_count OUT NUMBER
 ,x_msg_data OUT VARCHAR2
 );
```
#### **Current Version**

2.2

#### **Parameter Descriptions**

The following table describes the IN parameters associated with this API.

#### *Table 1–4 Create\_Item\_Instance IN Parameters*

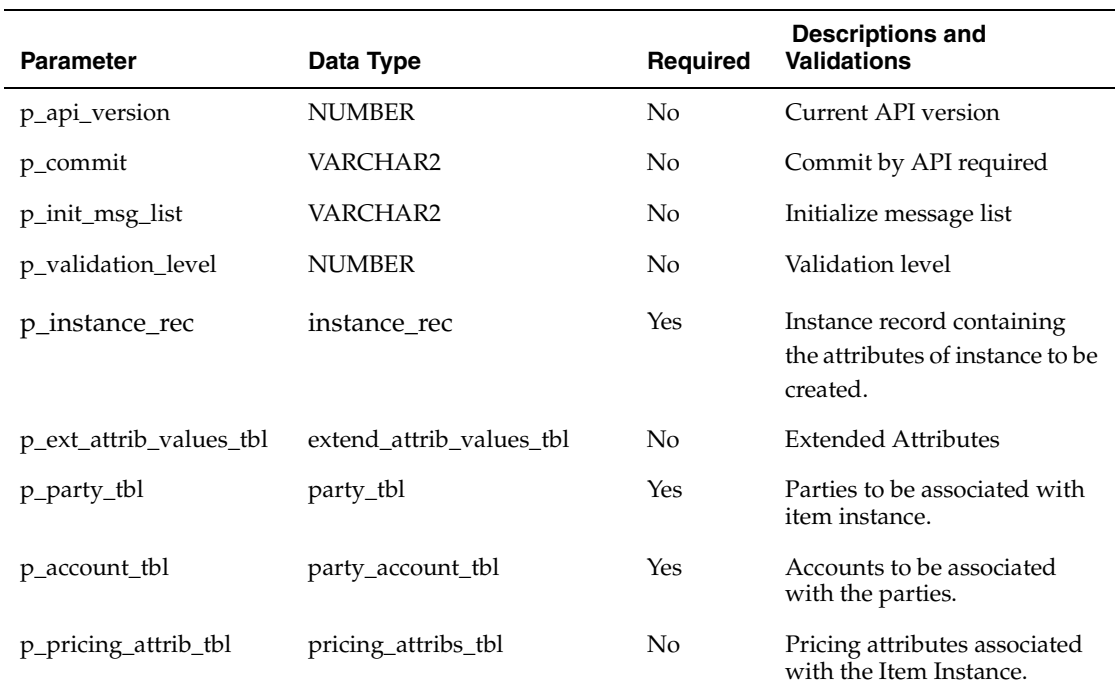

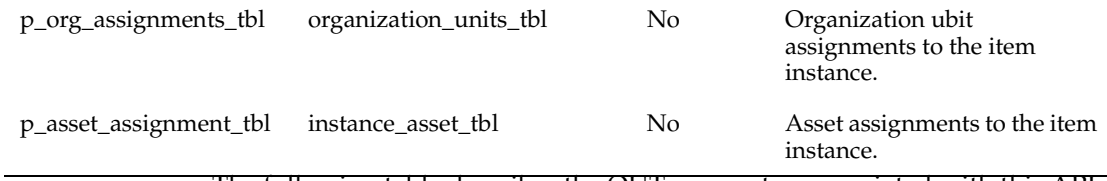

The following table describes the OUT parameters associated with this API.

#### *Table 1–5 Create\_Item\_Instance Out Parameters*

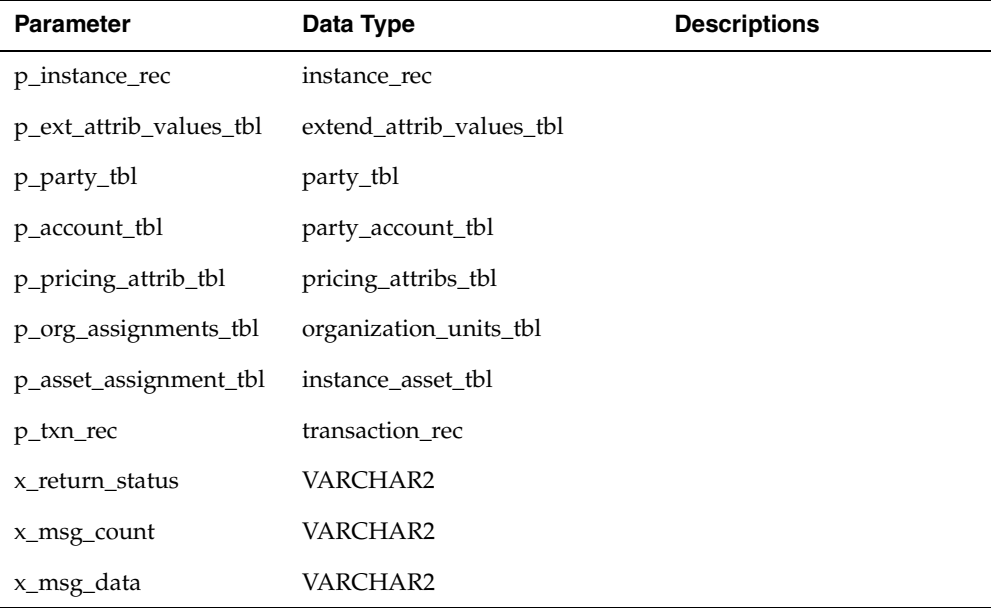

# <span id="page-18-0"></span>**1.2.2 Update\_Item\_Instance**

```
PROCEDURE update_item_instance
\left( p_api_version IN NUMBER
 ,p_commit IN VARCHAR2 := fnd_api.g_false
 ,p_init_msg_list IN VARCHAR2 := fnd_api.g_false
 ,p_validation_level IN NUMBER := fnd_api.g_valid_level_full
  ,p_instance_rec IN csi_datastructures_pub.instance_rec
```
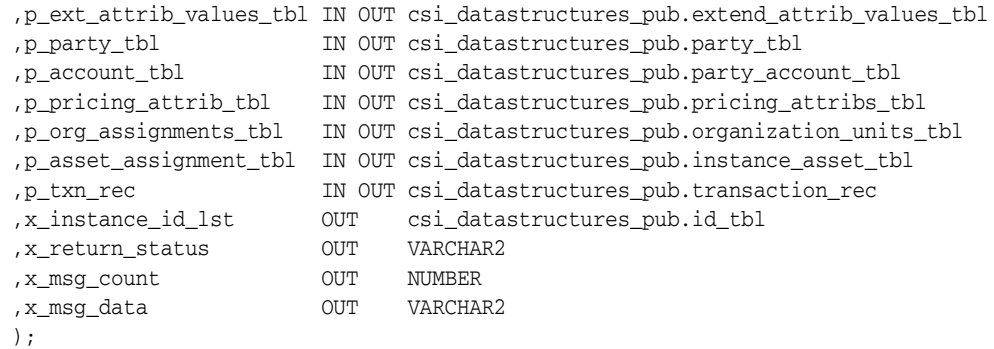

### **Current Version**

1.0

# **Parameter Descriptions**

The following table describes the IN parameters associated with this API.

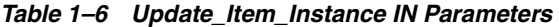

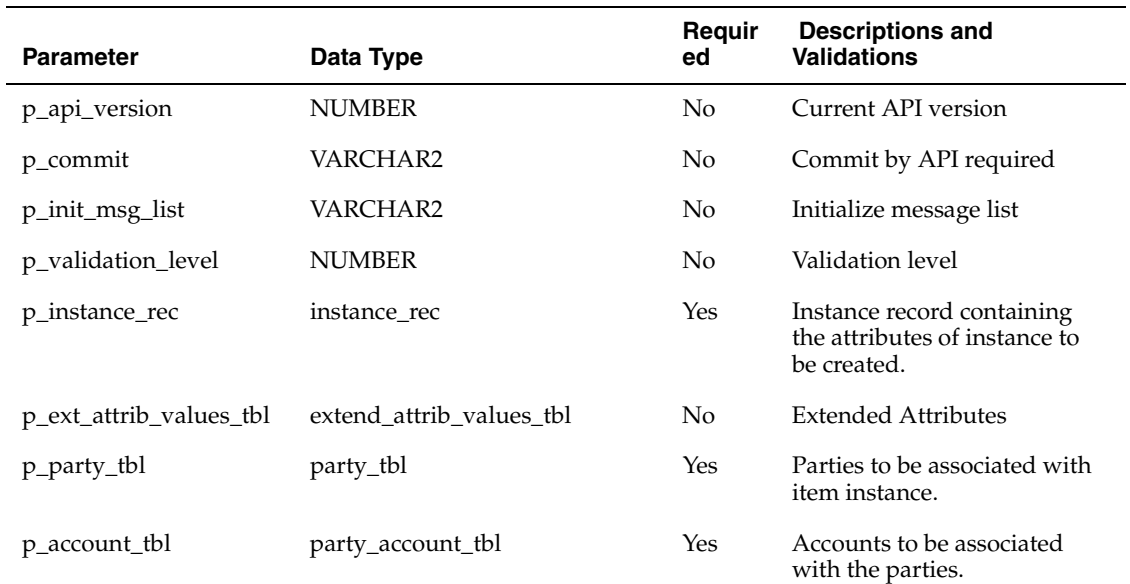

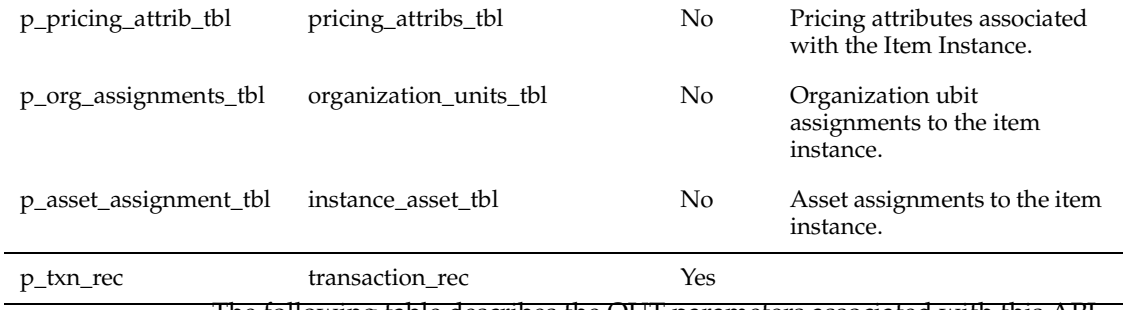

The following table describes the OUT parameters associated with this API.

# *Table 1–7 Update\_Item\_Instance Out Parameters*

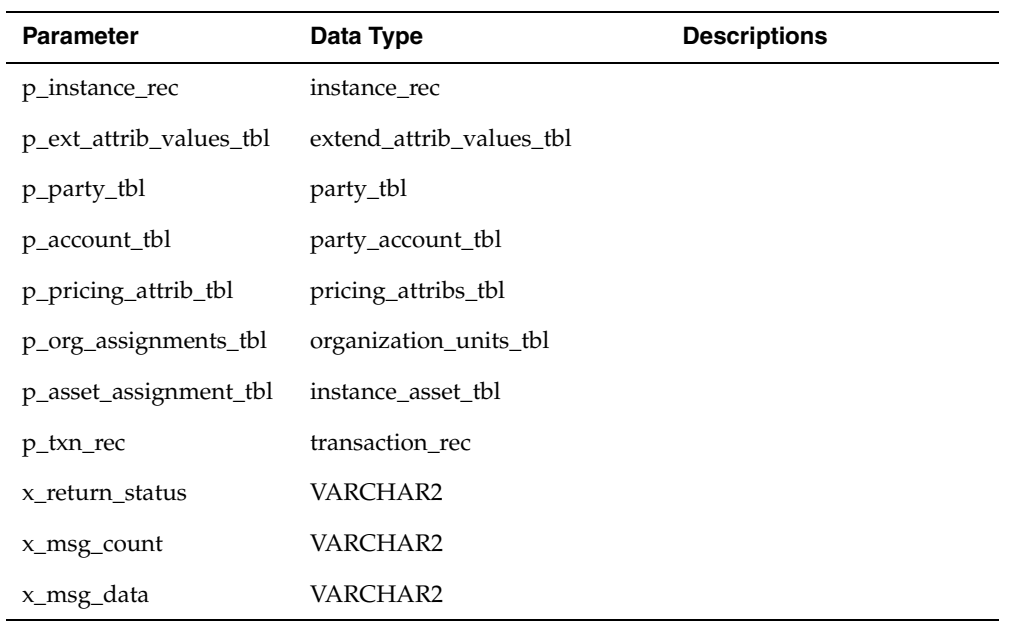

# <span id="page-20-0"></span>**1.2.3 Expire\_Item\_Instance**

PROCEDURE expire\_item\_instance

```
 (
     p_api_version IN NUMBER
    ,p_commit IN VARCHAR2 := fnd_api.g_false
   %,p_init_msg_list IN VARCHAR2 := fnd_api.g_false<br>,p_validation_level IN NUMBER := fnd_api.g_valid
                               NUMBER := fnd_api.g_valid_level_full
    ,p_instance_rec IN csi_datastructures_pub.instance_rec
    ,p_expire_children IN VARCHAR2 := fnd_api.g_false
    ,p_txn_rec IN OUT csi_datastructures_pub.transaction_rec
    ,x_instance_id_lst OUT csi_datastructures_pub.id_tbl
    ,x_return_status OUT VARCHAR2
    ,x_msg_count OUT NUMBER
    ,x_msg_data OUT VARCHAR2
```
);

#### **Current Version**

1.0

#### **Parameter Descriptions**

The following table describes the IN parameters associated with this API.

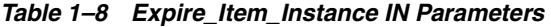

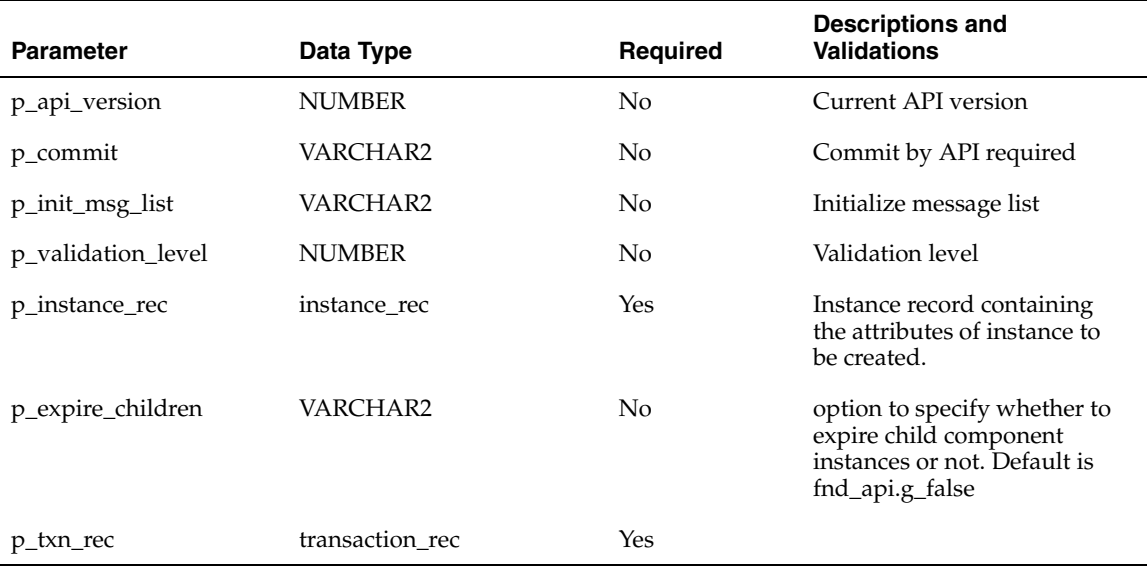

The following table describes the OUT parameters associated with this API.

#### *Table 1–9 Expire\_Item\_Instance Out Parameters*

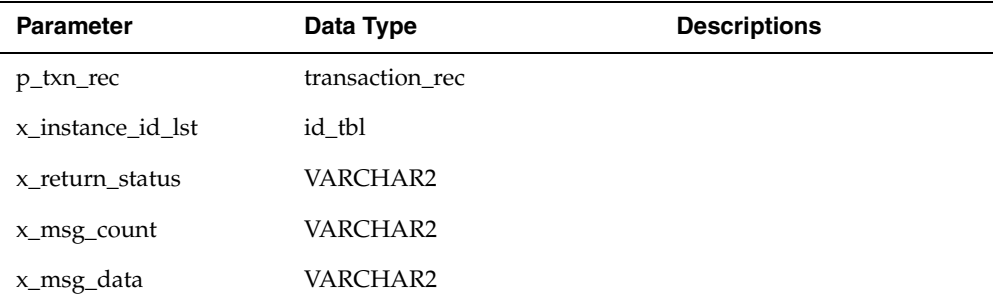

# <span id="page-22-0"></span>**1.2.4 Get\_Item\_Instances**

```
PROCEDURE get_item_instances
  (
  p_api_version IN NUMBER
 ,p_commit IN VARCHAR2 := fnd_api.g_false
 ,p_init_msg_list IN VARCHAR2 := fnd_api.g_false
 ,p_validation_level IN NUMBER := fnd_api.g_valid_level_full
  ,p_instance_query_rec IN csi_datastructures_pub.instance_query_rec
  ,p_party_query_rec IN csi_datastructures_pub.party_query_rec
  ,p_account_query_rec IN csi_datastructures_pub.party_account_query_rec
 ,p_transaction_id IN NUMBER
  ,p_resolve_id_columns IN VARCHAR2 := fnd_api.g_false
  ,p_active_instance_only IN VARCHAR2 := fnd_api.g_true
  ,x_instance_header_tbl OUT csi_datastructures_pub.instance_header_tbl
 ,x_return_status OUT VARCHAR2
  ,x_msg_count OUT NUMBER
  ,x_msg_data OUT VARCHAR2
 );
```
#### **Current Version**

1.0

#### **Parameter Descriptions**

The following table describes the IN parameters associated with this API.

#### *Table 1–10 Expire\_Item\_Instance IN Parameters*

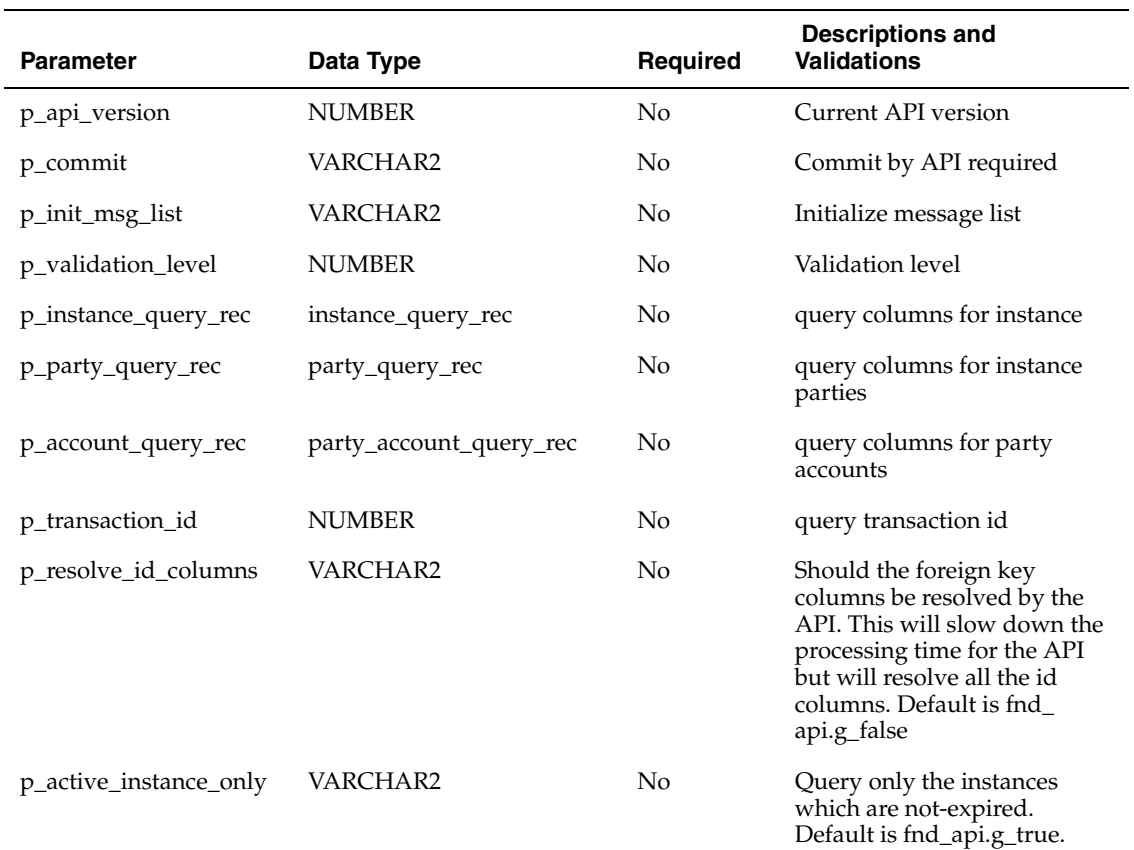

The following table describes the OUT parameters associated with this API.

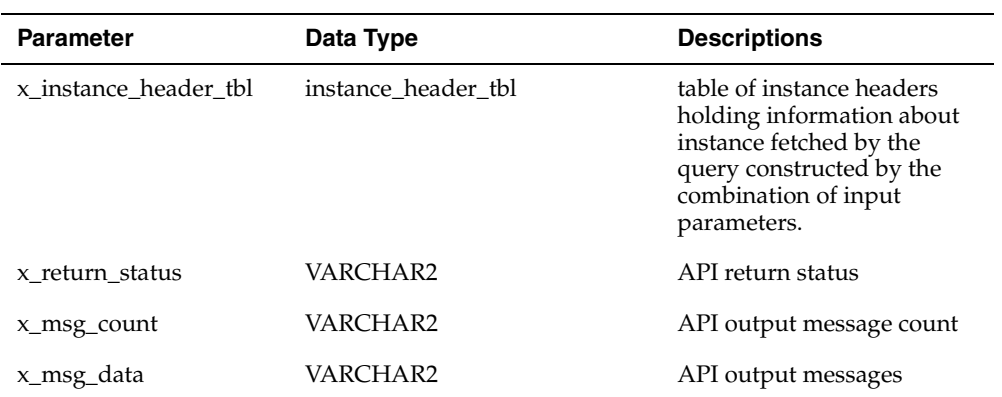

#### *Table 1–11 Expire\_Item\_Instance Out Parameters*

# <span id="page-24-0"></span>**1.2.5 Get\_Item\_Instance\_Details**

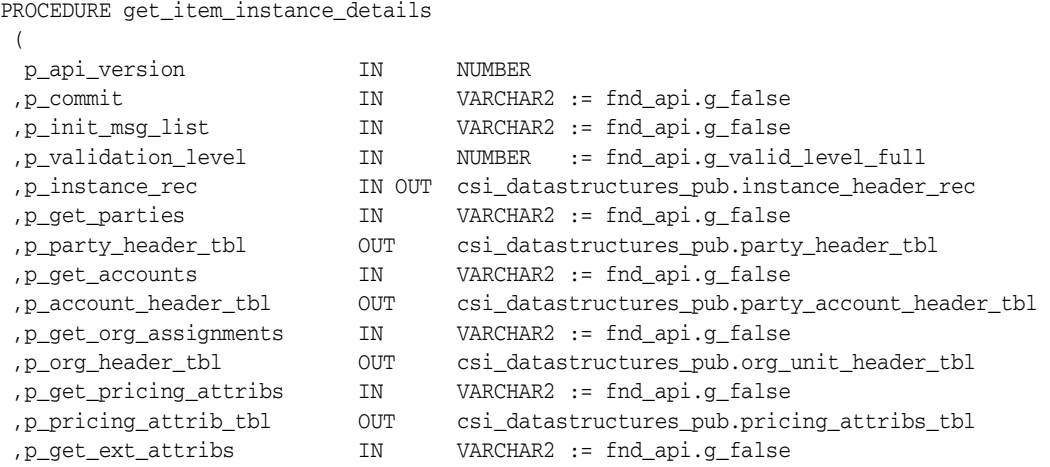

```
 ,p_ext_attrib_tbl OUT csi_datastructures_pub.extend_attrib_values_tbl 
  ,p_ext_attrib_def_tbl OUT csi_datastructures_pub.extend_attrib_tbl 
  ,p_get_asset_assignments IN VARCHAR2 := fnd_api.g_false 
 ,p_asset_header_tbl OUT csi_datastructures_pub.instance_asset_header_tbl 
 ,p_resolve_id_columns IN VARCHAR2 := fnd_api.g_false
 ,p_time_stamp IN DATE 
 ,x_return_status OUT VARCHAR2 
 ,x_msg_count OUT NUMBER 
 ,x_msg_data OUT VARCHAR2 
);
```
#### **Current Version**

1.0

#### **Parameter Descriptions**

The following table describes the IN parameters associated with this API.

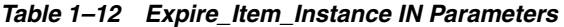

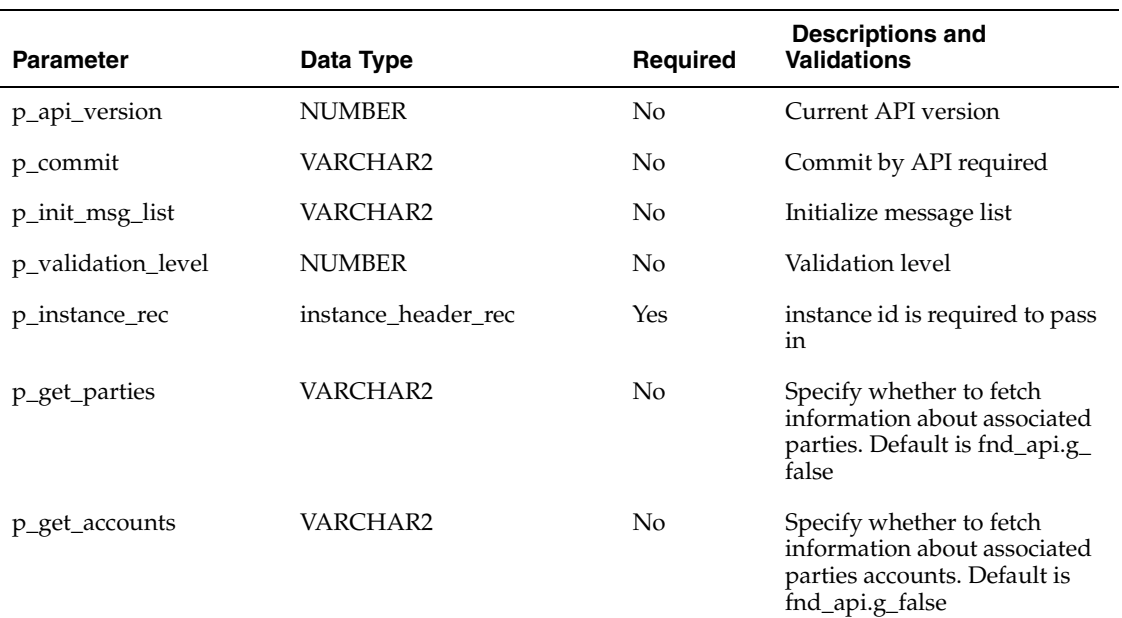

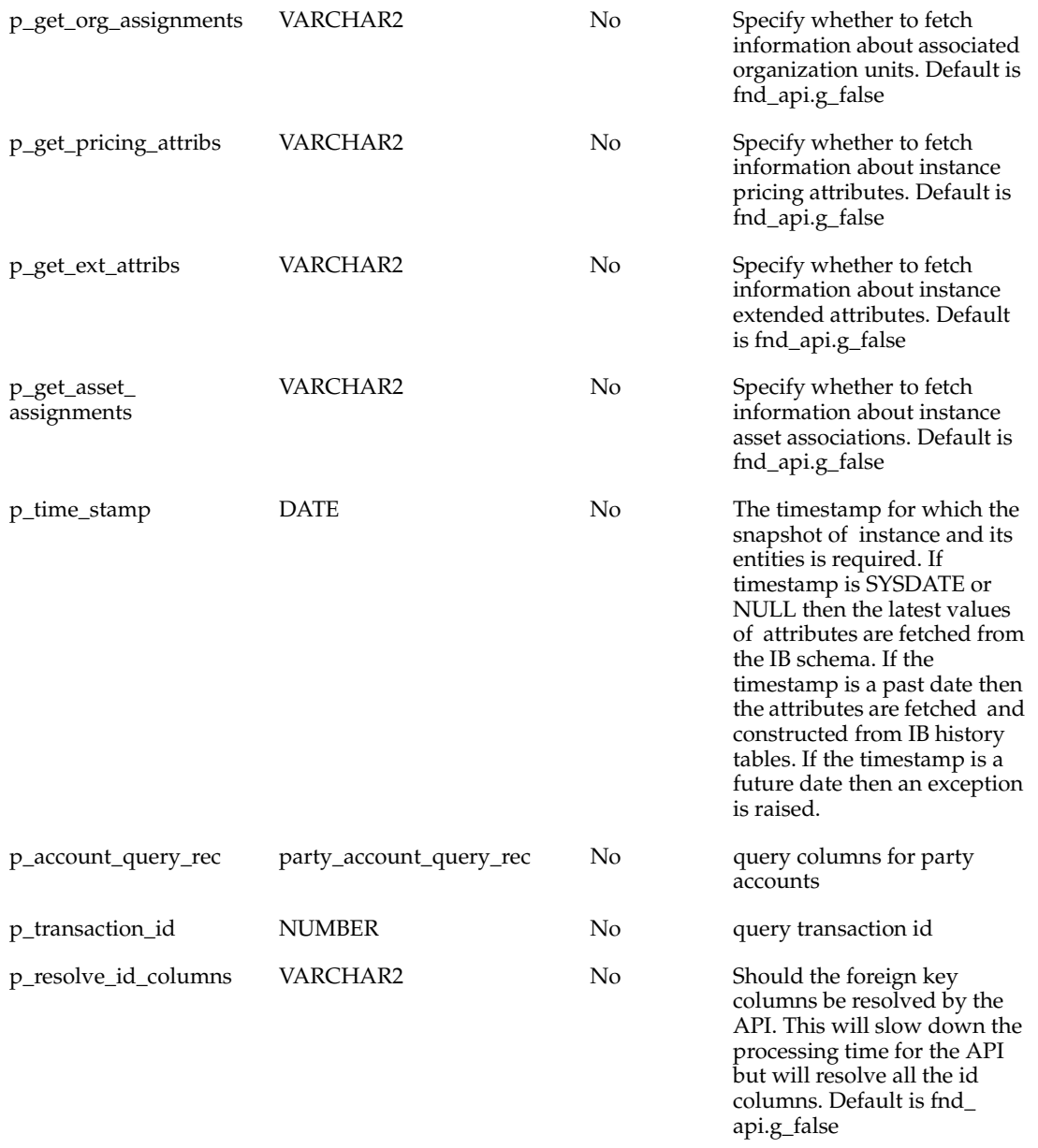

The following table describes the OUT parameters associated with this API.

| <b>Parameter</b>     | Data Type                | <b>Descriptions</b>                                                                                                    |
|----------------------|--------------------------|----------------------------------------------------------------------------------------------------|
| p_instance_rec       | instance_header_tbl      | table of instance headers<br>holding information about<br>instance fetched for the<br>instance id provided as<br>input. The information may<br>be current or constructed<br>from history depending<br>upon the value of<br>timestamp passed by the<br>calling application. |
| p_party_header_tbl   | party_header_tbl         | table of instance party<br>headers holding<br>information about parties<br>associated with instance.<br>The information may be<br>current or constructed from<br>history depending upon the<br>value of timestamp passed<br>by the calling application.                    |
| p_account_header_tbl | party_account_header_tbl | table of accounts headers<br>holding information about<br>accounts associated with<br>parties for the item<br>instance. The information<br>may be current or<br>constructed from history<br>depending upon the value<br>of timestamp passed by the<br>calling application. |
| p_org_header_tbl     | org_unit_header_tbl      | table of organization units<br>headers holding<br>information about org units<br>associated with the<br>instance. The information<br>may be current or<br>constructed from history<br>depending upon the value<br>of timestamp passed by the<br>calling application.       |

*Table 1–13 Expire\_Item\_Instance Out Parameters*

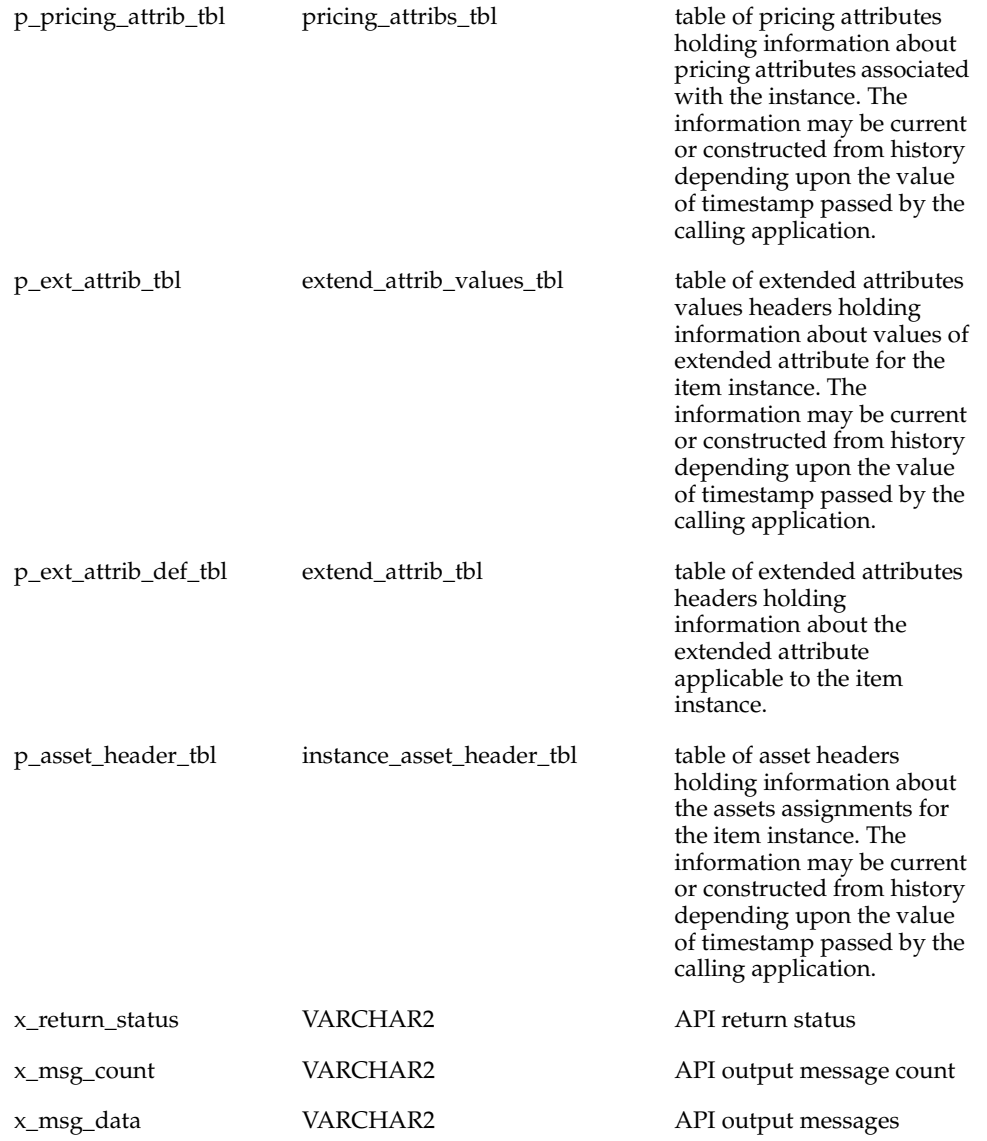

# <span id="page-28-0"></span>**1.2.6 Copy\_Item\_Instance**

#### PROCEDURE copy\_item\_instance

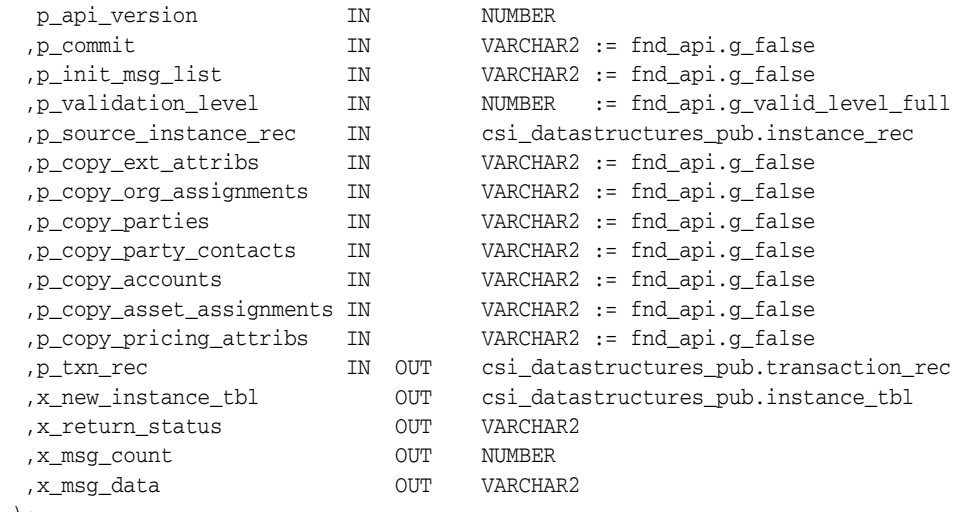

);

(

**Current Version**

1.0

# **Parameter Descriptions**

The following table describes the IN parameters associated with this API.

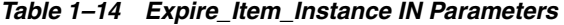

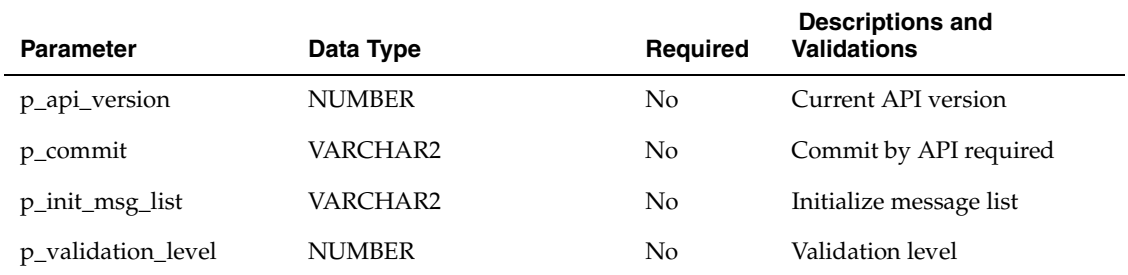

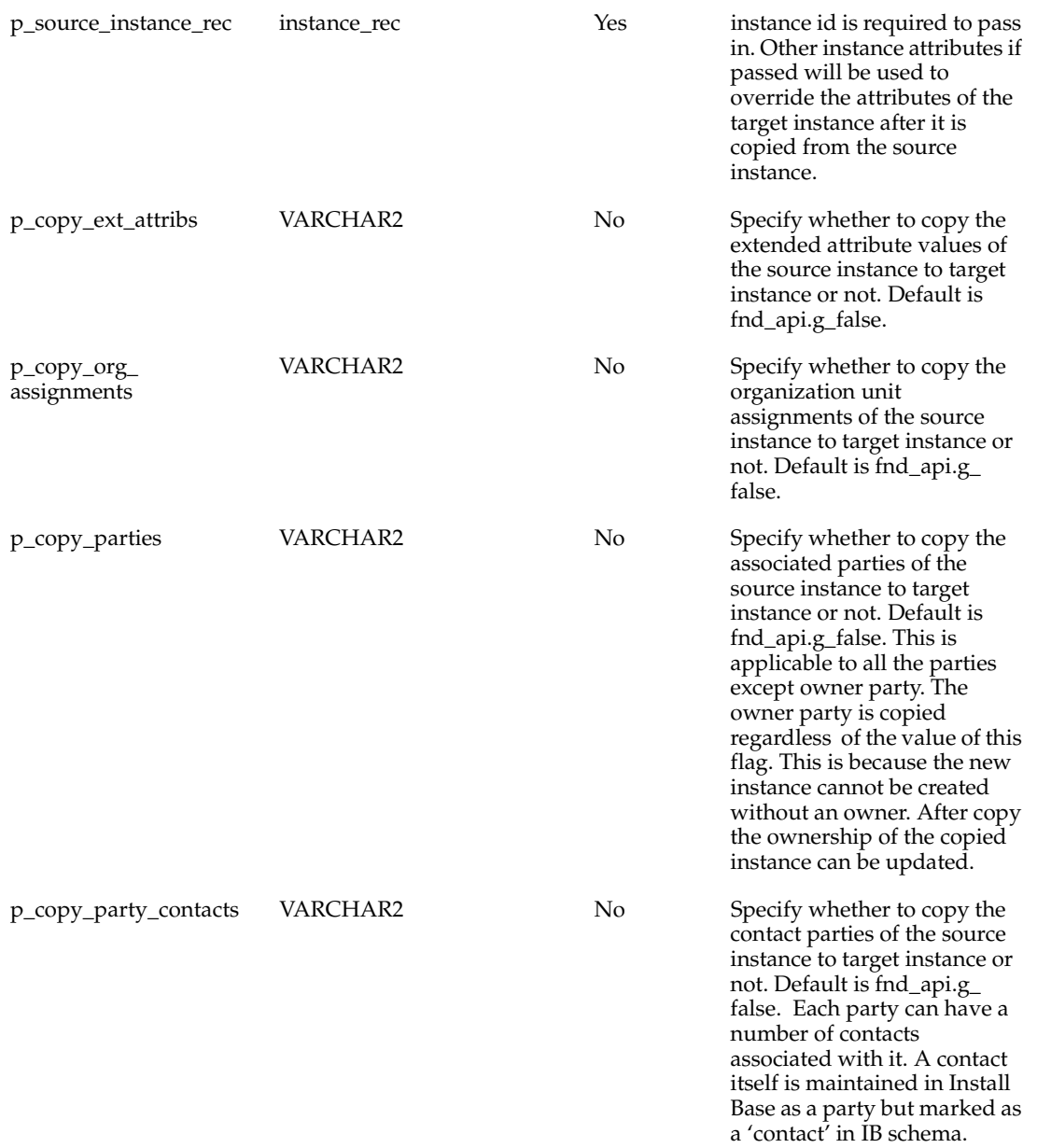

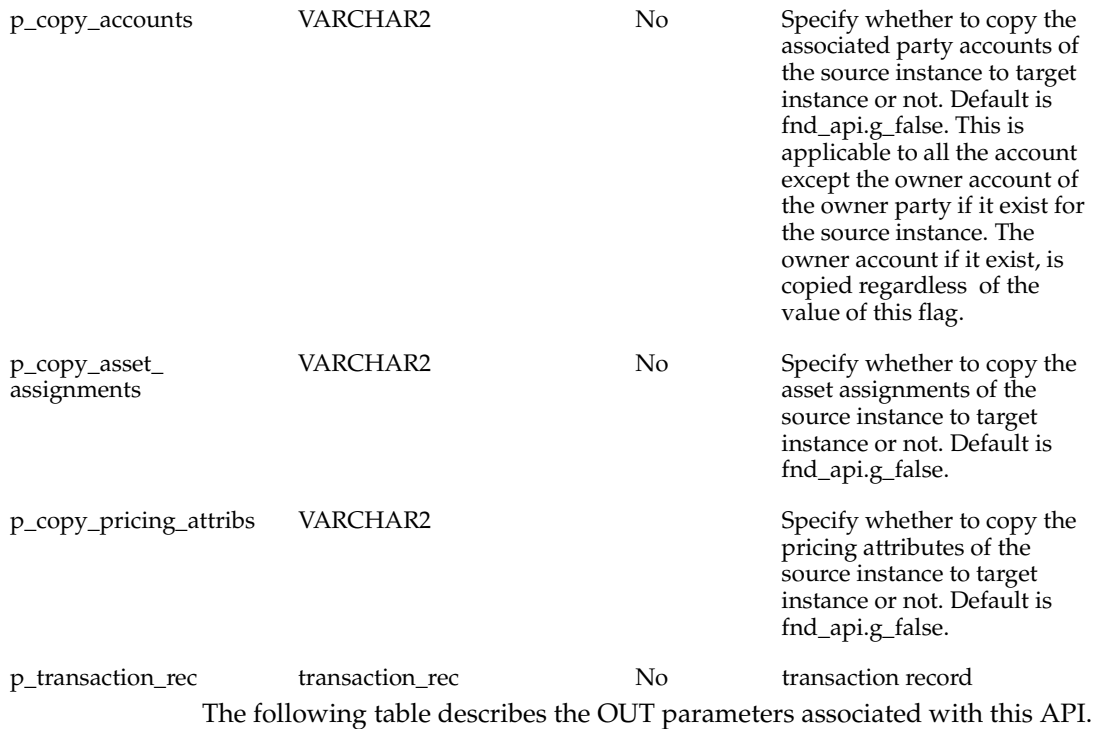

# *Table 1–15 Expire\_Item\_Instance Out Parameters*

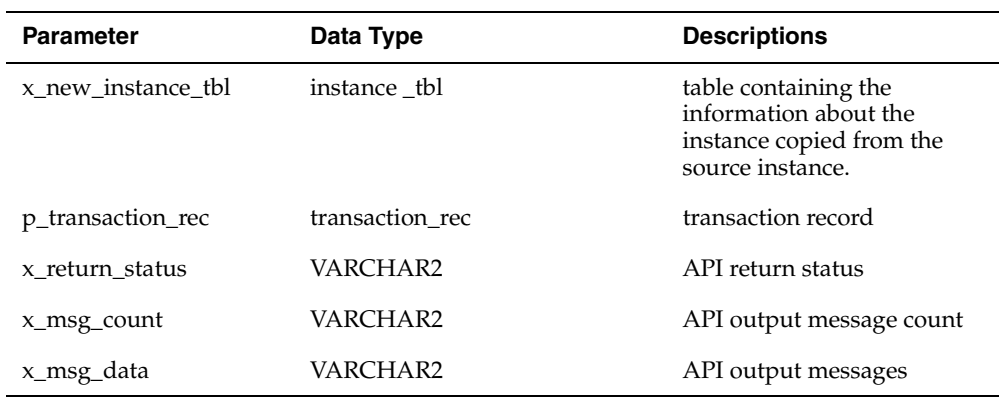

# <span id="page-32-0"></span>**1.3 Package CSI\_INSTANCE\_RELATIONSHIPS\_PUB**

Contains all APIs for instance-to-instance relationships management.

Create\_Relationship

Update\_Relationship

Expire\_Relationship

Get\_Relationship

# <span id="page-32-1"></span>**1.3.1 Create\_Relationship**

```
PROCEDURE create_relationship(
 p_api_version IN NUMBER,
  p_commit IN VARCHAR2 := fnd_api.g_false,
 p_init_msg_list IN VARCHAR2 := fnd_api.g_false,<br>p_validation_level IN NUMBER := fnd_api.g_valid_<br>p_relationship_tbl IN OUT csi_datastructures_pub.ii_rela
 p_validation_level IN NUMBER := fnd_api.g_valid_level_full,
 p_relationship_tbl IN OUT csi_datastructures_pub.ii_relationship_tbl,
 p_txn_rec IN OUT csi_datastructures_pub.transaction_rec,
  x_return_status OUT VARCHAR2,
  x_msg_count OUT NUMBER,
  x_msg_data OUT VARCHAR2
  );
```
#### **Current Version**

1.0

#### **Parameter Descriptions**

The following table describes the IN parameters associated with this API.

#### *Table 1–16 Expire\_Item\_Instance IN Parameters*

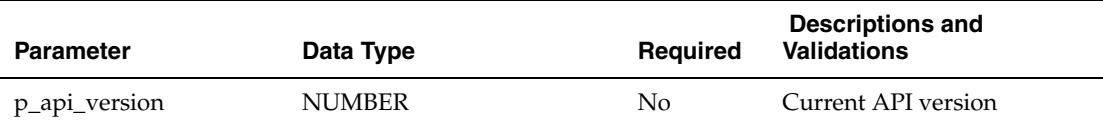

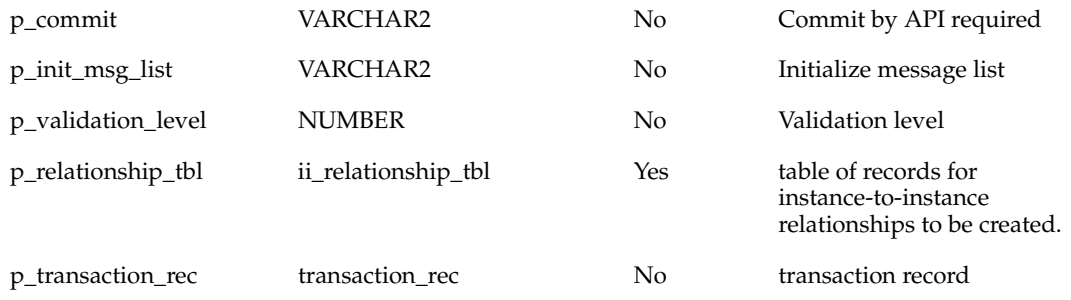

The following table describes the OUT parameters associated with this API.

*Table 1–17 Expire\_Item\_Instance Out Parameters*

| <b>Parameter</b>  | Data Type       | <b>Descriptions</b>      |
|-------------------|-----------------|--------------------------|
| p_transaction_rec | transaction rec | transaction record       |
| x return status   | VARCHAR2        | API return status        |
| x_msg_count       | VARCHAR2        | API output message count |
| x_msg_data        | VARCHAR2        | API output messages      |

# <span id="page-33-0"></span>**1.3.2 Update\_Relationship**

```
PROCEDURE update_relationship
```

```
 p_api_version IN NUMBER,
 p_commit IN VARCHAR2 := fnd_api.g_false,
 p_init_msg_list IN VARCHAR2 := fnd_api.g_false,
 p_validation_level IN NUMBER := fnd_api.g_valid_level_full,
 p_relationship_tbl IN csi_datastructures_pub.ii_relationship_tbl,
 p_txn_rec IN OUT csi_datastructures_pub.transaction_rec,
 x_return_status OUT VARCHAR2,
  x_msg_count OUT NUMBER,
  x_msg_data OUT VARCHAR2
```

```
 );
```
(

#### **Current Version**

1.0

#### **Parameter Descriptions**

The following table describes the IN parameters associated with this API.

*Table 1–18 Expire\_Item\_Instance IN Parameters* 

| <b>Parameter</b>                                                           | Data Type           | <b>Required</b> | <b>Descriptions and</b><br><b>Validations</b>                                |  |
|----------------------------------------------------------------------------|---------------------|-----------------|------------------------------------------------------------------------------|--|
| p_api_version                                                              | <b>NUMBER</b>       | $\rm No$        | Current API version                                                          |  |
| p_commit                                                                   | VARCHAR2            | No.             | Commit by API required                                                       |  |
| p_init_msg_list                                                            | VARCHAR2            | N <sub>o</sub>  | Initialize message list                                                      |  |
| p_validation_level                                                         | <b>NUMBER</b>       | No              | Validation level                                                             |  |
| p_relationship_tbl                                                         | ii_relationship_tbl | Yes             | table of records for<br>instance-to-instance<br>relationships to be updated. |  |
| p_transaction_rec                                                          | transaction rec     | N <sub>o</sub>  | transaction record                                                           |  |
| The following table describes the OUT parameters associated with this API. |                     |                 |                                                                              |  |

#### *Table 1–19 Expire\_Item\_Instance Out Parameters*

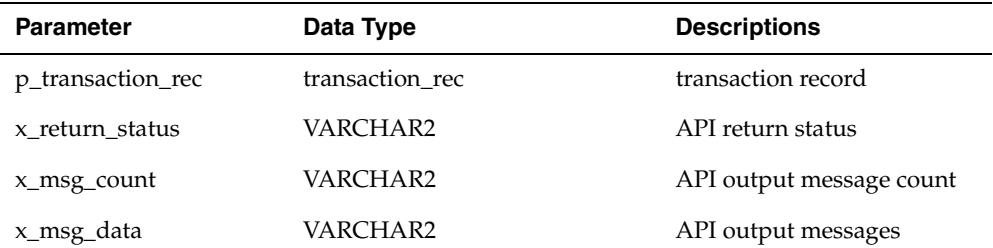

# <span id="page-34-0"></span>**1.3.3 Expire\_Relationship**

PROCEDURE expire\_relationship

```
 (
  p_api_version IN NUMBER,
  p_commit                                IN  VARCHAR2         := fnd_api.g_false,<br>p_init_msg_list                  IN  VARCHAR2       := fnd_api.g_false,
 p_init_msg_list IN VARCHAR2 := fnd_api.g_false,
 p_validation_level IN NUMBER := fnd_api.g_valid_level_full,
 p_relationship_rec IN csi_datastructures_pub.ii_relationship_rec,
 p_txn_rec IN OUT csi_datastructures_pub.transaction_rec,
                             \begin{array}{l} \sim \ldots \sim 1\_uatastructures\_pub.tra \ \texttt{OUT csi\_datastructures\_pub.id\_tbl,} \ \texttt{OUT VARCHAR?} \end{array}p_txn_iec<br>x_instance_id_lst<br>x_return_status
   x_msg_count OUT NUMBER,
   x_msg_data OUT VARCHAR2
 );
```
#### **Current Version**

1.0

#### **Parameter Descriptions**

The following table describes the IN parameters associated with this API.

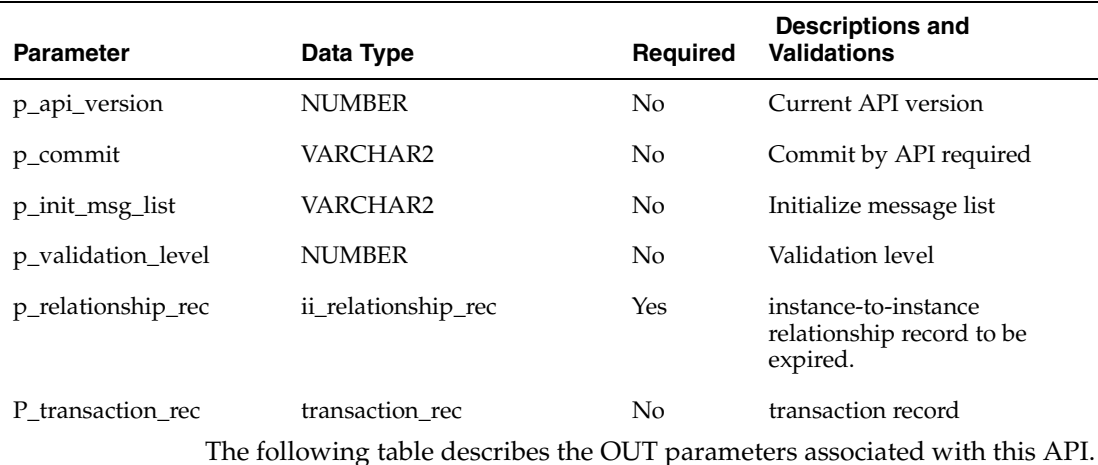

#### *Table 1–20 Expire\_Item\_Instance IN Parameters*

*Table 1–21 Expire\_Item\_Instance Out Parameters*
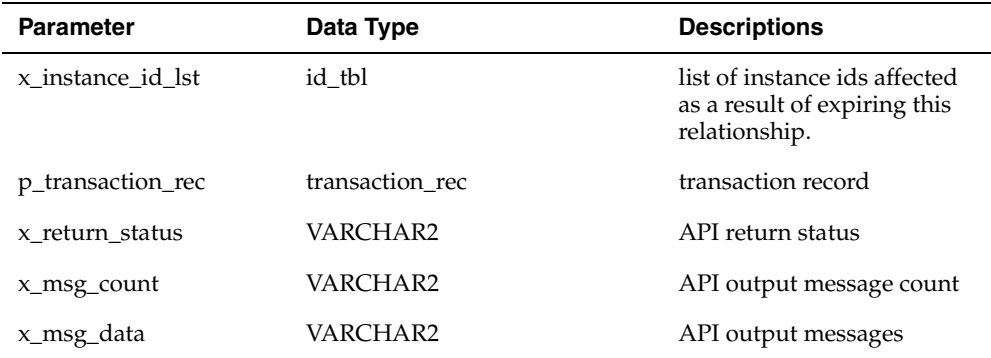

# **1.3.4 Get\_Relationship**

```
PROCEDURE get_relationships
\left(p_api_version IN NUMBER,
 p_commit IN VARCHAR2 := fnd_api.g_false,
 p_init_msg_list IN VARCHAR2 := fnd_api.g_false,
 p_validation_level IN NUMBER := fnd_api.g_valid_level_full,
   p_relationship_query_rec IN csi_datastructures_pub.relationship_query_rec,
   p_depth IN NUMBER,
   p_time_stamp IN DATE,
   p_active_relationship_only IN VARCHAR2 := fnd_api.g_false,
   x_relationship_tbl OUT csi_datastructures_pub.ii_relationship_tbl,
 x_return_status OUT VARCHAR2,
 x_msg_count OUT NUMBER,
   x_msg_data OUT VARCHAR2
 );
```
#### **Current Version**

1.0

#### **Parameter Descriptions**

The following table describes the IN parameters associated with this API.

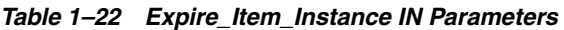

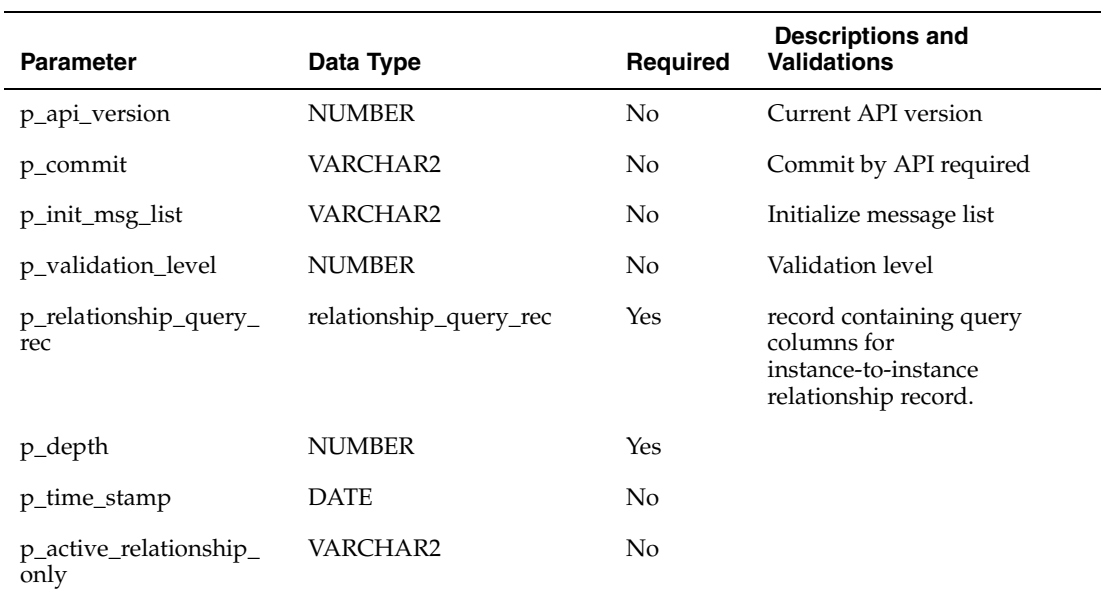

The following table describes the OUT parameters associated with this API.

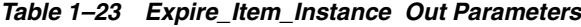

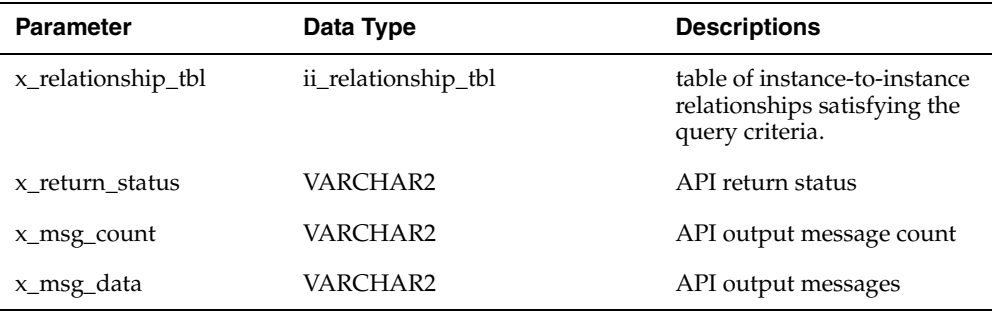

# **1.4 Package CSI\_SYSTEMS\_PUB**

Contains all APIs for instance-to-instance relationships management.

 Create\_System Update\_System Expire\_System Get\_Systems

# **1.4.1 Create\_System**

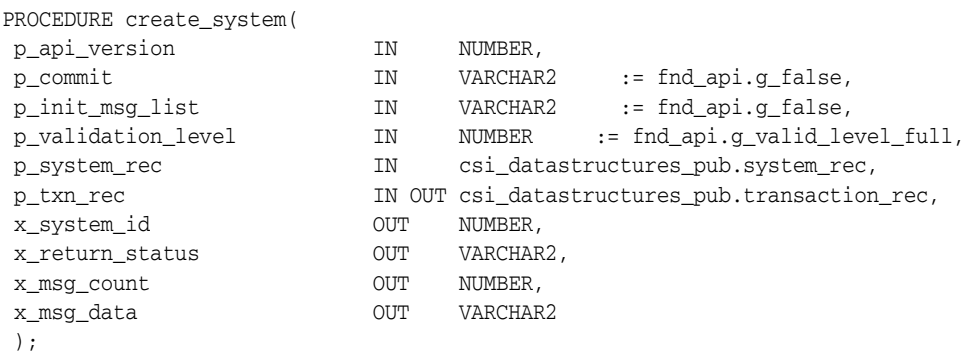

### **Current Version**

1.0

### **Parameter Descriptions**

The following table describes the IN parameters associated with this API.

#### *Table 1–24 Expire\_Item\_Instance IN Parameters*

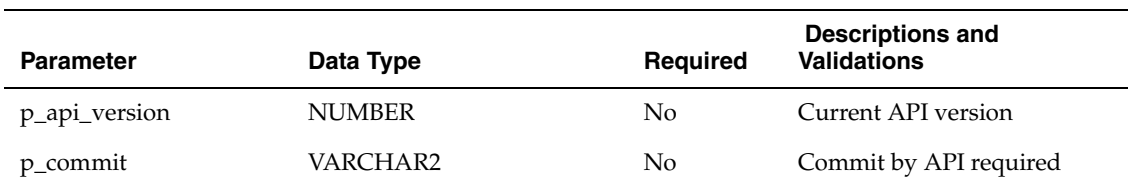

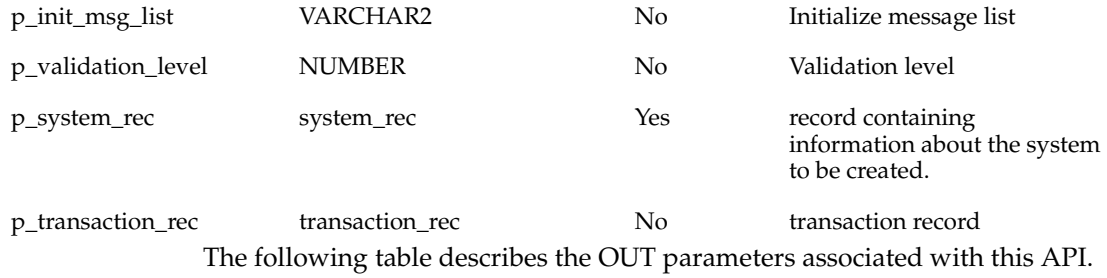

#### *Table 1–25 Expire\_Item\_Instance Out Parameters*

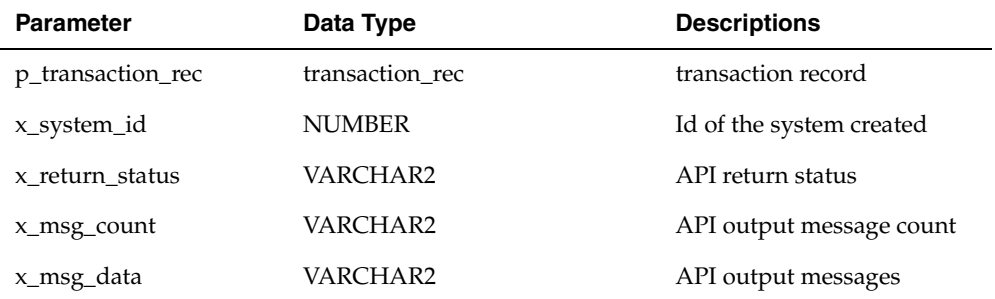

# **1.4.2 Update\_System**

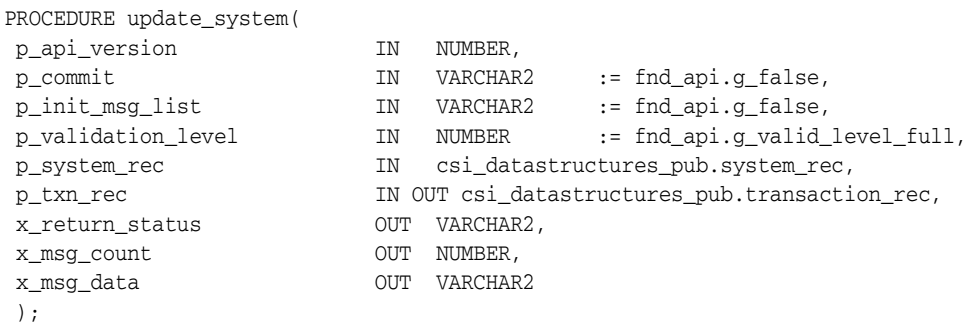

### **Current Version**

1.0

### **Parameter Descriptions**

The following table describes the IN parameters associated with this API.

*Table 1–26 Expire\_Item\_Instance IN Parameters* 

| <b>Parameter</b>                                                           | Data Type       | Required | <b>Descriptions and</b><br><b>Validations</b>                       |  |
|----------------------------------------------------------------------------|-----------------|----------|---------------------------------------------------------------------|--|
| p_api_version                                                              | <b>NUMBER</b>   | No       | Current API version                                                 |  |
| p_commit                                                                   | VARCHAR2        | No       | Commit by API required                                              |  |
| p_init_msg_list                                                            | VARCHAR2        | No       | Initialize message list                                             |  |
| p_validation_level                                                         | <b>NUMBER</b>   | No.      | Validation level                                                    |  |
| p_system_rec                                                               | system_rec      | Yes      | record containing<br>information about the system<br>to be updated. |  |
| p_transaction_rec                                                          | transaction_rec | No.      | transaction record                                                  |  |
| The following table describes the OUT parameters associated with this API. |                 |          |                                                                     |  |

#### *Table 1–27 Expire\_Item\_Instance Out Parameters*

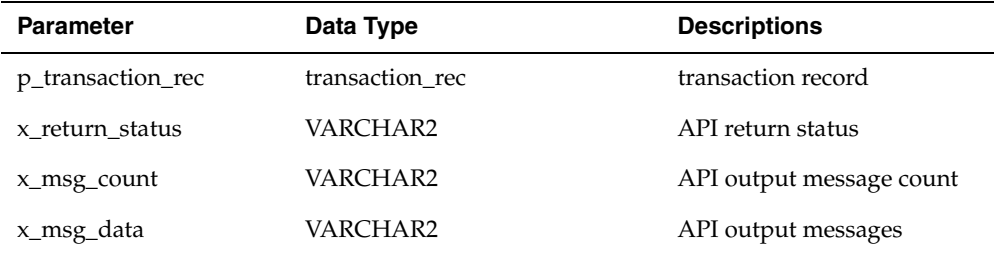

# **1.4.3 Expire\_System**

#### PROCEDURE expire\_system

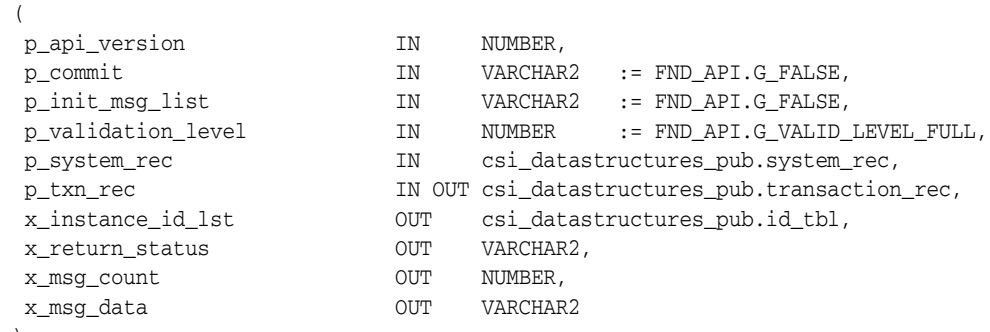

```
 );
```
#### **Current Version**

1.0

### **Parameter Descriptions**

The following table describes the IN parameters associated with this API.

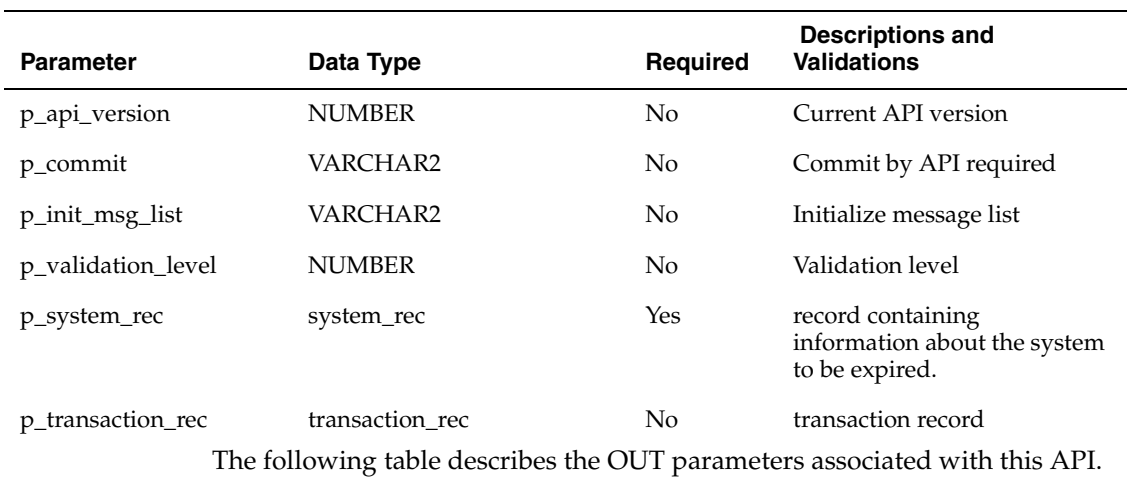

#### *Table 1–28 Expire\_Item\_Instance IN Parameters*

**Parameter Case Data Type Constraint Descriptions** p\_transaction\_rec transaction\_rec transaction record x\_instance\_id\_lst id\_tbl List of instances affected by expiring this system x return status VARCHAR2 API return status x\_msg\_count VARCHAR2 API output message count x\_msg\_data VARCHAR2 API output messages

*Table 1–29 Expire\_Item\_Instance Out Parameters*

# **1.4.4 Get\_System**

PROCEDURE get\_systems ( p\_api\_version IN NUMBER, p\_commit IN VARCHAR2 := fnd\_api.g\_false, p\_init\_msg\_list IN VARCHAR2 := fnd\_api.g\_false, p\_validation\_level IN NUMBER := fnd\_api.g\_valid\_level\_full, p\_system\_query\_rec IN csi\_datastructures\_pub.system\_query\_rec, p\_time\_stamp IN DATE, p\_active\_systems\_only IN VARCHAR2 := fnd\_api.g\_false, x\_systems\_tbl OUT csi\_datastructures\_pub.systems\_tbl, x\_return\_status OUT VARCHAR2, x\_msg\_count OUT NUMBER, x\_msg\_data OUT VARCHAR2 );

### **Current Version**

1.0

### **Parameter Descriptions**

The following table describes the IN parameters associated with this API.

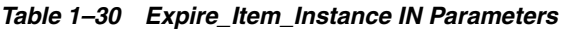

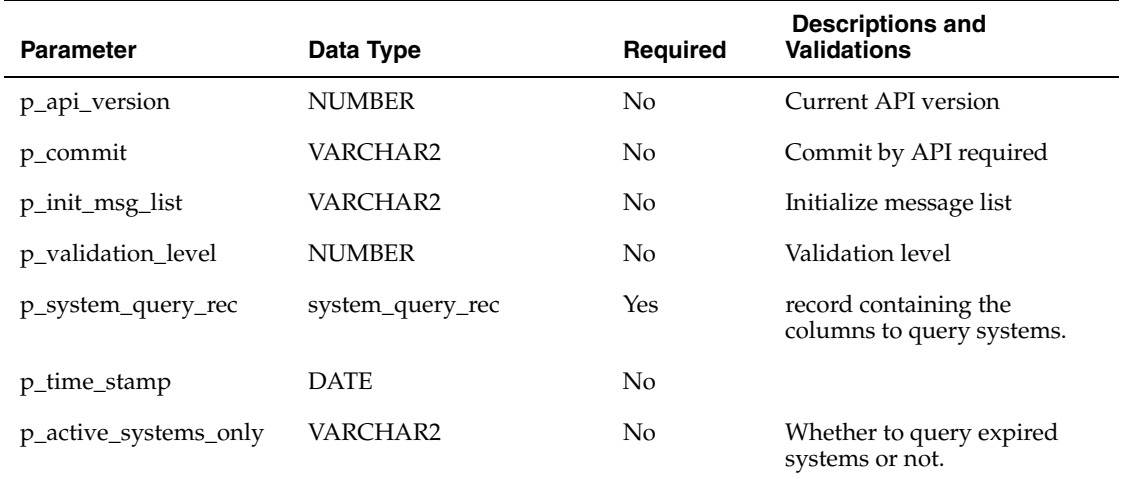

The following table describes the OUT parameters associated with this API.

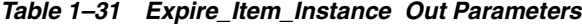

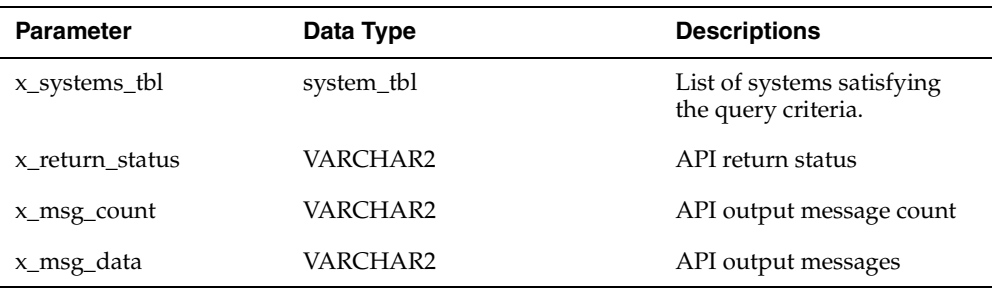

# **1.5 Data Structure Specifications**

The following data structures are used in <Public API 1>:

 List data structures ...

...

### **1.5.1 party\_account\_query\_rec**

Record to hold item instance information.

### **Record Specification**

```
TYPE party_account_query_rec IS RECORD
(
 ip_account_id NUMBER := FND_API.G_MISS_NUM,
 instance_party_id NUMBER := FND_API.G_MISS_NUM,
 party_account_id NUMBER := FND_API.G_MISS_NUM,
  \begin{array}{lllllll} \text{ip\_account\_id} & & & & & \text{iv.} \text{v.} \text{m.} \text{m.);
```
#### **Parameter Descriptions**

The following table describes the parameters associated with this data structure.

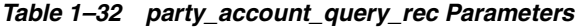

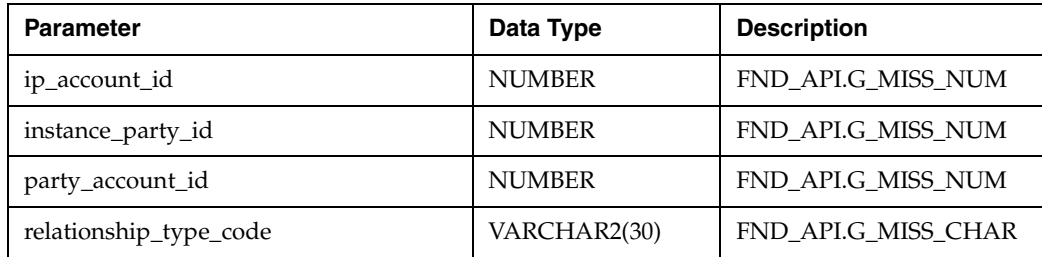

### **1.5.2 party\_account\_rec**

Record to hold item party accounts information.

```
TYPE party account rec IS RECORD
(
 ip_account_id NUMBER , FND_API.G_MISS_NUM,
parent_tbl_index MUMBER , FND_API.G_MISS_NUM,
instance_party_id NUMBER, FND_API.G_MISS_NUM,
```
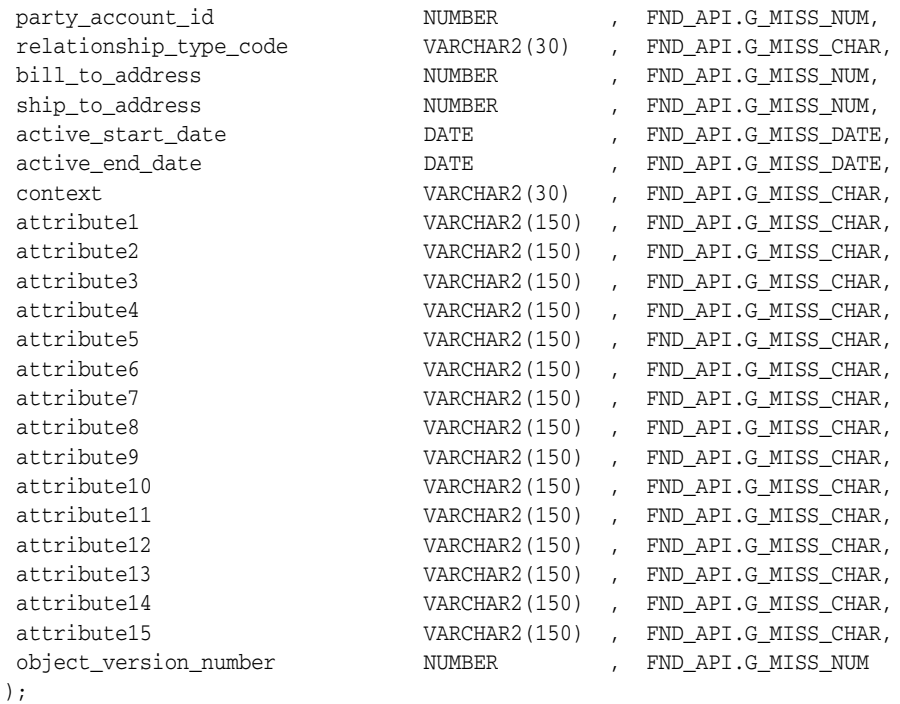

TYPE party\_account\_tbl IS TABLE OF party\_account\_rec INDEX BY BINARY\_INTEGER;

### **Parameter Descriptions**

*Table 1–33 party\_account\_rec Parameters* 

| <b>Parameter</b>  | Data Type     | <b>Description</b> |
|-------------------|---------------|--------------------|
| ip_account_id     | <b>NUMBER</b> | FND API.G MISS NUM |
| parent_tbl_index  | <b>NUMBER</b> | FND_API.G_MISS_NUM |
| instance_party_id | <b>NUMBER</b> | FND_API.G_MISS_NUM |
| party_account_id  | <b>NUMBER</b> | FND API.G MISS NUM |

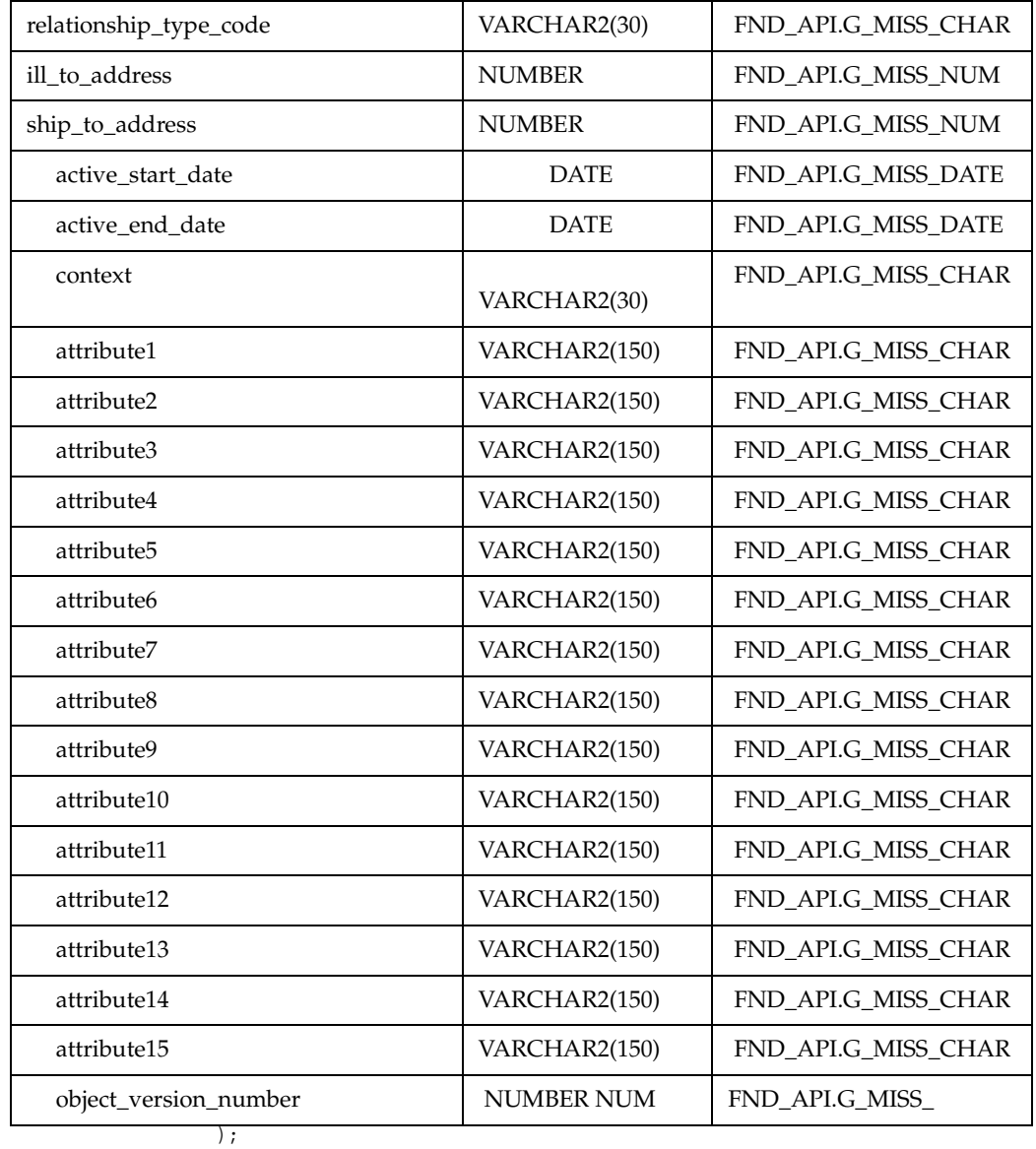

TYPE party\_account\_tbl IS TABLE OF party\_account\_rec INDEX BY BINARY\_INTEGER;

### **1.5.3 party\_query\_rec**

Record to hold item instance information.

### **Record Specification**

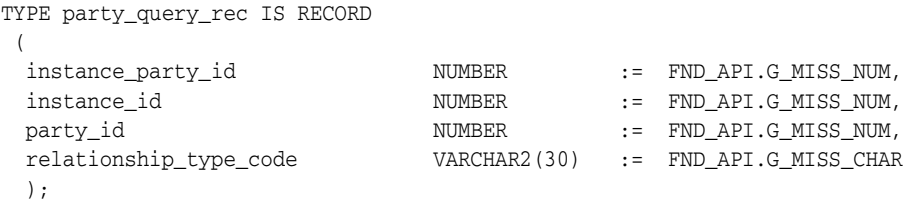

### **Parameter Descriptions**

The following table describes the parameters associated with this data structure.

#### *Table 1–34 party\_query\_rec Parameters*

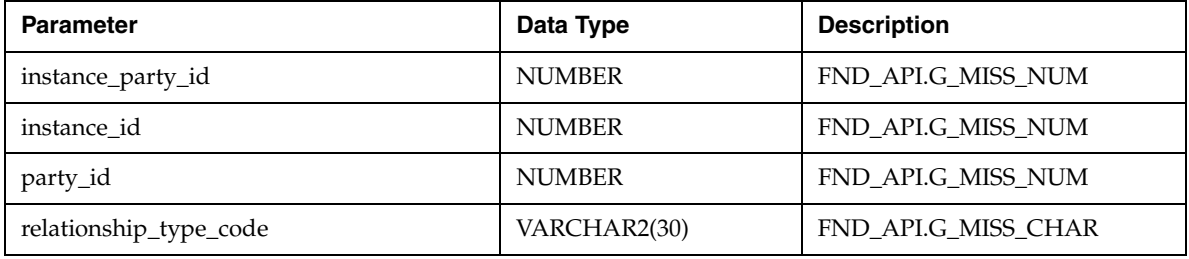

### **1.5.4 party\_rec**

Record to hold item instance information.

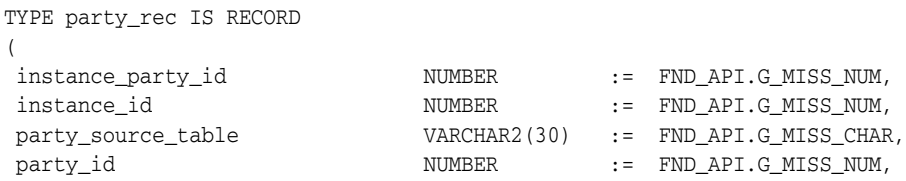

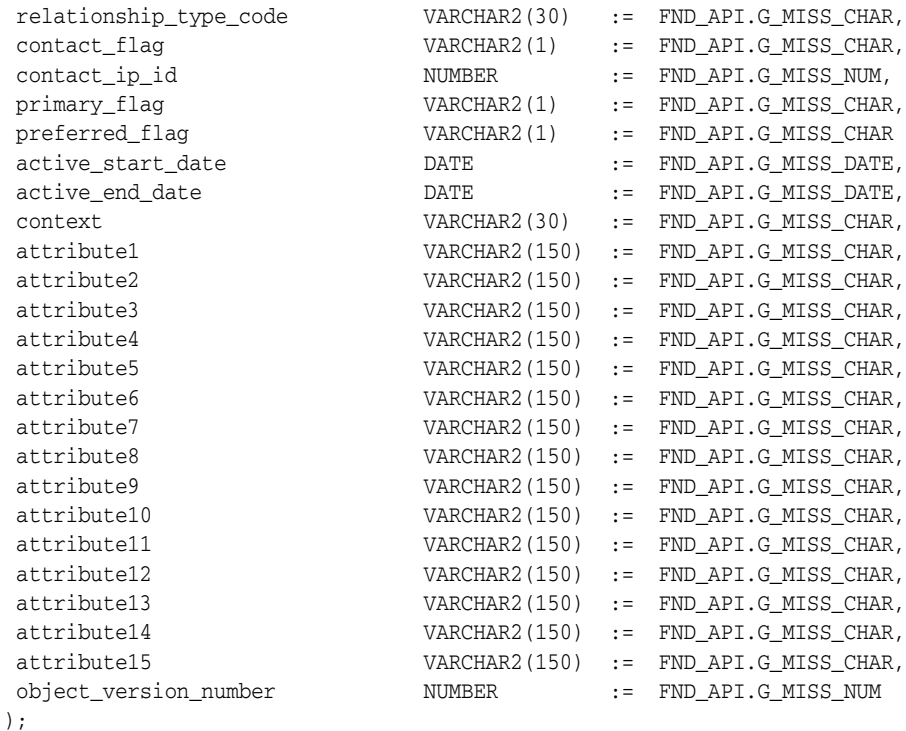

TYPE party\_tbl IS TABLE OF party\_rec INDEX BY BINARY\_INTEGER;

### **Parameter Descriptions**

*Table 1–35 party\_account\_query\_rec Parameters* 

| <b>Parameter</b>   | Data Type     | <b>Description</b>  |
|--------------------|---------------|---------------------|
| instance_party_id  | <b>NUMBER</b> | FND_API.G_MISS_NUM  |
| instance id        | <b>NUMBER</b> | FND_API.G_MISS_NUM  |
| party_source_table | VARCHAR2(30)  | FND_API.G_MISS_CHAR |
| party_id           | <b>NUMBER</b> | FND API.G MISS NUM  |

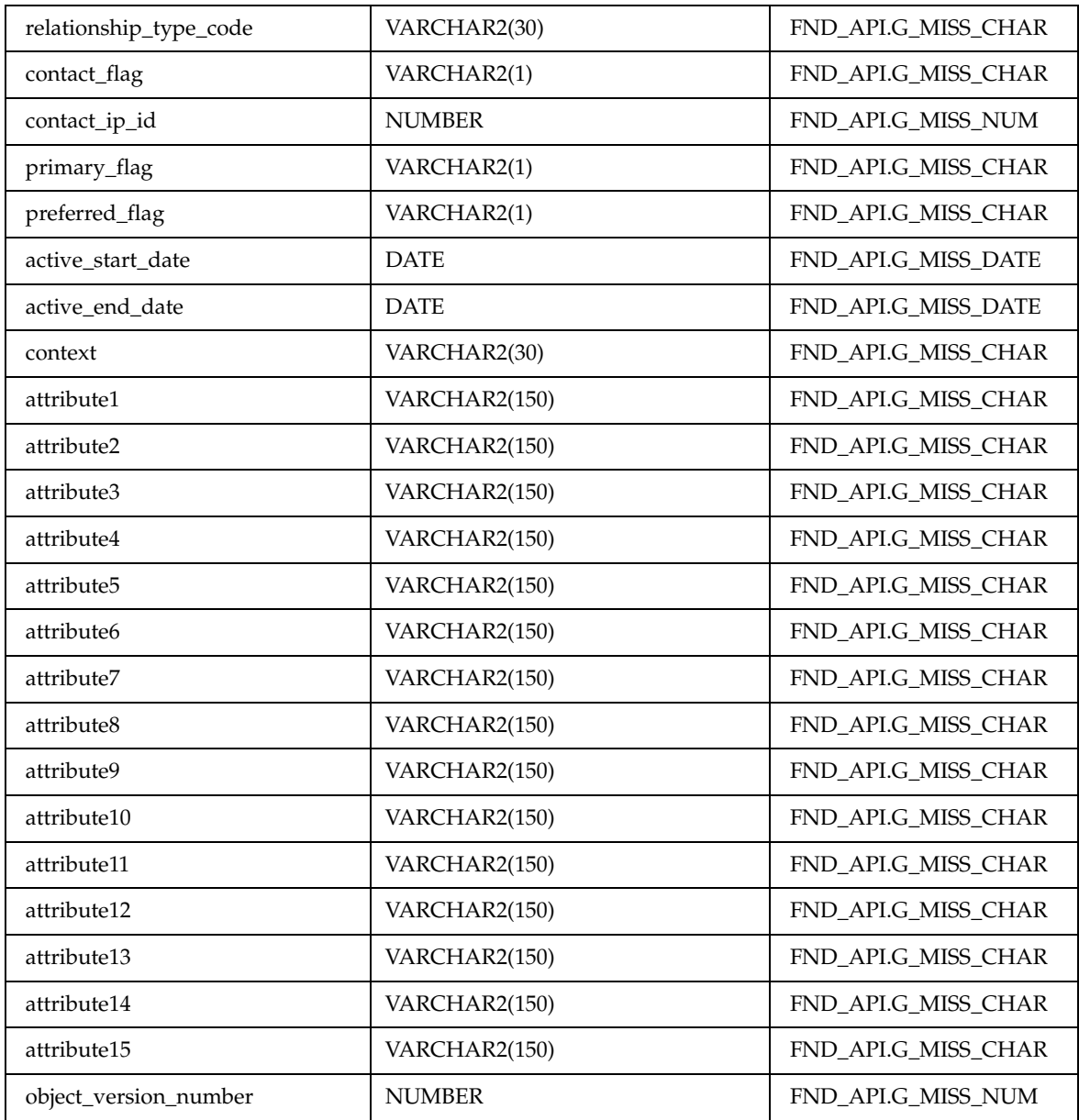

# **1.5.5 party\_header\_rec**

Record to hold item instance information.

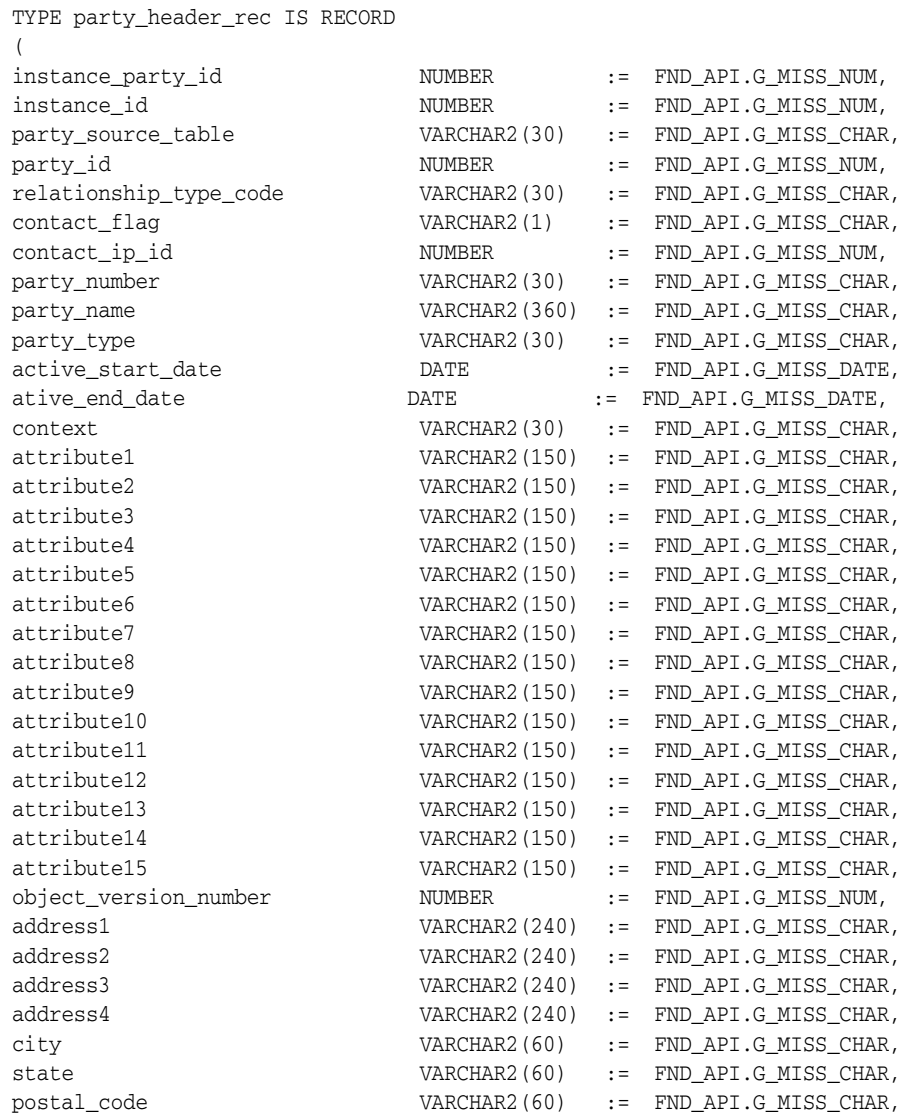

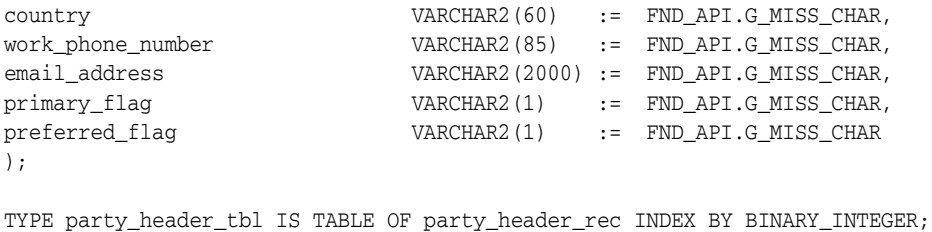

### **Parameter Descriptions**

*Table 1–36 party\_account\_query\_rec Parameters* 

| <b>Parameter</b>       | Data Type     | <b>Description</b>  |
|------------------------|---------------|---------------------|
| instance_party_id      | <b>NUMBER</b> | FND_API.G_MISS_NUM  |
| instance id            | <b>NUMBER</b> | FND_API.G_MISS_NUM  |
| party_source_table     | VARCHAR2(30)  | FND_API.G_MISS_CHAR |
| party_id               | <b>NUMBER</b> | FND_API.G_MISS_NUM  |
| relationship_type_code | VARCHAR2(30)  | FND API.G MISS CHAR |
| contact_flag           | VARCHAR2(1)   | FND_API.G_MISS_CHAR |
| contact_ip_id          | <b>NUMBER</b> | FND_API.G_MISS_NUM  |
| party_number           | VARCHAR2(30)  | FND_API.G_MISS_CHAR |
| party_name             | VARCHAR2(360) | FND_API.G_MISS_CHAR |
| party_type             | VARCHAR2(30)  | FND_API.G_MISS_CHAR |
| active start date      | <b>DATE</b>   | FND_API.G_MISS_DATE |
| ative end date         | <b>DATE</b>   | FND_API.G_MISS_DATE |
| address1               | VARCHAR2(240) | FND_API.G_MISS_CHAR |
| address2               | VARCHAR2(240) | FND_API.G_MISS_CHAR |
| address3               | VARCHAR2(240) | FND API.G MISS CHAR |

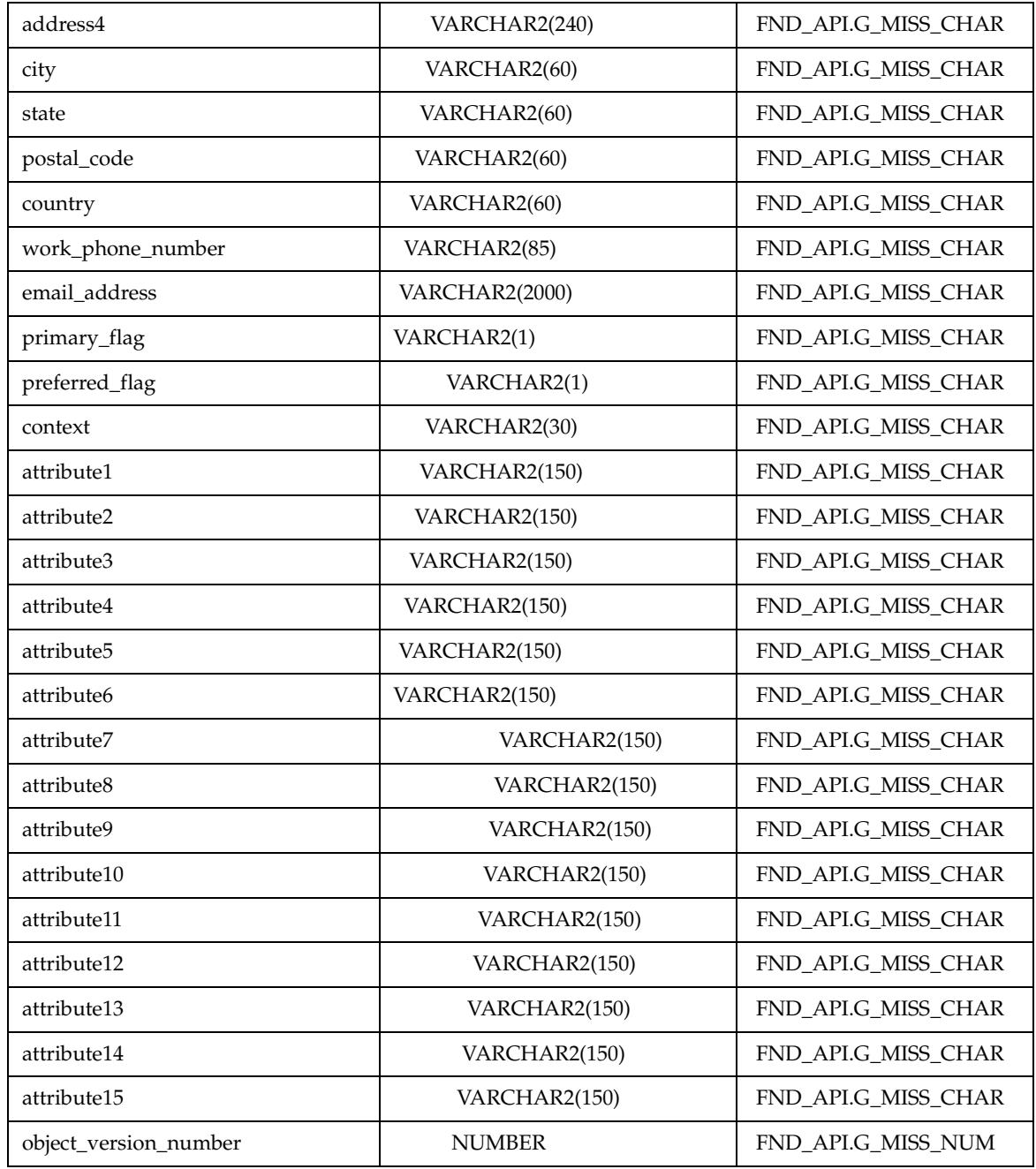

### **1.5.6 instance\_rec**

Record to hold item instance information.

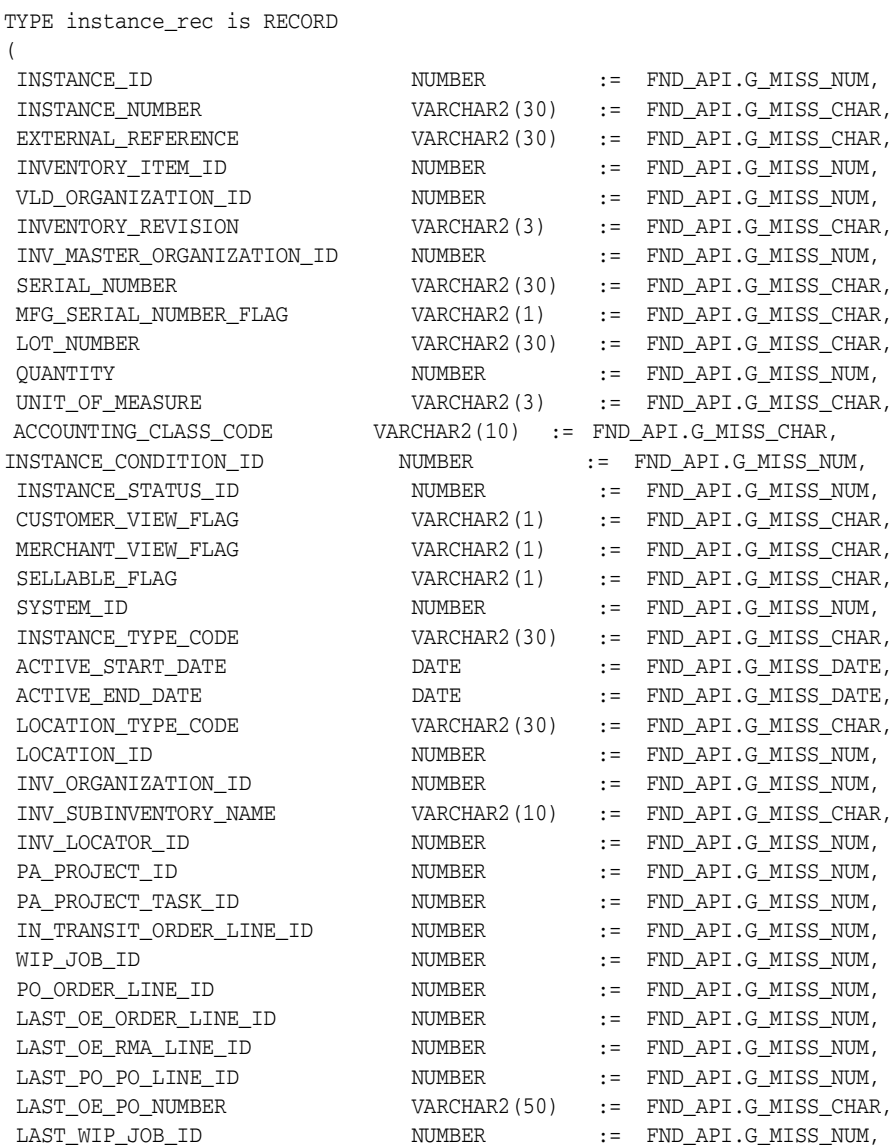

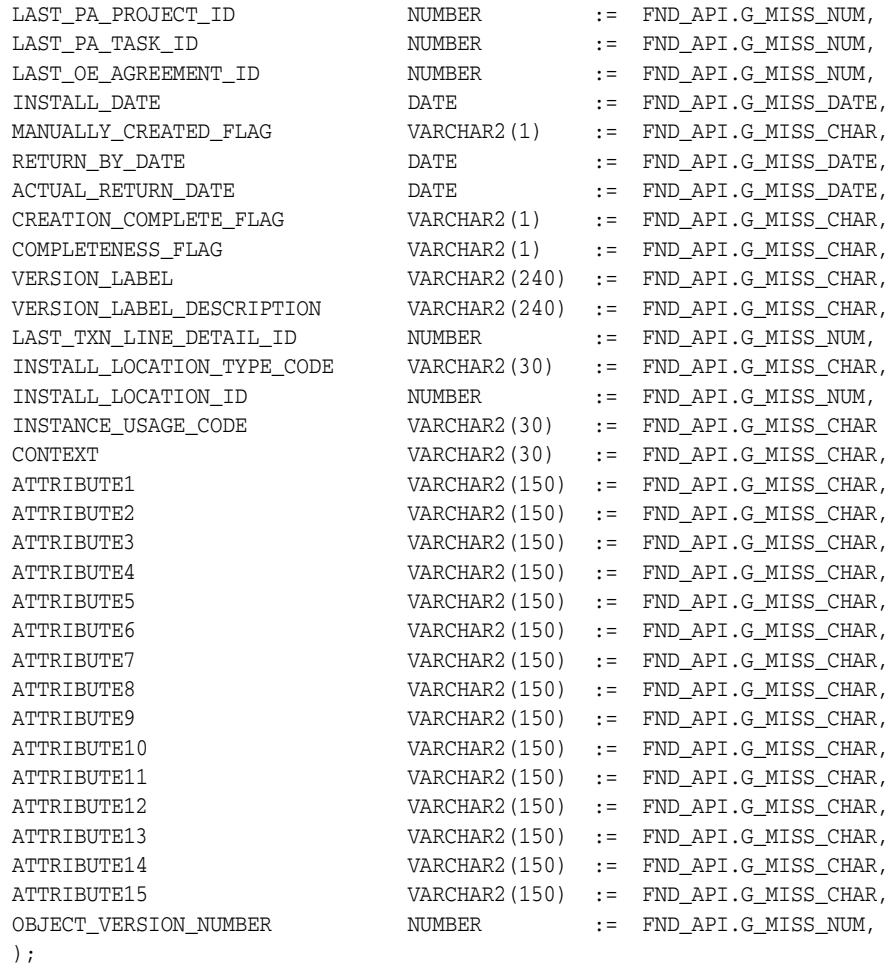

TYPE instance\_tbl is TABLE OF instance\_rec INDEX BY BINARY\_INTEGER;

#### **Parameter Descriptions**

The following table describes the parameters associated with this data structure.

*Table 1–37 party\_account\_query\_rec Parameters* 

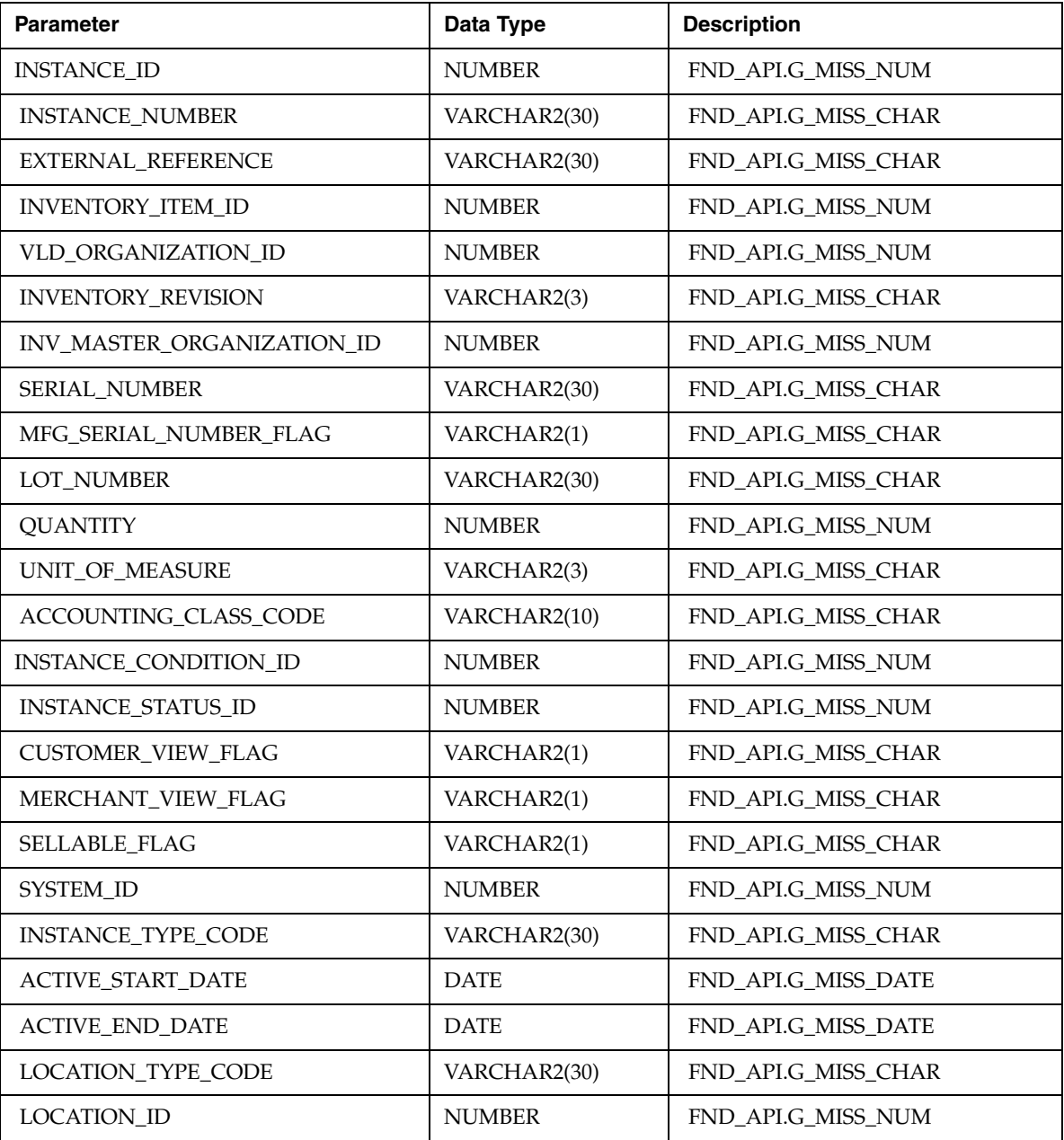

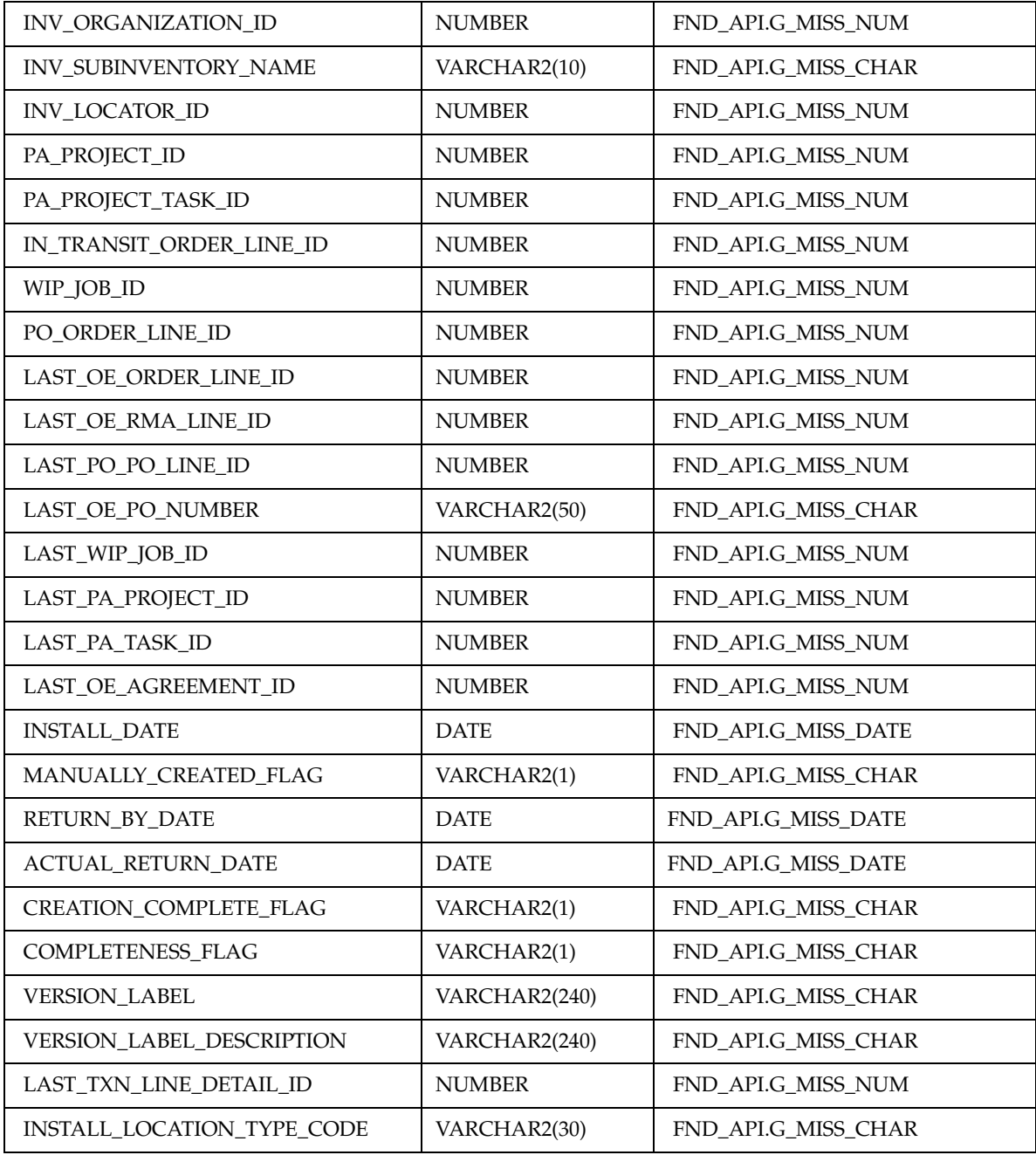

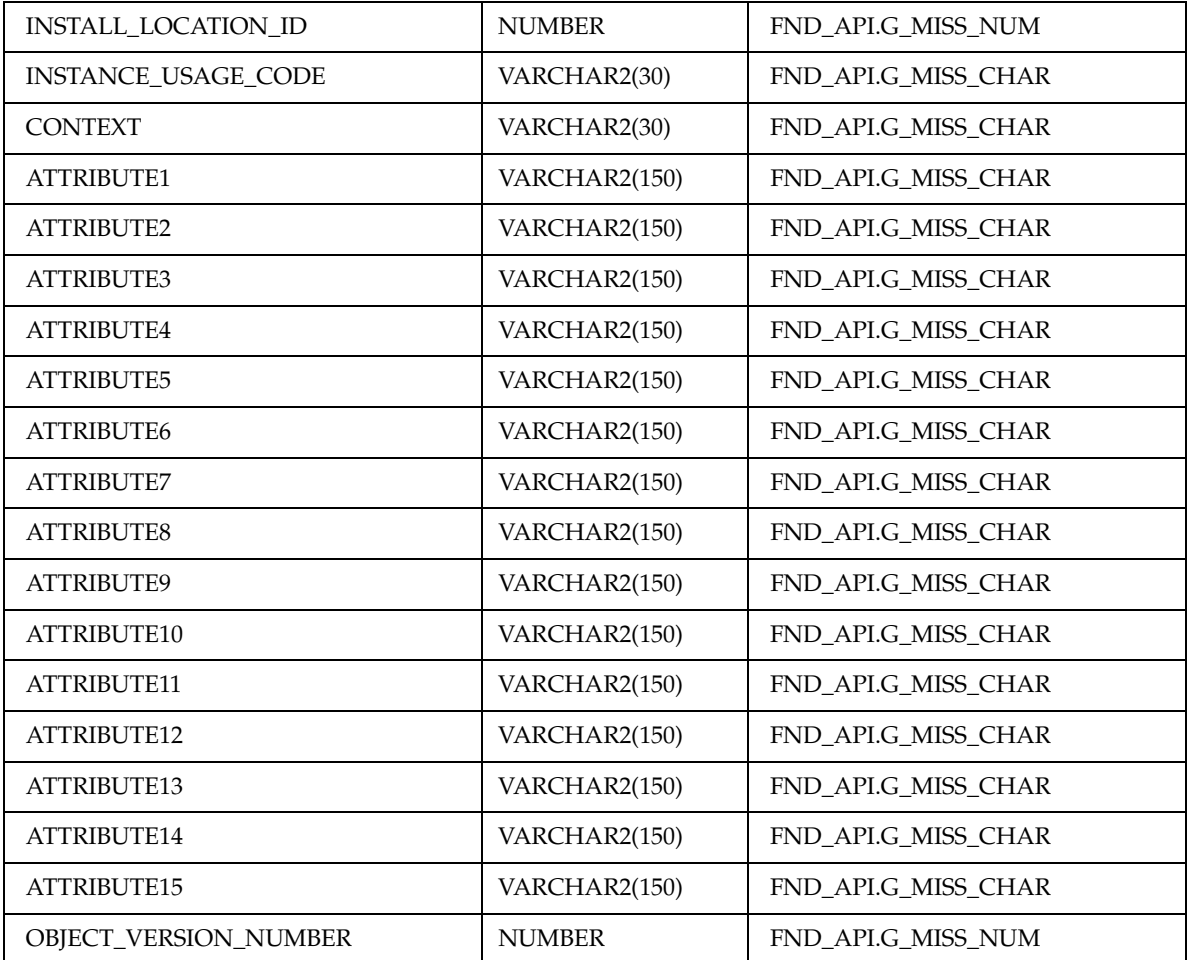

# **1.5.7 instance\_query\_rec**

Record to hold item instance information.

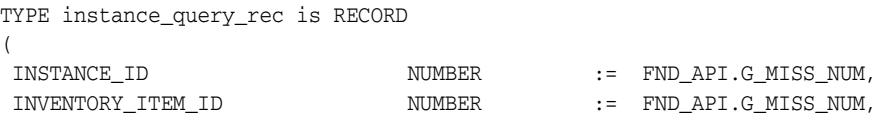

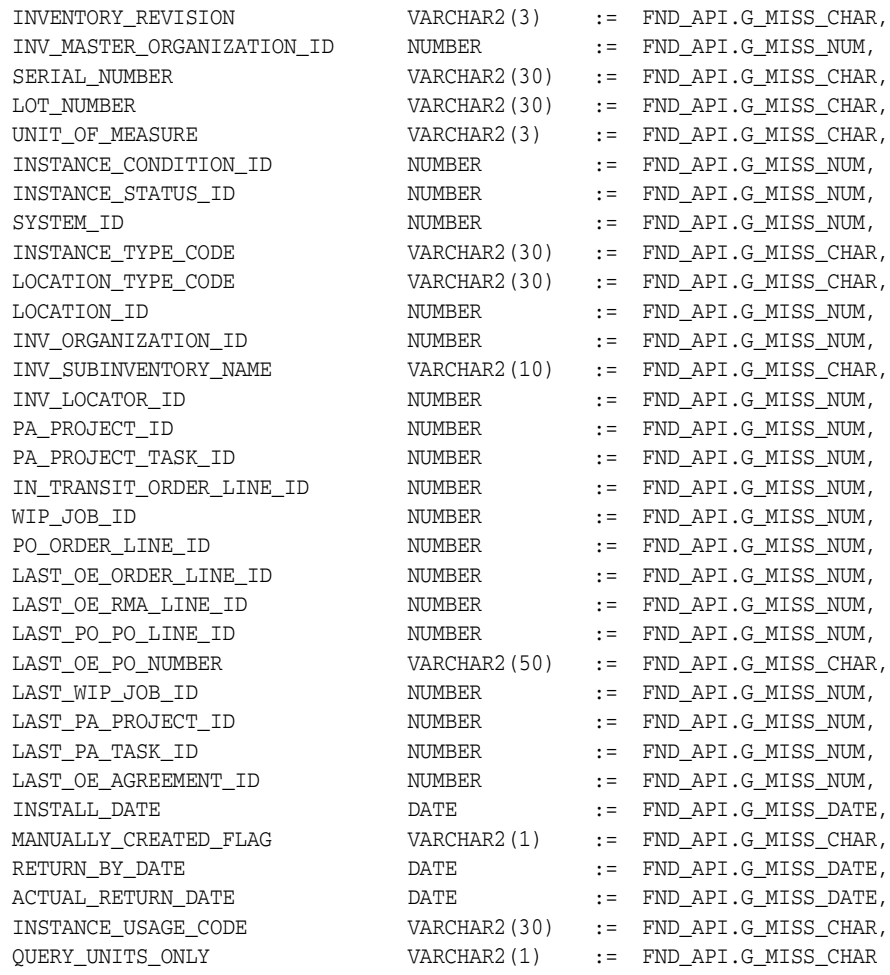

);

### **Parameter Descriptions**

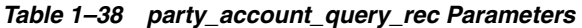

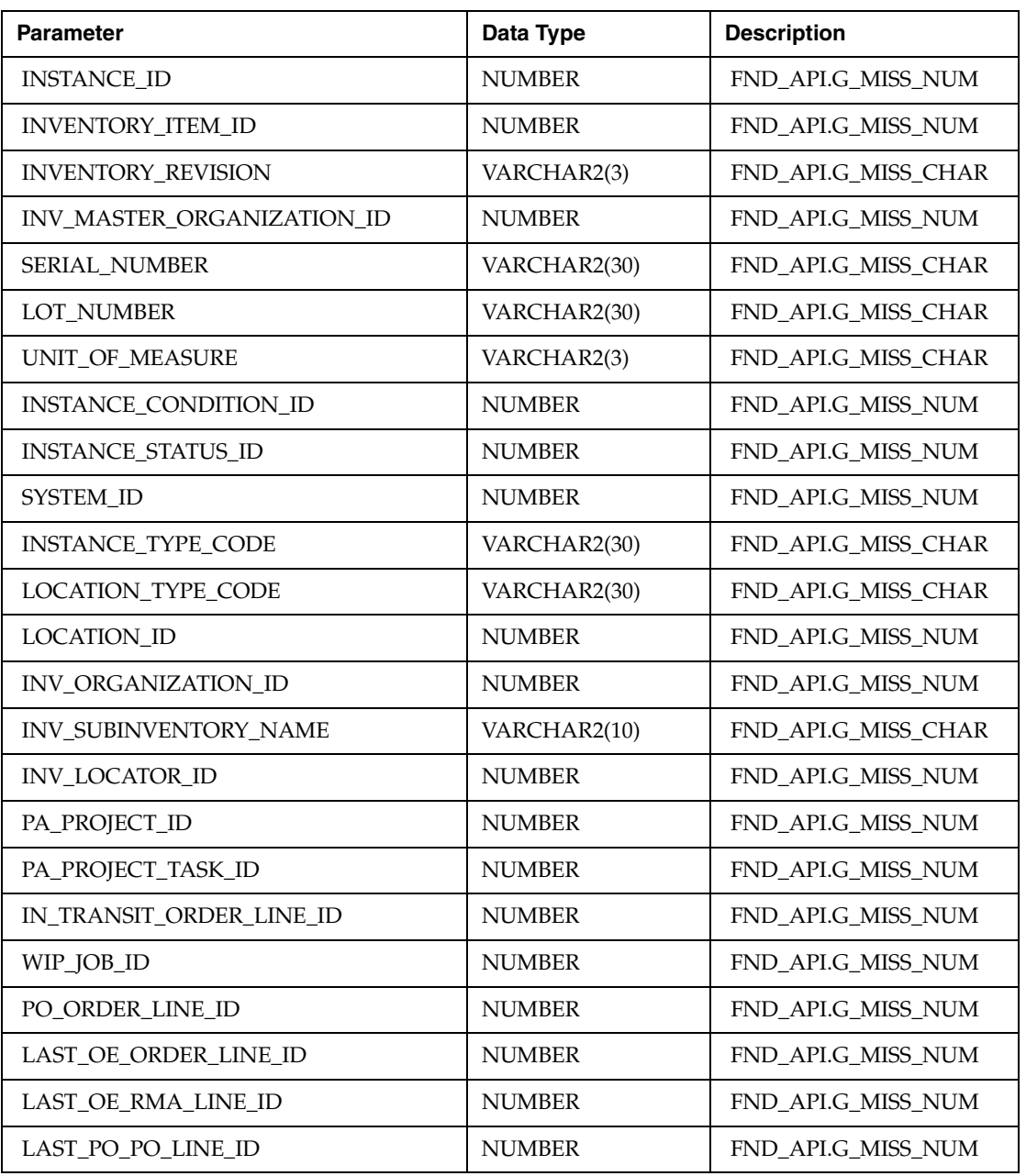

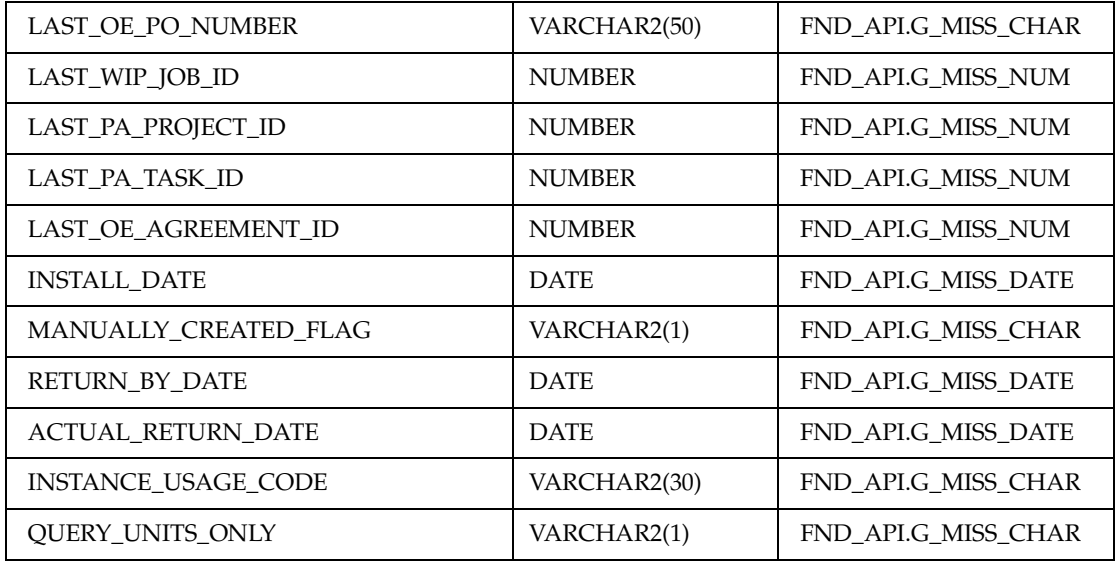

# **1.5.8 instance\_header\_rec**

Record to hold item instance information.

### **Record Specification**

TYPE instance\_header\_rec is RECORD

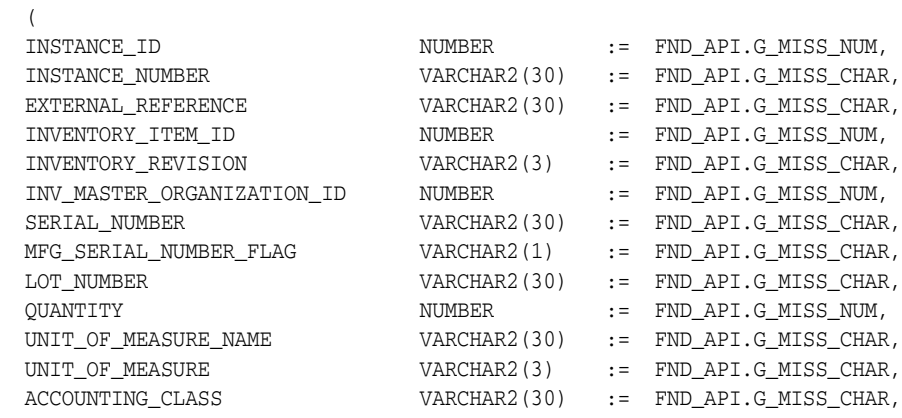

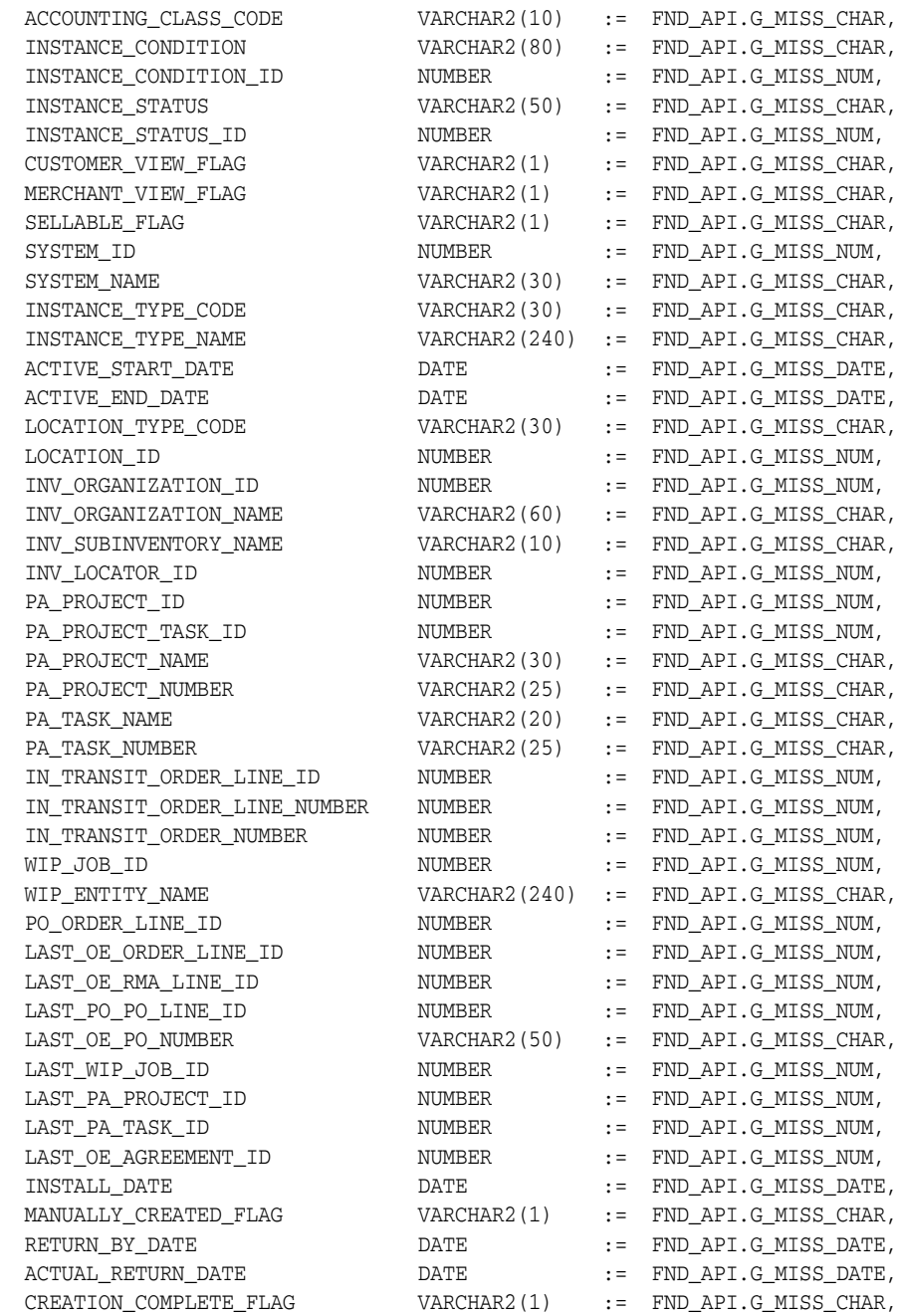

 COMPLETENESS\_FLAG VARCHAR2(1) := FND\_API.G\_MISS\_CHAR, CONTEXT VARCHAR2(30) := FND\_API.G\_MISS\_CHAR, ATTRIBUTE1 VARCHAR2(150) := FND\_API.G\_MISS\_CHAR, ATTRIBUTE2 VARCHAR2(150) := FND\_API.G\_MISS\_CHAR, ATTRIBUTE3 VARCHAR2(150) := FND\_API.G\_MISS\_CHAR, ATTRIBUTE4 VARCHAR2(150) := FND API.G MISS CHAR, ATTRIBUTE5 VARCHAR2(150) := FND\_API.G\_MISS\_CHAR, ATTRIBUTE6 VARCHAR2(150) := FND\_API.G\_MISS\_CHAR, ATTRIBUTE7 VARCHAR2(150) := FND API.G MISS CHAR, ATTRIBUTE8 VARCHAR2(150) := FND\_API.G\_MISS\_CHAR, ATTRIBUTE9 VARCHAR2(150) := FND API.G MISS CHAR, ATTRIBUTE10 VARCHAR2(150) := FND API.G MISS CHAR, ATTRIBUTE11 VARCHAR2(150) := FND\_API.G\_MISS\_CHAR, ATTRIBUTE12 VARCHAR2(150) := FND\_API.G\_MISS\_CHAR, ATTRIBUTE13 VARCHAR2(150) := FND\_API.G\_MISS\_CHAR, ATTRIBUTE14 VARCHAR2(150) := FND\_API.G\_MISS\_CHAR, ATTRIBUTE15 VARCHAR2(150) := FND\_API.G\_MISS\_CHAR, OBJECT\_VERSION\_NUMBER NUMBER := FND\_API.G\_MISS\_NUM, LAST\_TXN\_LINE\_DETAIL\_ID NUMBER := FND\_API.G\_MISS\_NUM, INSTALL\_LOCATION\_TYPE\_CODE VARCHAR2(30) := FND\_API.G\_MISS\_CHAR, INSTALL\_LOCATION\_ID NUMBER := FND\_API.G\_MISS\_NUM,  $\begin{tabular}{lllll} \texttt{INSTANCE_USAGE\_CODE} & & & & & \texttt{VARCHAR2 (30)} & & & \texttt{:=} & \texttt{FND_API.G_MISS_CHAR}, \\ & & & & & \texttt{VARCHAR2 (240)} & & \texttt{:=} & \texttt{FND_API.G_MISS_CHAR}, \\ \end{tabular}$  CURRENT\_LOC\_ADDRESS1 VARCHAR2(240) := FND\_API.G\_MISS\_CHAR, CURRENT\_LOC\_ADDRESS2 VARCHAR2(240) := FND\_API.G\_MISS\_CHAR, CURRENT\_LOC\_ADDRESS3 VARCHAR2(240) := FND\_API.G\_MISS\_CHAR, CURRENT\_LOC\_ADDRESS4 VARCHAR2(240) := FND\_API.G\_MISS\_CHAR, CURRENT\_LOC\_CITY VARCHAR2(60) := FND\_API.G\_MISS\_CHAR, CURRENT\_LOC\_STATE VARCHAR2(60) := FND\_API.G\_MISS\_CHAR, CURRENT\_LOC\_POSTAL\_CODE VARCHAR2(60) := FND\_API.G\_MISS\_CHAR, CURRENT\_LOC\_COUNTRY VARCHAR2(60) := FND\_API.G\_MISS\_CHAR, SALES\_ORDER\_NUMBER NUMBER := FND\_API.G\_MISS\_NUM, SALES\_ORDER\_LINE\_NUMBER NUMBER := FND\_API.G\_MISS\_NUM, SALES\_ORDER\_DATE DATE := FND\_API.G\_MISS\_DATE, PURCHASE\_ORDER\_NUMBER VARCHAR2(50) := FND\_API.G\_MISS\_CHAR, INSTANCE\_USAGE\_NAME VARCHAR2(80) := FND\_API.G\_MISS\_CHAR );

TYPE instance header\_tbl is TABLE OF instance\_header\_rec INDEX BY BINARY\_ INTEGER;

#### **Parameter Descriptions**

*Table 1–39 party\_account\_query\_rec Parameters* 

| <b>Parameter</b>           | Data Type     | <b>Description</b>  |
|----------------------------|---------------|---------------------|
| <b>INSTANCE_ID</b>         | <b>NUMBER</b> | FND_API.G_MISS_NUM  |
| <b>INSTANCE_NUMBER</b>     | VARCHAR2(30)  | FND_API.G_MISS_CHAR |
| EXTERNAL_REFERENCE         | VARCHAR2(30)  | FND_API.G_MISS_CHAR |
| INVENTORY_ITEM_ID          | <b>NUMBER</b> | FND_API.G_MISS_NUM  |
| <b>INVENTORY_REVISION</b>  | VARCHAR2(3)   | FND_API.G_MISS_CHAR |
| INV_MASTER_ORGANIZATION_ID | <b>NUMBER</b> | FND_API.G_MISS_NUM  |
| SERIAL_NUMBER              | VARCHAR2(30)  | FND_API.G_MISS_CHAR |
| MFG_SERIAL_NUMBER_FLAG     | VARCHAR2(1)   | FND_API.G_MISS_CHAR |
| <b>LOT_NUMBER</b>          | VARCHAR2(30)  | FND_API.G_MISS_CHAR |
| <b>QUANTITY</b>            | <b>NUMBER</b> | FND_API.G_MISS_NUM  |
| UNIT_OF_MEASURE_NAME       | VARCHAR2(30)  | FND_API.G_MISS_CHAR |
| UNIT_OF_MEASURE            | VARCHAR2(3)   | FND_API.G_MISS_CHAR |
| ACCOUNTING_CLASS           | VARCHAR2(30)  | FND_API.G_MISS_CHAR |
| ACCOUNTING CLASS CODE      | VARCHAR2(10)  | FND API.G MISS CHAR |
| <b>INSTANCE_CONDITION</b>  | VARCHAR2(80)  | FND_API.G_MISS_CHAR |
| INSTANCE_CONDITION_ID      | <b>NUMBER</b> | FND_API.G_MISS_NUM  |
| <b>INSTANCE_STATUS</b>     | VARCHAR2(50)  | FND_API.G_MISS_CHAR |
| <b>INSTANCE_STATUS_ID</b>  | <b>NUMBER</b> | FND_API.G_MISS_NUM  |
| CUSTOMER_VIEW_FLAG         | VARCHAR2(1)   | FND_API.G_MISS_CHAR |
| MERCHANT_VIEW_FLAG         | VARCHAR2(1)   | FND_API.G_MISS_CHAR |
| SELLABLE_FLAG              | VARCHAR2(1)   | FND_API.G_MISS_CHAR |
| SYSTEM_ID                  | <b>NUMBER</b> | FND_API.G_MISS_NUM  |
| SYSTEM_NAME                | VARCHAR2(30)  | FND_API.G_MISS_CHAR |
| <b>INSTANCE_TYPE_CODE</b>  | VARCHAR2(30)  | FND_API.G_MISS_CHAR |

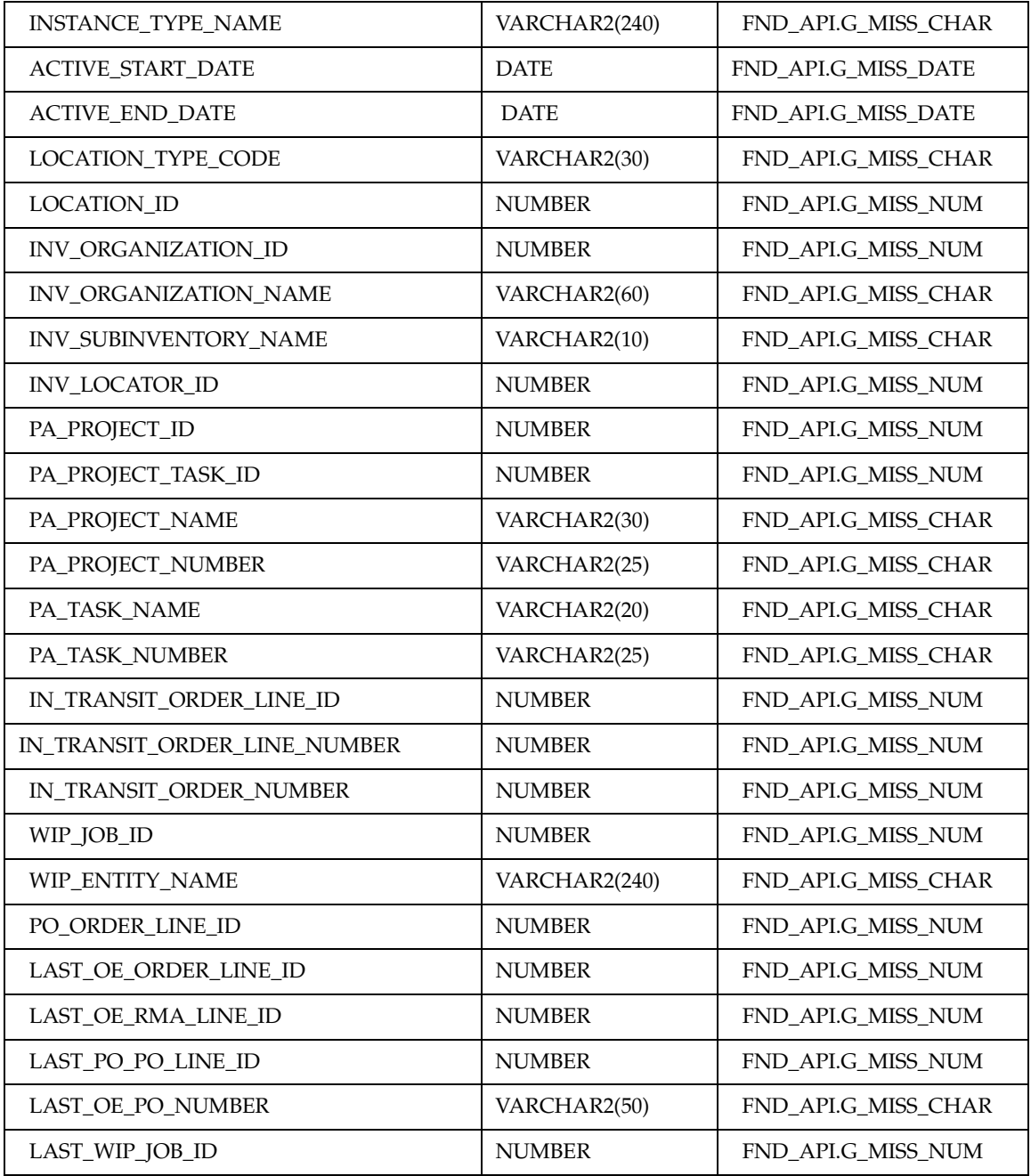

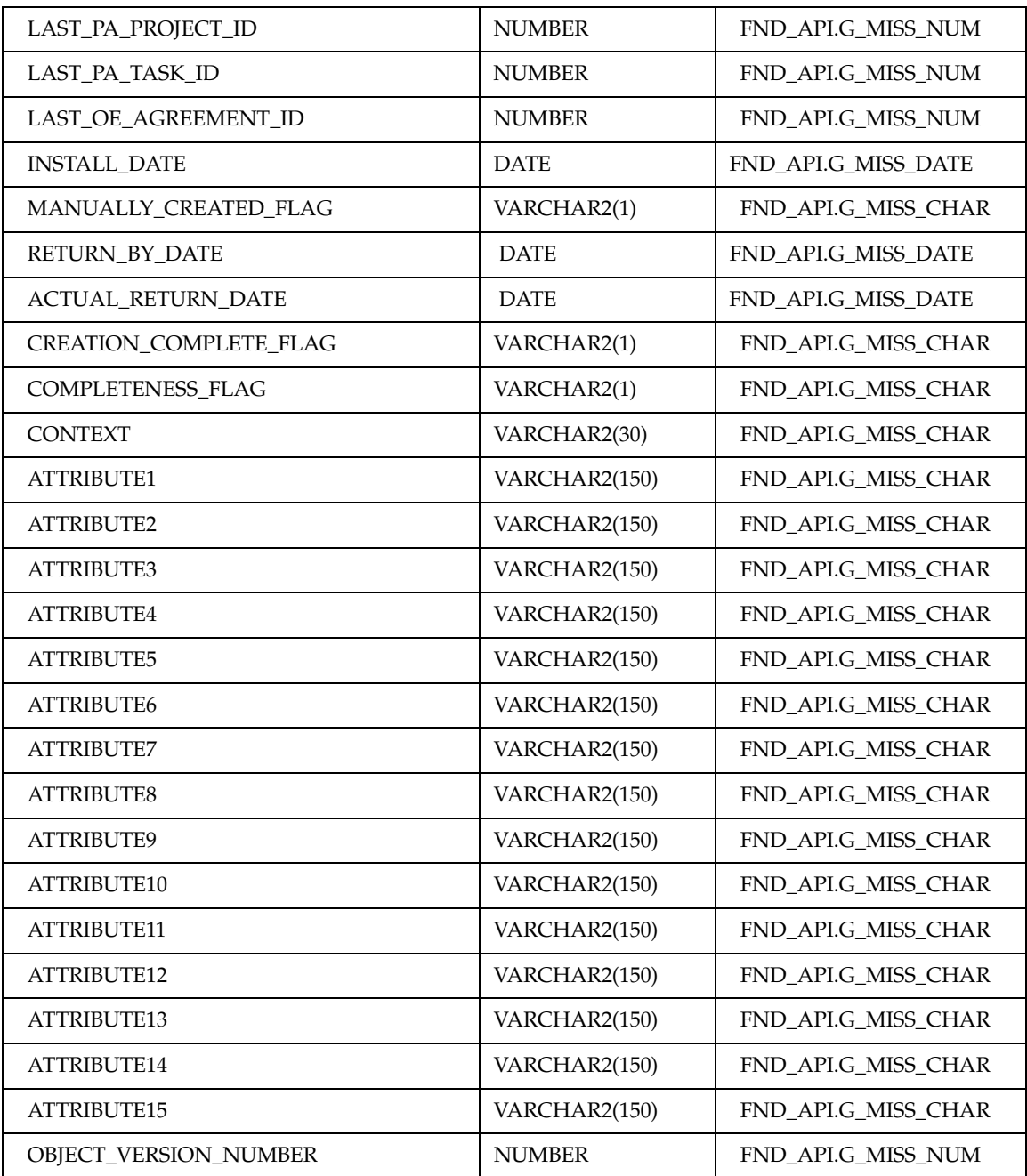

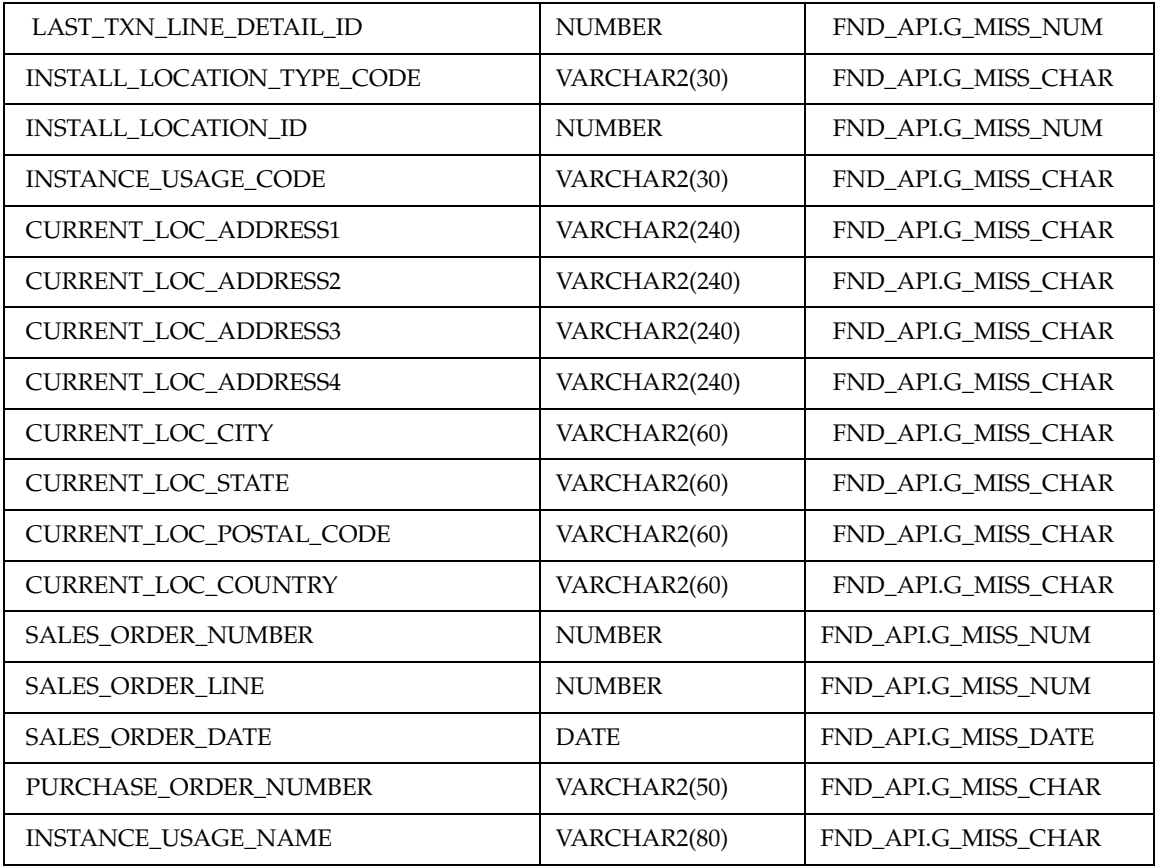

## **1.5.9 transaction\_rec**

Record to hold item instance information.

```
TYPE transaction rec IS RECORD
(
 TRANSACTION_ID NUMBER := FND_API.G_MISS_NUM,
TRANSACTION_DATE DATE := FND_API.G_MISS_DATE,
 SOURCE_TRANSACTION_DATE DATE := FND_API.G_MISS_DATE,
 TRANSACTION_TYPE_ID NUMBER := FND_API.G_MISS_NUM,
  TXN_SUB_TYPE_ID NUMBER := FND_API.G_MISS_NUM,
```
 SOURCE\_GROUP\_REF\_ID NUMBER := FND\_API.G\_MISS\_NUM, SOURCE\_GROUP\_REF VARCHAR2(50), SOURCE\_HEADER\_REF\_ID NUMBER := FND\_API.G\_MISS\_NUM, SOURCE\_HEADER\_REF VARCHAR2(50), SOURCE\_LINE\_REF\_ID NUMBER := FND\_API.G\_MISS\_NUM, SOURCE\_LINE\_REF VARCHAR2(50), SOURCE\_DIST\_REF\_ID1 NUMBER := FND\_API.G\_MISS\_NUM, SOURCE\_DIST\_REF\_ID2 NUMBER := FND\_API.G\_MISS\_NUM, INV\_MATERIAL\_TRANSACTION\_ID NUMBER := FND\_API.G\_MISS\_NUM, TRANSACTION\_QUANTITY NUMBER := FND API.G\_MISS\_NUM, TRANSACTION\_UOM\_CODE VARCHAR2(3) := FND\_API.G\_MISS\_CHAR, TRANSACTED\_BY NUMBER := FND\_API.G\_MISS\_NUM, TRANSACTION\_STATUS\_CODE VARCHAR2(30) := FND\_API.G\_MISS\_CHAR, TRANSACTION\_ACTION\_CODE VARCHAR2(30) := FND\_API.G\_MISS\_CHAR, MESSAGE\_ID NUMBER := FND\_API.G\_MISS\_NUM, CONTEXT VARCHAR2(30) := FND\_API.G\_MISS\_CHAR, ATTRIBUTE1 VARCHAR2(150) := FND\_API.G\_MISS\_CHAR, ATTRIBUTE2 VARCHAR2(150) := FND\_API.G\_MISS\_CHAR, ATTRIBUTE3 VARCHAR2(150) := FND\_API.G\_MISS\_CHAR, ATTRIBUTE4 VARCHAR2(150) := FND API.G MISS CHAR, ATTRIBUTE5 VARCHAR2(150) := FND\_API.G\_MISS\_CHAR, ATTRIBUTE6 VARCHAR2(150) := FND\_API.G\_MISS\_CHAR, ATTRIBUTE7 VARCHAR2(150) := FND\_API.G\_MISS\_CHAR, ATTRIBUTE8 VARCHAR2(150) := FND\_API.G\_MISS\_CHAR, ATTRIBUTE9 VARCHAR2(150) := FND\_API.G\_MISS\_CHAR, ATTRIBUTE10 VARCHAR2(150) := FND\_API.G\_MISS\_CHAR, ATTRIBUTE11 VARCHAR2(150) := FND\_API.G\_MISS\_CHAR, ATTRIBUTE12 VARCHAR2(150) := FND\_API.G\_MISS\_CHAR, ATTRIBUTE13 VARCHAR2(150) := FND API.G MISS CHAR, ATTRIBUTE14 VARCHAR2(150) := FND\_API.G\_MISS\_CHAR, ATTRIBUTE15 VARCHAR2(150) := FND\_API.G\_MISS\_CHAR, OBJECT\_VERSION\_NUMBER NUMBER := FND\_API.G\_MISS\_NUM

TYPE transaction\_tbl IS TABLE OF transaction\_rec INDEX BY BINARY\_INTEGER; Parameter Descriptions The following table describes the parameters associated with this data structure.

1-4 party\_account\_query\_rec Parameters

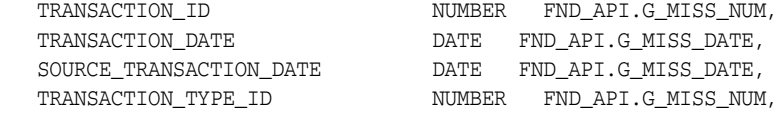

);

 TXN\_SUB\_TYPE\_ID NUMBER FND\_API.G\_MISS\_NUM, SOURCE\_GROUP\_REF\_ID NUMBER FND\_API.G\_MISS\_NUM, SOURCE\_GROUP\_REF VARCHAR2(50), SOURCE\_HEADER\_REF\_ID NUMBER FND\_API.G\_MISS\_NUM, SOURCE\_HEADER\_REF\_ID<br>SOURCE\_HEADER\_REF SOURCE\_LINE\_REF\_ID NUMBER FND\_API.G\_MISS\_NUM, SOURCE\_LINE\_REF VARCHAR2(50), SOURCE\_DIST\_REF\_ID1 NUMBER FND\_API.G\_MISS\_NUM, SOURCE\_DIST\_REF\_ID2 NUMBER FND\_API.G\_MISS\_NUM, INV\_MATERIAL\_TRANSACTION\_ID NUMBER FND\_API.G\_MISS\_NUM, TRANSACTION\_QUANTITY NUMBER FND\_API.G\_MISS\_NUM, TRANSACTION\_UOM\_CODE VARCHAR2(3) FND\_API.G\_MISS\_CHAR, TRANSACTED\_BY NUMBER FND\_API.G\_MISS\_NUM, TRANSACTION\_STATUS\_CODE VARCHAR2(30) FND\_API.G\_MISS\_CHAR, TRANSACTION\_ACTION\_CODE VARCHAR2(30) FND\_API.G\_MISS\_CHAR, MESSAGE\_ID NUMBER FND\_API.G\_MISS\_NUM, CONTEXT VARCHAR2(30) FND\_API.G\_MISS\_CHAR, ATTRIBUTE1 VARCHAR2(150) FND API.G MISS CHAR, ATTRIBUTE2 VARCHAR2(150) FND\_API.G\_MISS\_CHAR, ATTRIBUTE3 VARCHAR2(150) FND API.G\_MISS\_CHAR, ATTRIBUTE4 VARCHAR2(150) FND\_API.G\_MISS\_CHAR, ATTRIBUTE5 VARCHAR2(150) FND API.G MISS CHAR, ATTRIBUTE6 VARCHAR2(150) FND\_API.G\_MISS\_CHAR, ATTRIBUTE7 VARCHAR2(150) FND API.G MISS CHAR, ATTRIBUTE8 VARCHAR2(150) FND\_API.G\_MISS\_CHAR, ATTRIBUTE9 VARCHAR2(150) FND\_API.G\_MISS\_CHAR, ATTRIBUTE10 VARCHAR2(150) FND\_API.G\_MISS\_CHAR, ATTRIBUTE11 VARCHAR2(150) FND\_API.G\_MISS\_CHAR, ATTRIBUTE12 VARCHAR2(150) FND\_API.G\_MISS\_CHAR, ATTRIBUTE13 VARCHAR2(150) FND\_API.G\_MISS\_CHAR, ATTRIBUTE14 VARCHAR2(150) FND\_API.G\_MISS\_CHAR, ATTRIBUTE15 VARCHAR2(150) FND\_API.G\_MISS\_CHAR, OBJECT VERSION\_NUMBER NUMBER FND\_API.G\_MISS\_NUM

### **1.5.10 party\_account\_query\_rec**

Record to hold item instance information.

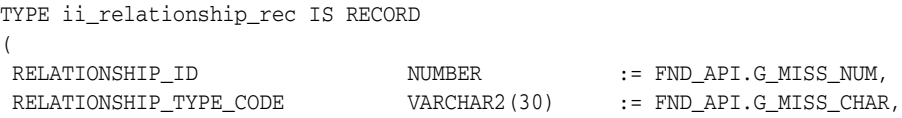

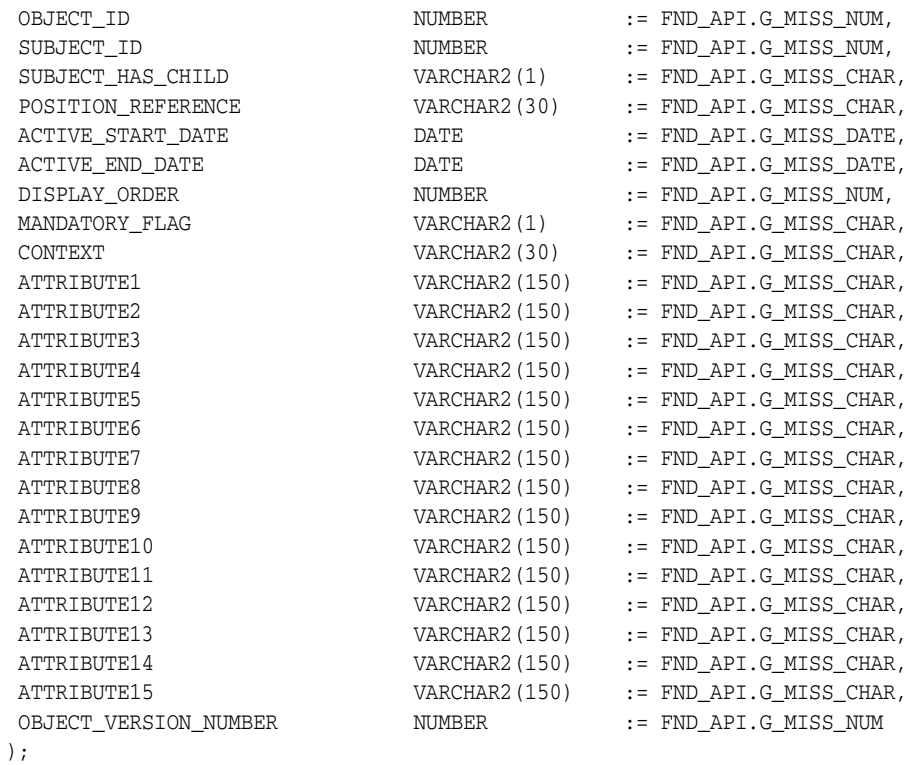

```
TYPE ii_relationship_tbl IS TABLE OF ii_relationship_rec 
INDEX BY BINARY_INTEGER;
Parameter Descriptions
The following table describes the parameters associated with this data 
structure.
1-4 party_account_query_rec Parameters 
RELATIONSHIP_ID NUMBER := FND_API.G_MISS_NUM,
RELATIONSHIP_TYPE_CODE    VARCHAR2(30) := FND_API.G_MISS_CHAR,
 OBJECT_ID NUMBER := FND_API.G_MISS_NUM,
 SUBJECT_ID NUMBER := FND_API.G_MISS_NUM,
 SUBJECT_HAS_CHILD VARCHAR2(1) := FND_API.G_MISS_CHAR,
POSITION_REFERENCE VARCHAR2(30) := FND_API.G_MISS_CHAR,
 ACTIVE_START_DATE DATE := FND_API.G_MISS_DATE,
 ACTIVE_END_DATE DATE := FND_API.G_MISS_DATE,
\begin{minipage}{0.9\linewidth} \texttt{DISPLAN}\_ORDER & \texttt{NUMBER} & \texttt{:= FND}\_API\_\_MISS\_NUM, \end{minipage}MANDATORY_FLAG VARCHAR2(1) := FND_API.G_MISS_CHAR,
CONTEXT VARCHAR2(30) := FND_API.G_MISS_CHAR,
ATTRIBUTE1 VARCHAR2(150) := FND_API.G_MISS_CHAR,
```
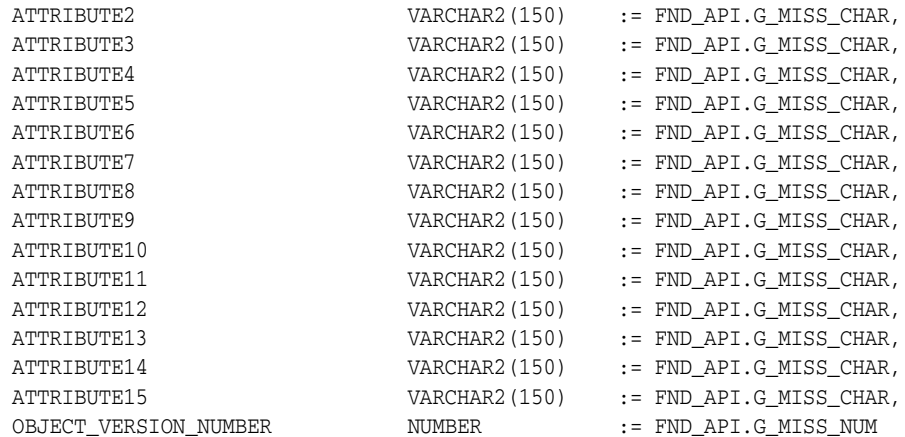

## **1.5.11 system\_rec**

Record to hold item instance information.

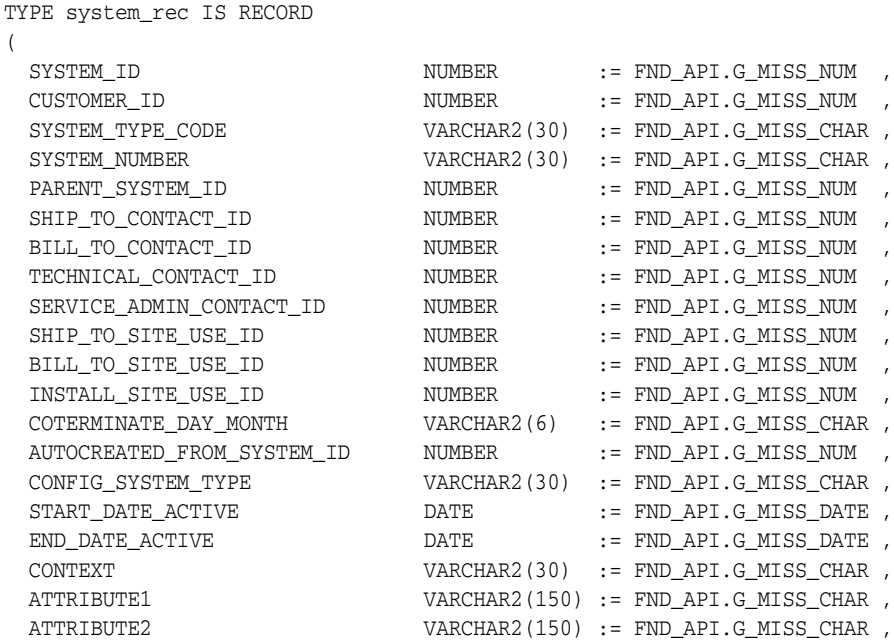

```
 ATTRIBUTE3 VARCHAR2(150) := FND_API.G_MISS_CHAR ,
  ATTRIBUTE4 VARCHAR2(150) := FND_API.G_MISS_CHAR ,
 ATTRIBUTE5 VARCHAR2(150) := FND API.GMISSCHAR,
  ATTRIBUTE6 VARCHAR2(150) := FND_API.G_MISS_CHAR ,
  ATTRIBUTE7 VARCHAR2(150) := FND_API.G_MISS_CHAR ,
 ATTRIBUTE8 VARCHAR2(150) := FND_API.G_MISS_CHAR ,
 ATTRIBUTE9 VARCHAR2(150) := FND_API.G_MISS_CHAR ,
 ATTRIBUTE10 VARCHAR2(150) := FND_API.G_MISS_CHAR ,
 ATTRIBUTE11 VARCHAR2(150) := FND_API.G_MISS_CHAR ,
 ATTRIBUTE12 VARCHAR2(150) := FND_API.G_MISS_CHAR ,
  ATTRIBUTE13 VARCHAR2(150) := FND_API.G_MISS_CHAR ,
 ATTRIBUTE14 VARCHAR2(150) := FND_API.G_MISS_CHAR ,
 ATTRIBUTE15 VARCHAR2(150) := FND_API.G_MISS_CHAR ,
  OBJECT_VERSION_NUMBER NUMBER := FND_API.G_MISS_NUM ,
 NAME VARCHAR2(50) := FND_API.G_MISS_CHAR ,
 DESCRIPTION VARCHAR2(240) := FND_API.G_MISS_CHAR ,
  TECH_CONT_CHANGE_FLAG VARCHAR2(1) := FND_API.G_MISS_CHAR ,
  BILL_TO_CONT_CHANGE_FLAG VARCHAR2(1) := FND_API.G_MISS_CHAR ,
 SHIP_TO_CONT_CHANGE_FLAG VARCHAR2(1) := FND_API.G_MISS_CHAR ,
 SERV_ADMIN_CONT_CHANGE_FLAG VARCHAR2(1) := FND_API.G_MISS_CHAR ,
 BILL_TO_SITE_CHANGE_FLAG VARCHAR2(1) := FND_API.G_MISS_CHAR ,
  SHIP_TO_SITE_CHANGE_FLAG VARCHAR2(1) := FND_API.G_MISS_CHAR ,
  INSTALL_TO_SITE_CHANGE_FLAG VARCHAR2(1) := FND_API.G_MISS_CHAR
  );
TYPE systems_tbl IS TABLE OF system_rec INDEX BY
```
BINARY\_INTEGER;

```
Parameter Descriptions
```
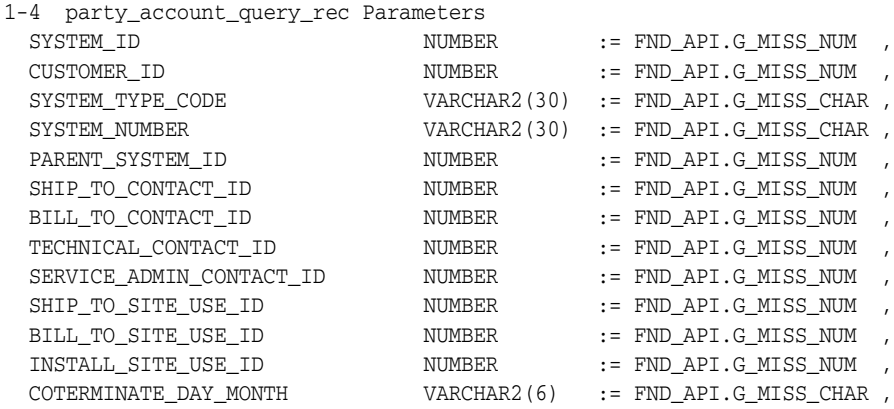
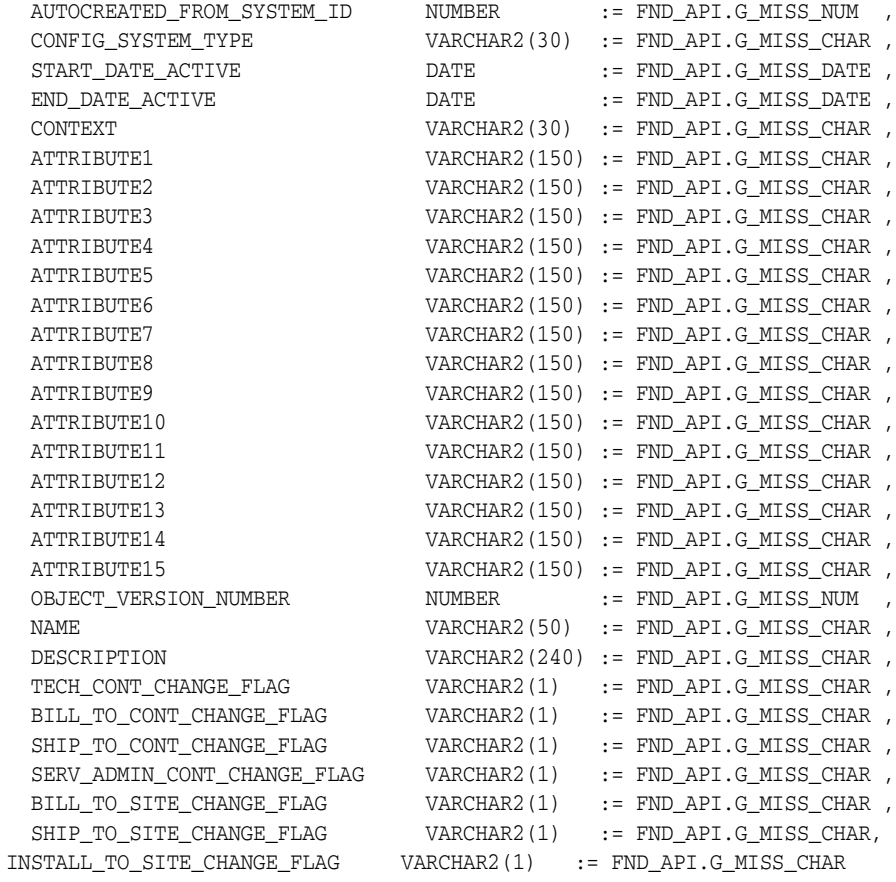

# **1.5.12 ext\_attrib\_rec**

Record to hold item instance information.

### **Record Specification**

```
TYPE ext_attrib_rec IS RECORD
(
  attribute_id NUMBER := fnd_api.g_miss_num ,
 attribute_level VARCHAR2(15) := fnd_api.g_miss_char ,
  master_organization_id NUMBER := fnd_api.g_miss_num ,
  inventory_item_id NUMBER := fnd_api.g_miss_num ,
```
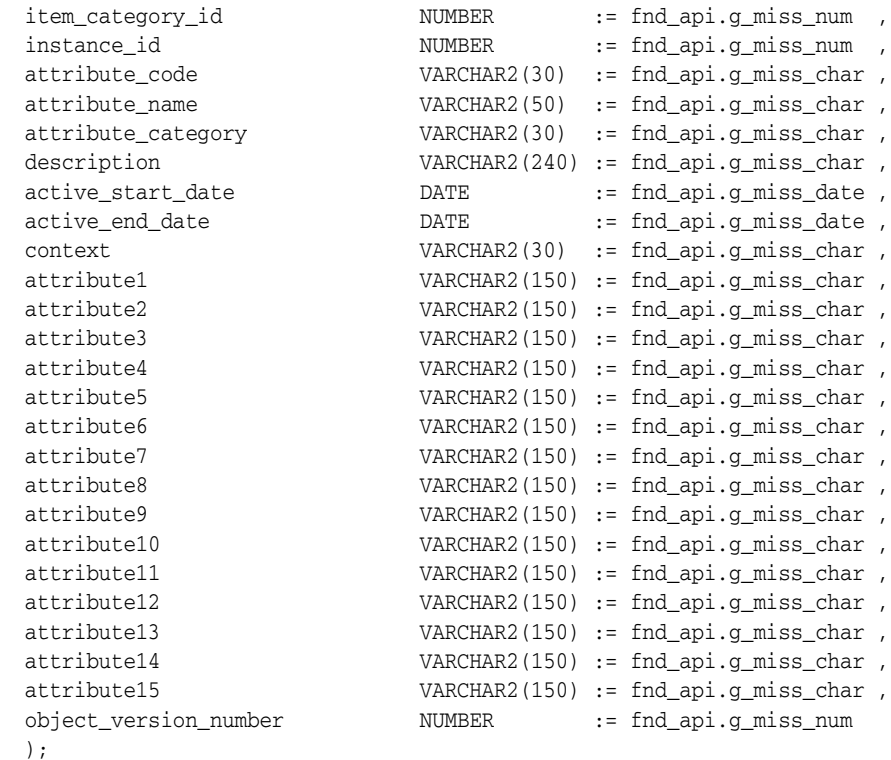

TYPE extend\_attrib\_tbl IS TABLE OF ext\_attrib\_rec INDEX BY BINARY\_INTEGER;

#### **Parameter Descriptions**

The following table describes the parameters associated with this data structure.

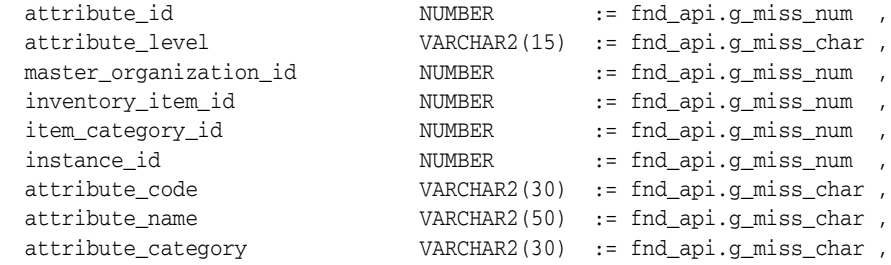

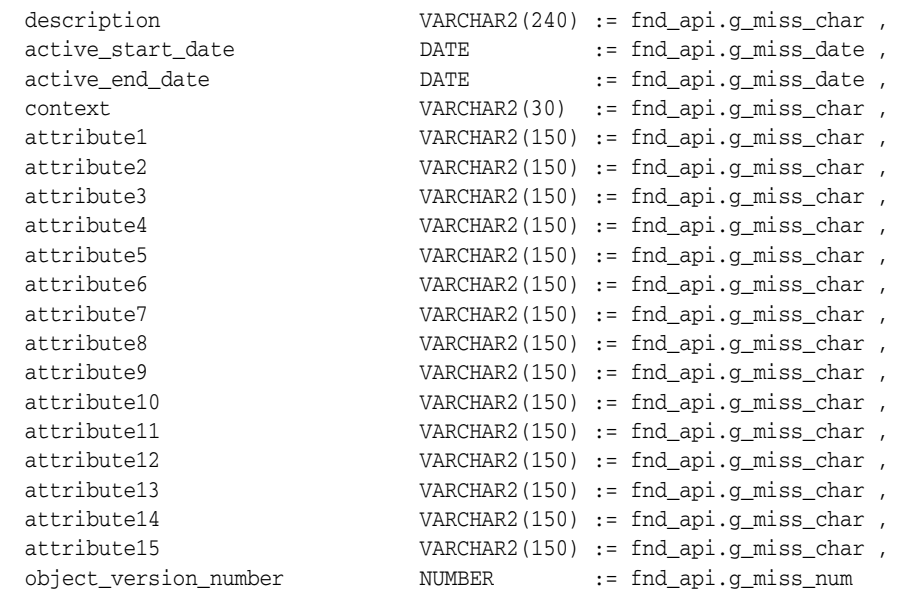

# **1.5.13 extend\_attrib\_values\_rec**

Record to hold item instance information.

# **Record Specification**

TYPE extend\_attrib\_values\_rec IS RECORD

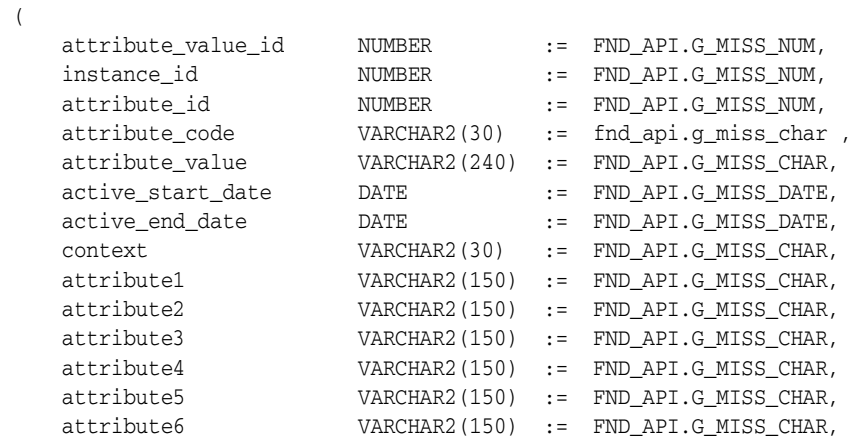

);

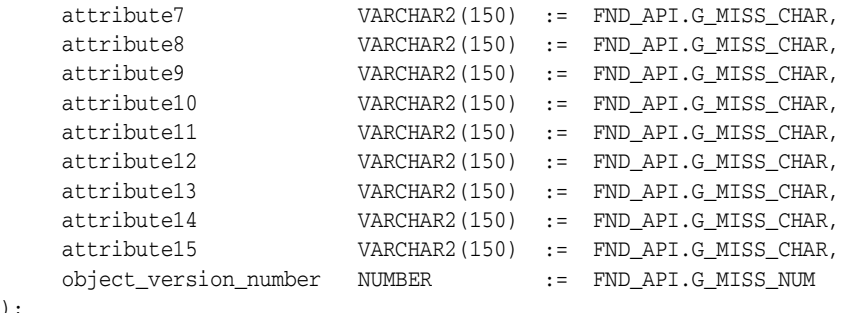

```
TYPE extend_attrib_values_tbl IS table of extend_attrib_values_rec INDEX BY 
BINARY_INTEGER;
```
## **Parameter Descriptions**

The following table describes the parameters associated with this data structure.

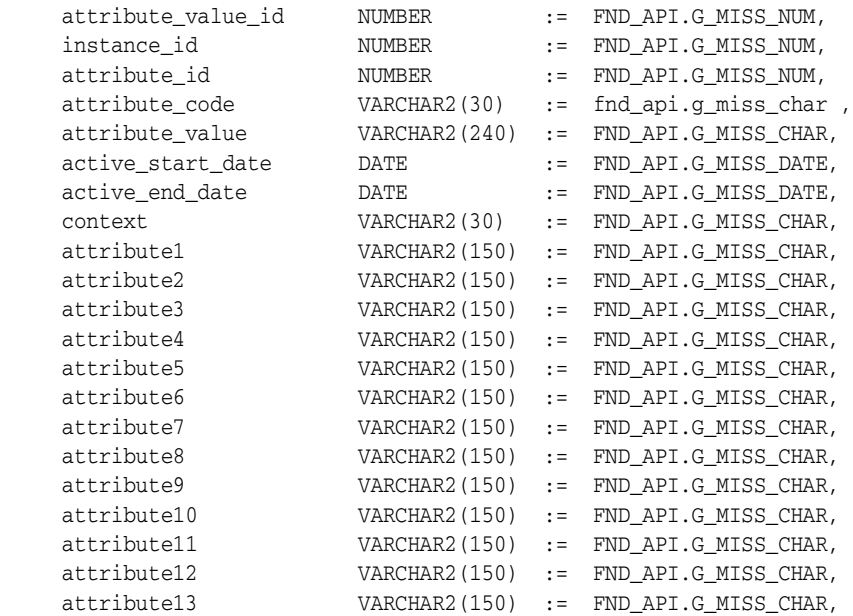

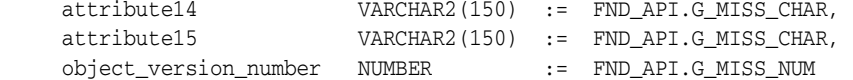

# **1.5.14 pricing\_attribs\_rec**

Record to hold item instance information.

# **Record Specification**

TYPE pricing\_attribs\_rec IS RECORD (

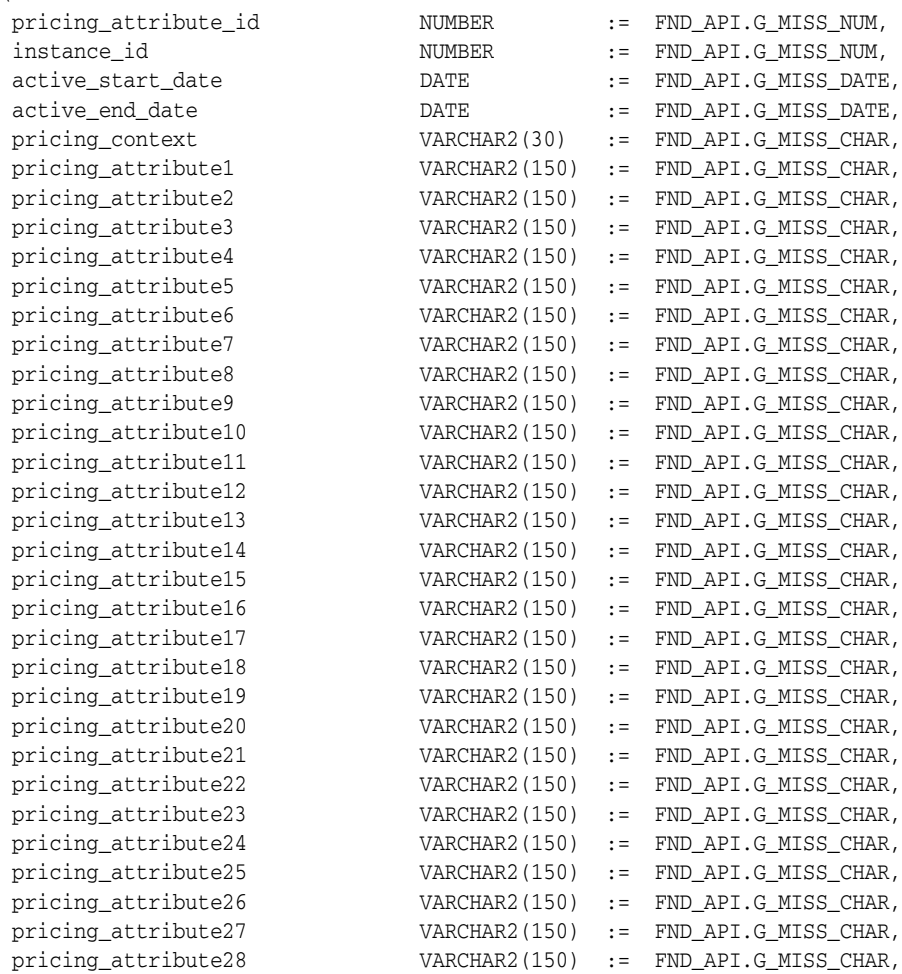

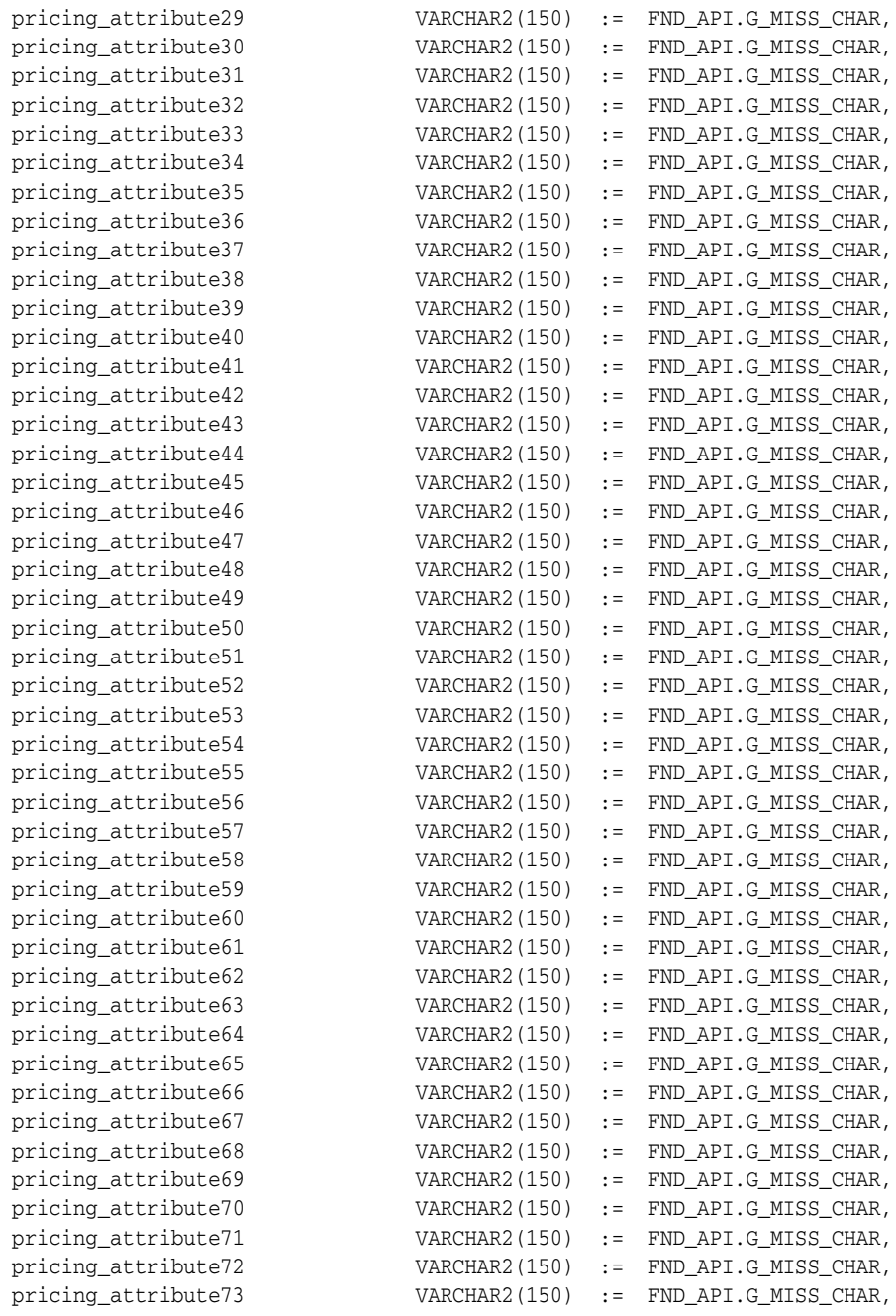

pricing\_attribute74 V pricing\_attribute75 V pricing attribute76 V pricing\_attribute77 V pricing\_attribute78 V pricing attribute79 V pricing\_attribute80 V pricing\_attribute81 V pricing attribute82 V pricing\_attribute83 V pricing\_attribute84 V pricing attribute85 V pricing\_attribute86 V pricing\_attribute87 V pricing\_attribute88 V pricing\_attribute89 V pricing\_attribute90 V pricing\_attribute91 V pricing\_attribute92 V pricing\_attribute93 V pricing attribute94 V pricing\_attribute95 V pricing\_attribute96 V pricing\_attribute97 V pricing\_attribute98 V pricing\_attribute99 V pricing\_attribute100 V attribute1 V attribute2 V attribute3 V attribute4 V attribute5 V attribute6 V attribute7 variations of  $\mathcal{N}$ attribute8 V attribute9 V attribute10 V attribute11 V attribute12 V attribute13 V attribute14 V attribute15 V object\_version\_number N

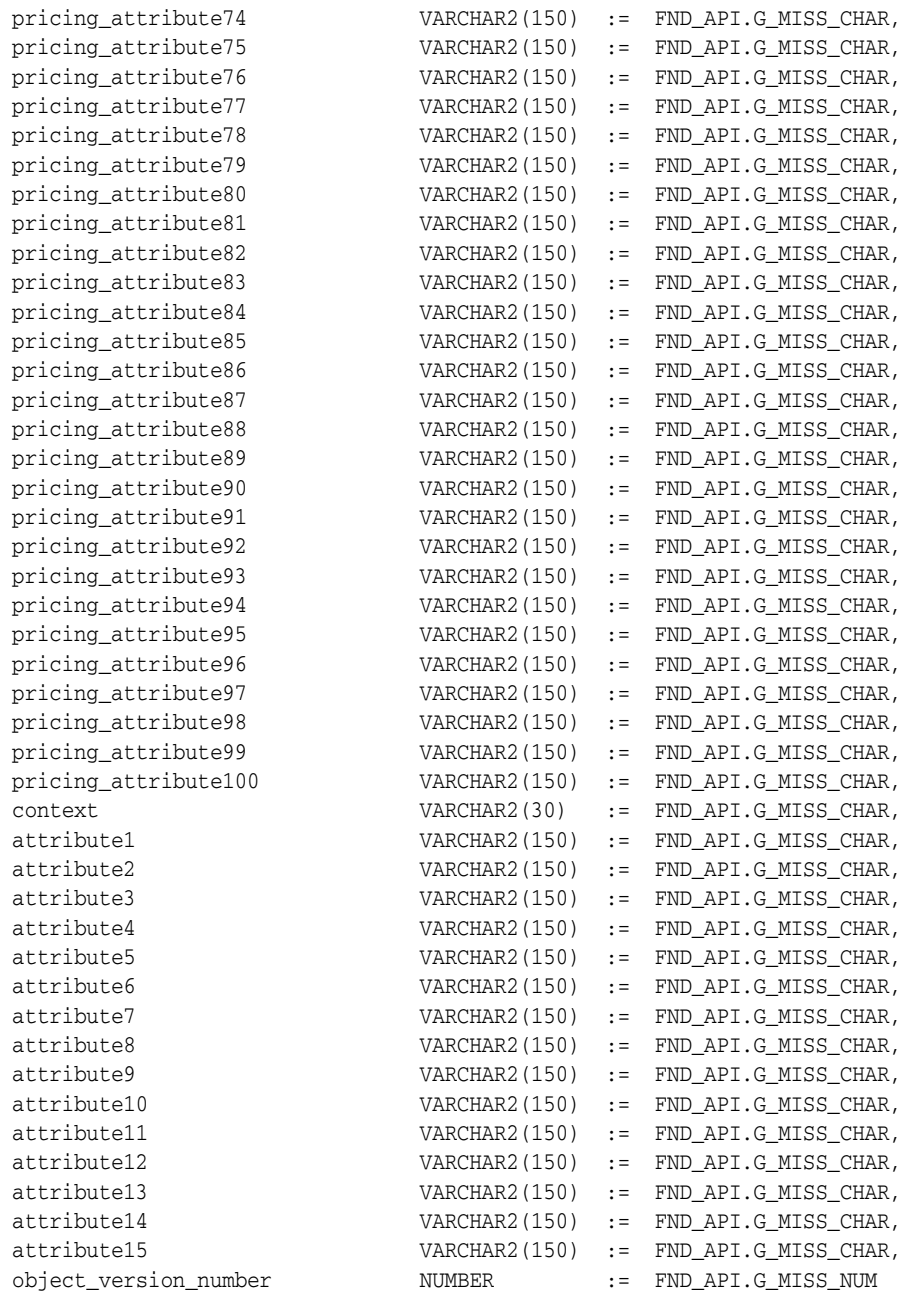

);

TYPE pricing\_attribs\_tbl IS TABLE OF pricing\_attribs\_rec INDEX BY BINARY\_ INTEGER; Parameter Descriptions

The following table describes the parameters associated with this data structure.

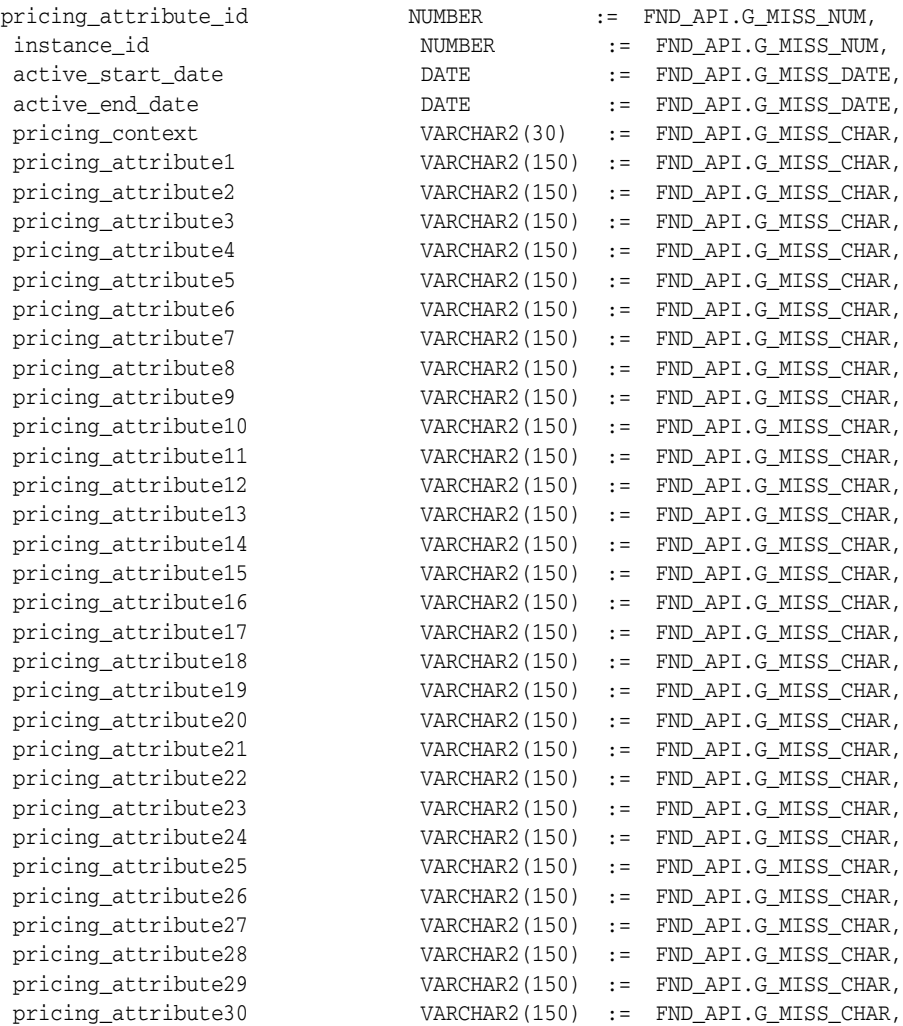

pricing\_attribute31 V pricing\_attribute32 V pricing\_attribute33 V pricing\_attribute34 V pricing\_attribute35 V pricing attribute36 V pricing\_attribute37 V pricing\_attribute38 V pricing attribute39 V pricing\_attribute40 V pricing\_attribute41 V pricing attribute42 V pricing\_attribute43 V pricing\_attribute44 V pricing\_attribute45 V pricing\_attribute46 V pricing\_attribute47 V pricing attribute48 V pricing\_attribute49 V pricing\_attribute50 V pricing attribute51 V pricing\_attribute52 V pricing\_attribute53 V pricing\_attribute54 V pricing\_attribute55 V pricing\_attribute56 V pricing\_attribute57 V pricing\_attribute58 V pricing\_attribute59 V pricing\_attribute60 V pricing\_attribute61 V pricing\_attribute62 V pricing attribute63 V pricing\_attribute64 V pricing\_attribute65 V pricing attribute66 V pricing\_attribute67 V pricing\_attribute68 V pricing\_attribute69 V pricing\_attribute70 V pricing\_attribute71 V pricing attribute72 V pricing\_attribute73 V pricing\_attribute74 V pricing attribute75 V

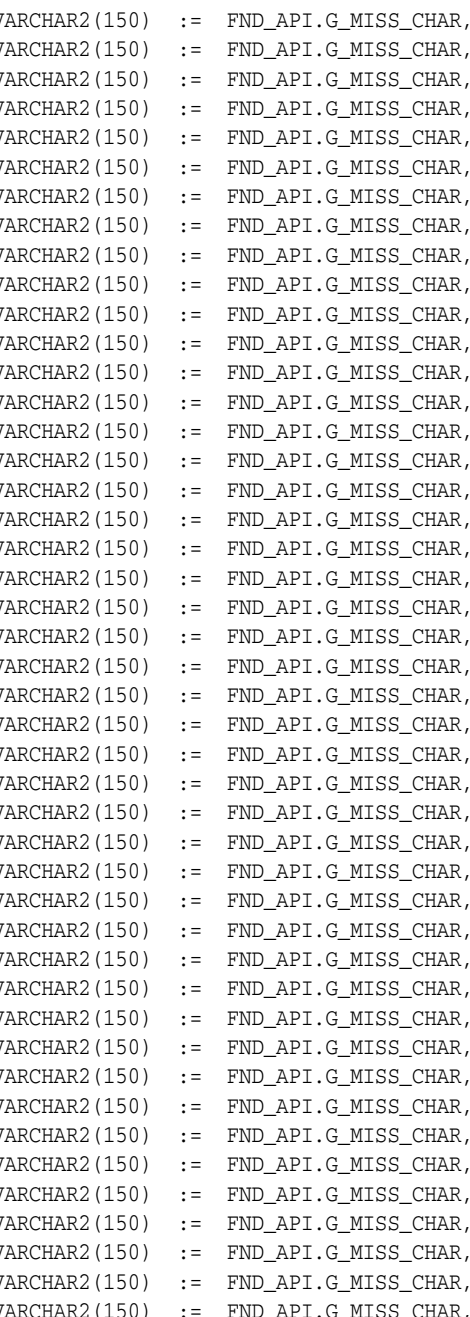

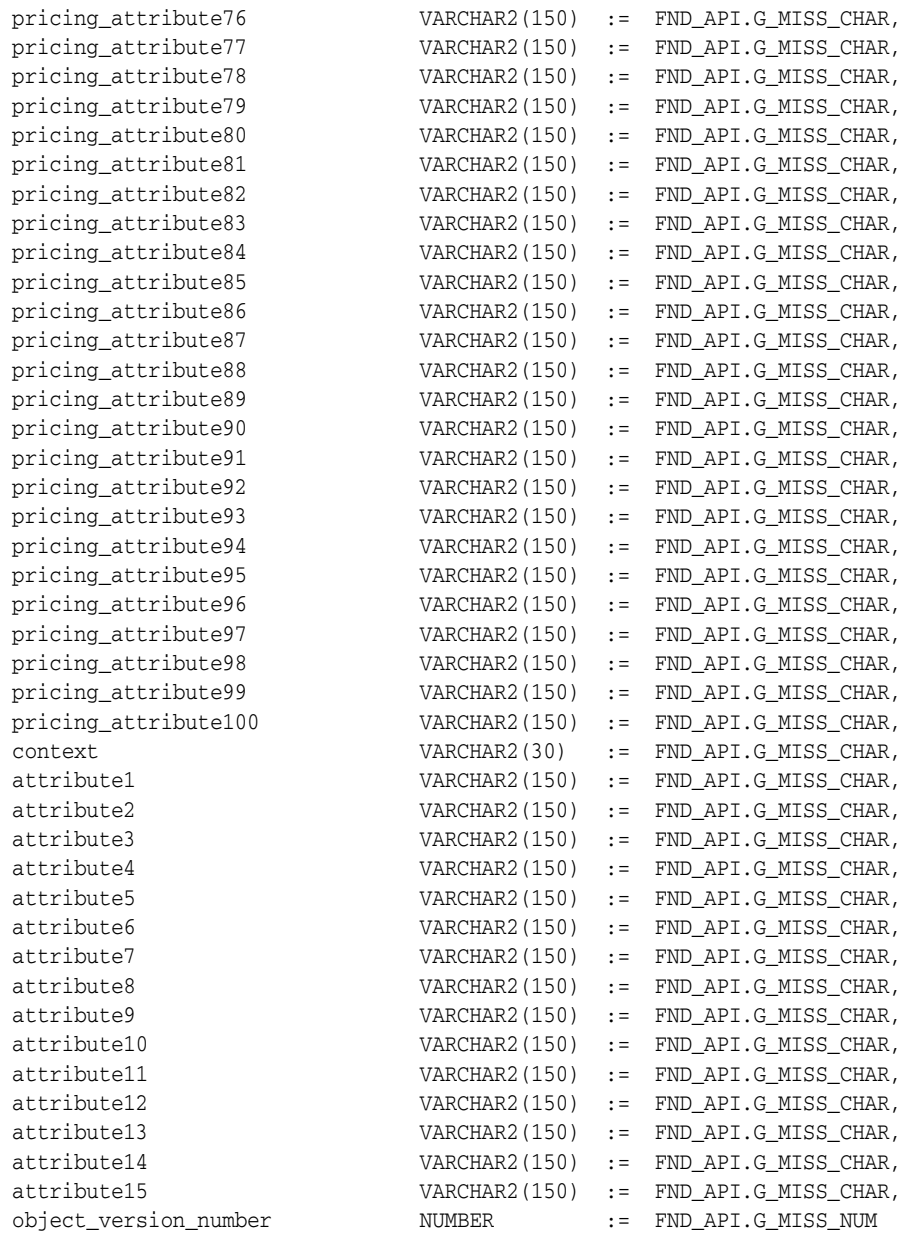

# **1.5.15 organization\_units\_rec**

Record to hold item instance information.

## **Record Specification**

TYPE organization\_units\_rec IS RECORD ( instance ou id  $NUMBER$  := FND API.G MISS NUM, instance\_id NUMBER := FND\_API.G\_MISS\_NUM, operating\_unit\_id NUMBER := FND\_API.G\_MISS\_NUM, relationship\_type\_code VARCHAR2(30) := FND\_API.G\_MISS\_CHAR, active\_start\_date DATE := FND\_API.G\_MISS\_DATE, active\_end\_date  $\overline{DATE}$  := FND\_API.G\_MISS\_DATE, context VARCHAR2(30) := FND\_API.G\_MISS\_CHAR, attribute1 VARCHAR2(150) := FND\_API.G\_MISS\_CHAR, attribute2 **VARCHAR2(150)** := FND API.G MISS CHAR, attribute3 VARCHAR2(150) := FND API.G MISS CHAR, attribute4 VARCHAR2(150) := FND\_API.G\_MISS\_CHAR, attribute5 VARCHAR2(150) := FND\_API.G\_MISS\_CHAR, attribute6  $V{\text{ARCHAR2}}(150) := \text{FND API.G MISS CHAR}$ , attribute7 VARCHAR2(150) := FND API.G\_MISS\_CHAR, attribute8 VARCHAR2(150) := FND\_API.G\_MISS\_CHAR, attribute9 VARCHAR2(150) := FND\_API.G\_MISS\_CHAR, attribute10 VARCHAR2(150) := FND\_API.G\_MISS\_CHAR, attribute11 VARCHAR2(150) := FND\_API.G\_MISS\_CHAR, attribute12 **VARCHAR2(150)** := FND API.G MISS CHAR, attribute13 VARCHAR2(150) := FND\_API.G\_MISS\_CHAR, attribute14 VARCHAR2(150) := FND\_API.G\_MISS\_CHAR, attribute15 VARCHAR2(150) := FND API.G MISS CHAR, object\_version\_number NUMBER := FND\_API.G\_MISS\_NUM );

TYPE organization units\_tbl IS TABLE OF organization units\_rec INDEX BY BINARY\_ INTEGER;

Parameter Descriptions The following table describes the parameters associated with this data structure. 1-4 party\_account\_query\_rec Parameters instance ou id  $NUMBER$  := FND API.G MISS NUM,

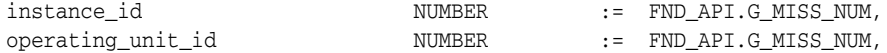

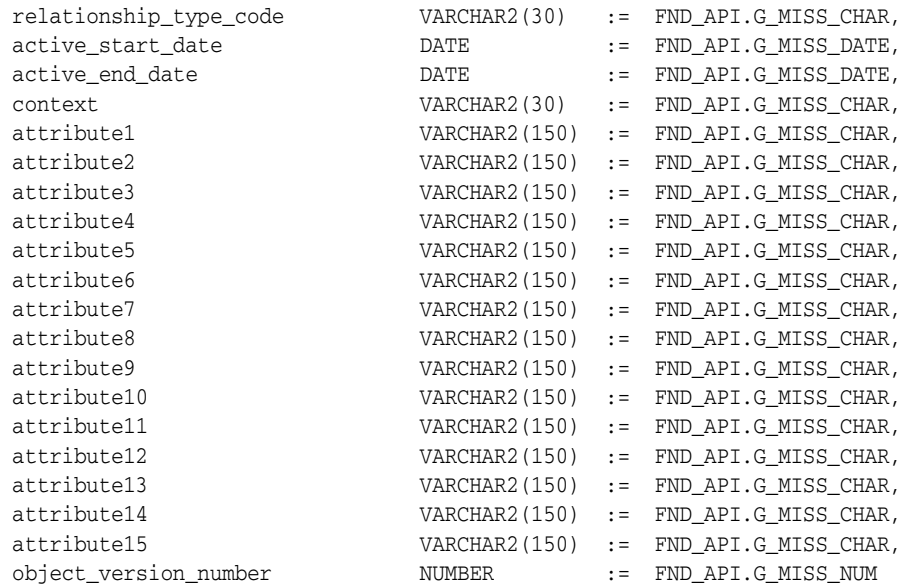

# **1.5.16 instance\_asset\_rec**

Record to hold item instance information.

## **Record Specification**

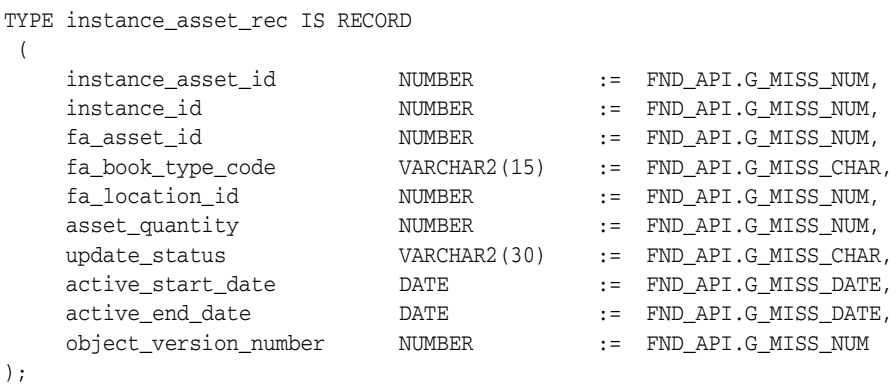

TYPE instance\_asset\_tbl IS TABLE OF instance\_asset\_rec INDEX BY BINARY\_INTEGER;

### **Parameter Descriptions**

The following table describes the parameters associated with this data structure.

#### **party\_account\_query\_rec Parameters**

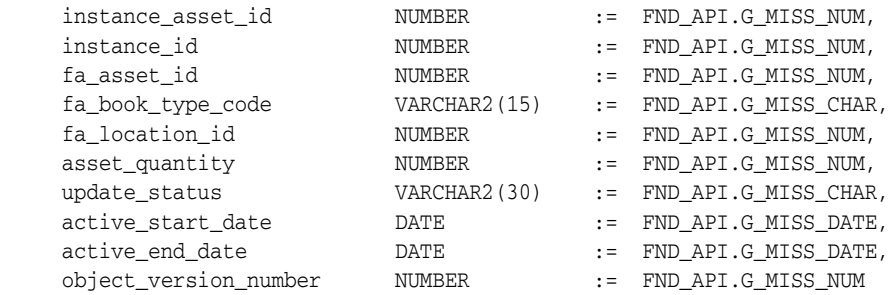

# **1.5.17 account\_header\_rec**

 $\overline{1}$ 

Record to hold item instance information.

## **Record Specification**

TYPE party\_account\_header\_rec IS RECORD

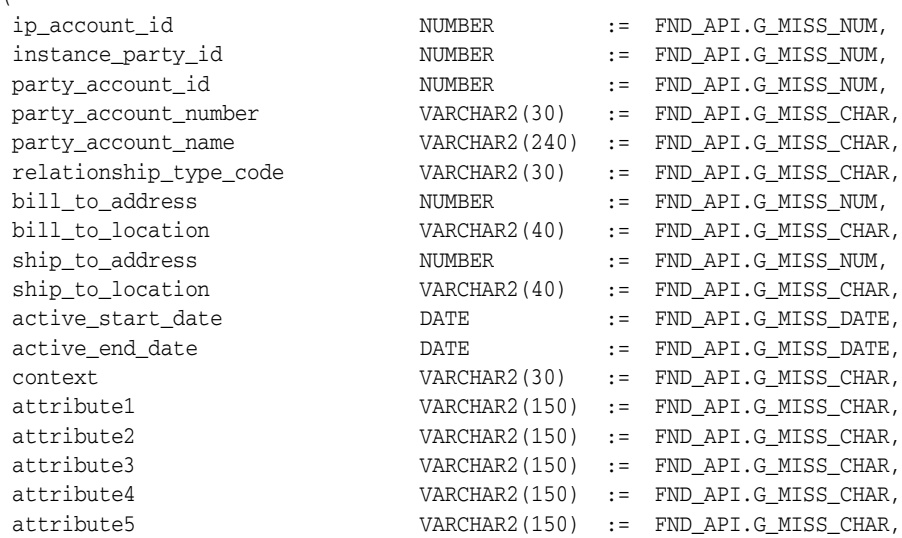

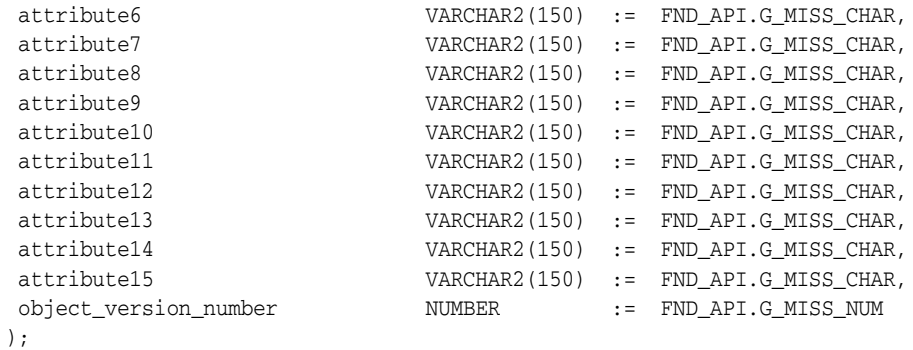

TYPE party\_account\_header\_tbl IS TABLE OF party\_account\_header\_rec INDEX BY BINARY\_INTEGER;

Parameter Descriptions

The following table describes the parameters associated with this data structure.

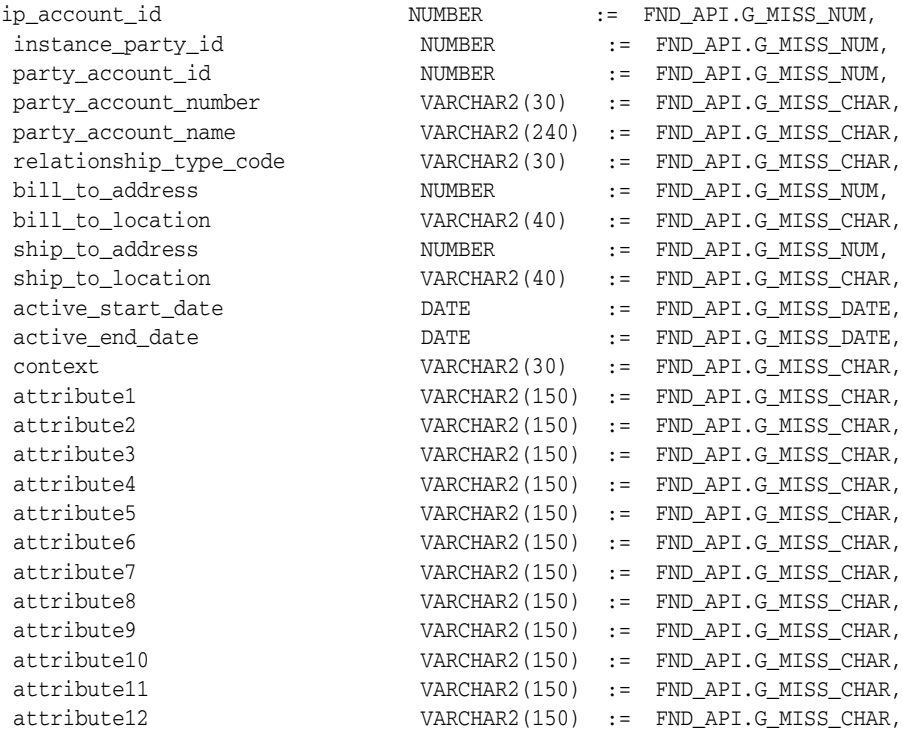

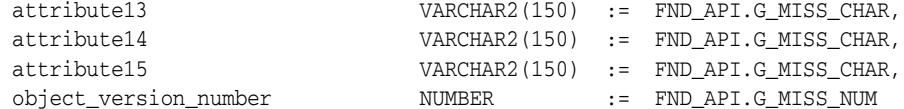

# **1.5.18 org\_units\_header\_rec**

Record to hold item instance information.

# **Record Specification**

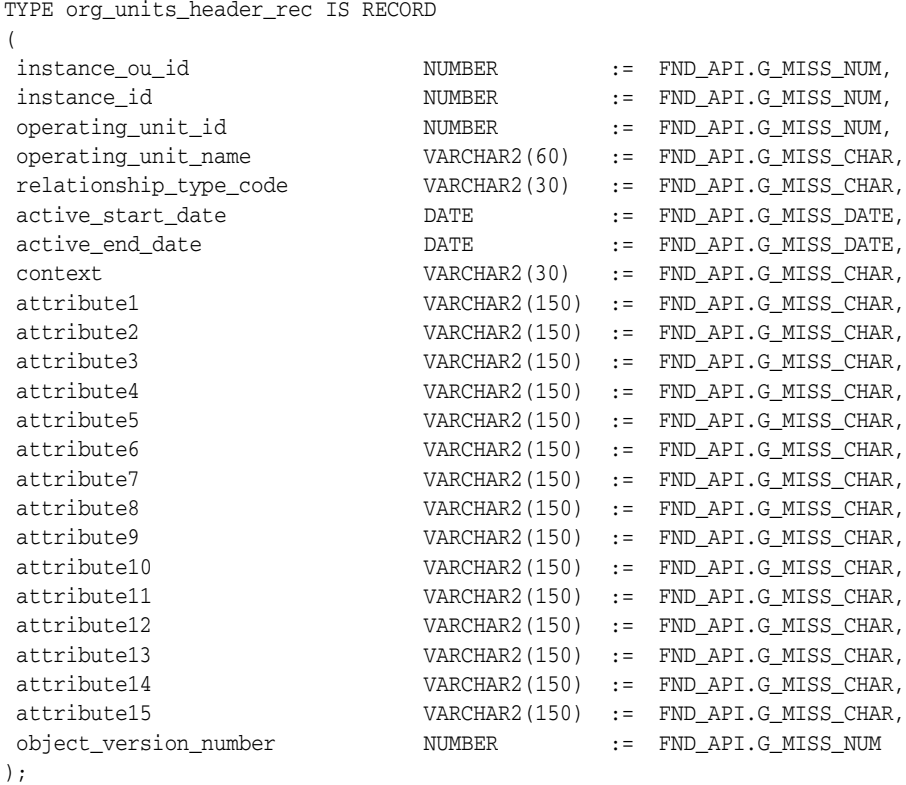

TYPE org\_units\_header\_tbl IS TABLE OF org\_units\_header\_rec INDEX BY BINARY\_ INTEGER;

### **Parameter Descriptions**

The following table describes the parameters associated with this data structure.

#### **party\_account\_query\_rec Parameters**

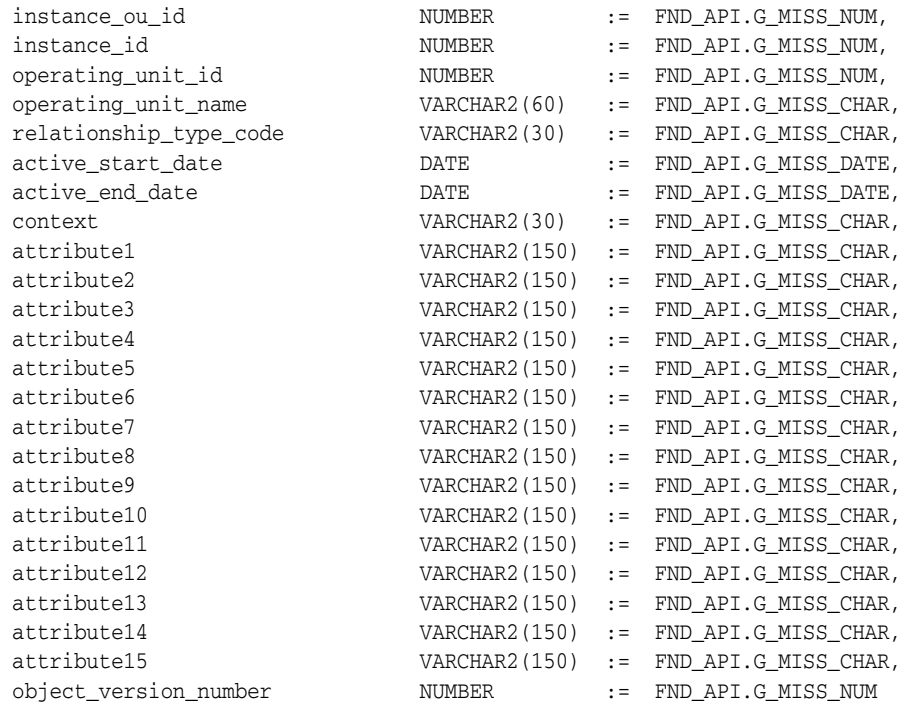

# **1.5.19 instance\_asset\_header\_rec**

Record to hold item instance information.

# **Record Specification**

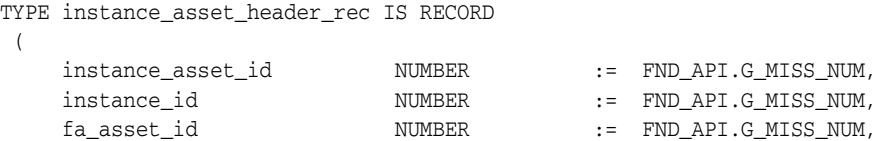

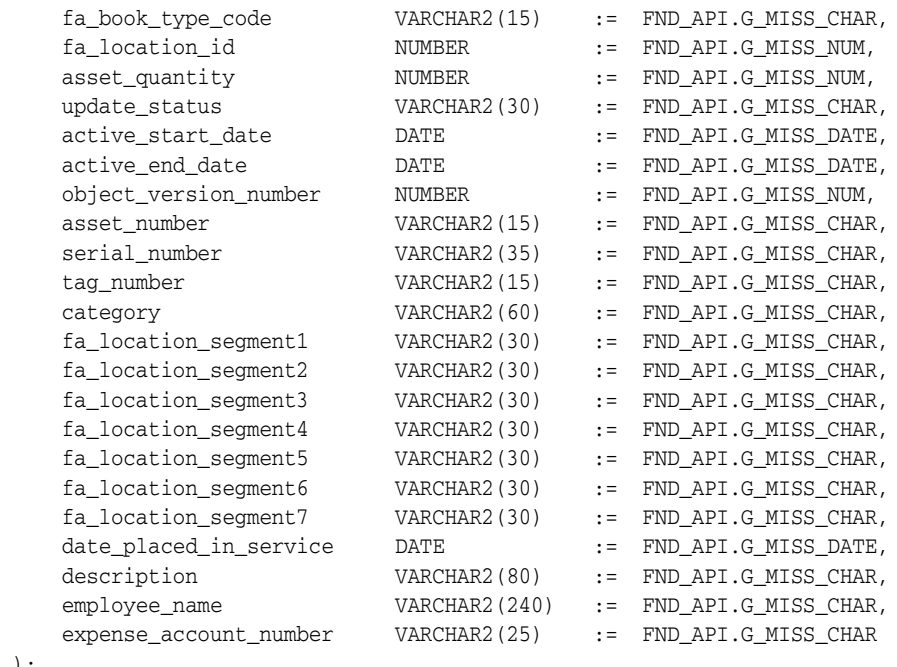

TYPE instance\_asset\_header\_tbl IS RECORD of instance\_asset\_header\_rec INDEX BY BINARY\_INTEGER;

## **Parameter Descriptions**

);

The following table describes the parameters associated with this data structure.

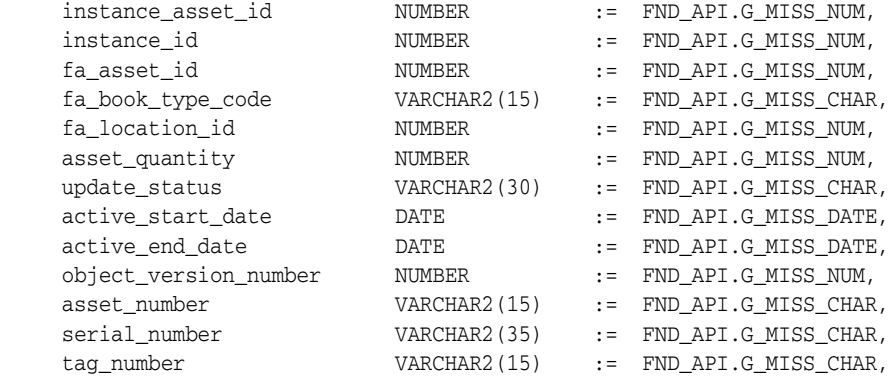

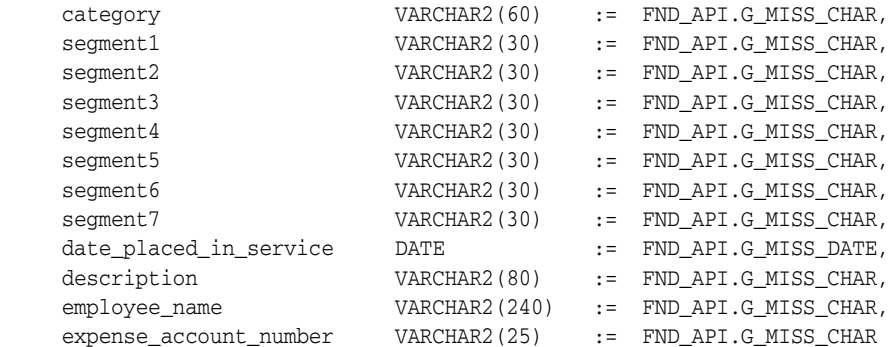

# **1.5.20 org\_units\_header\_rec**

Record to hold item instance information.

# **Record Specification**

TYPE org\_units\_header\_rec IS RECORD

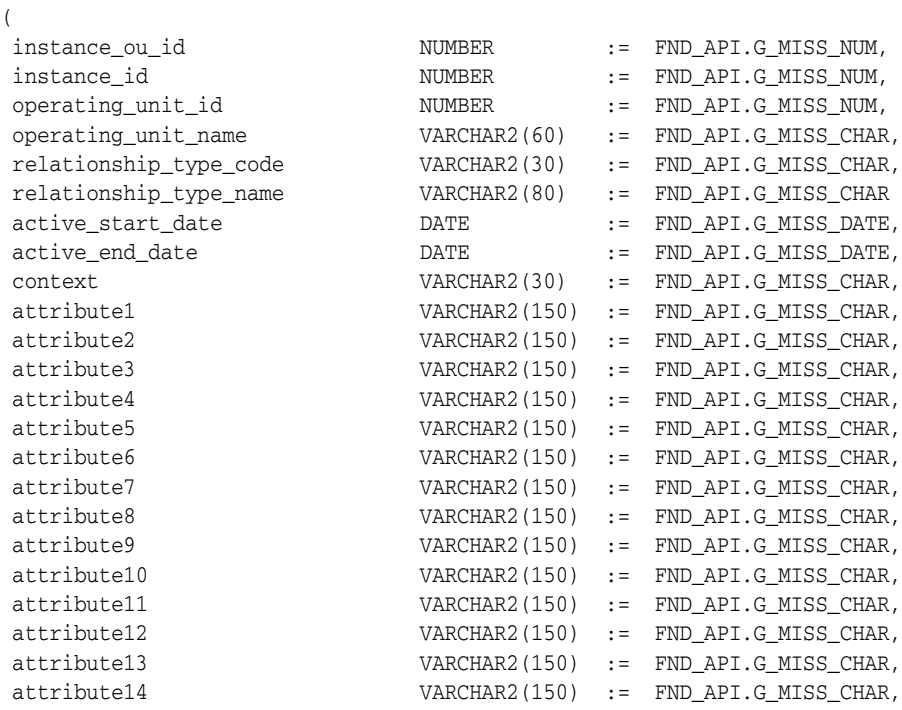

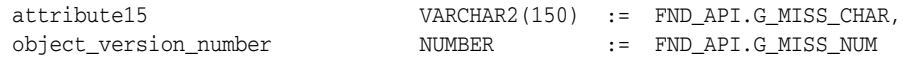

);

TYPE org\_units\_header\_tbl IS TABLE OF org\_units\_header\_rec INDEX BY BINARY\_ INTEGER;

#### **Parameter Descriptions**

The following table describes the parameters associated with this data structure.

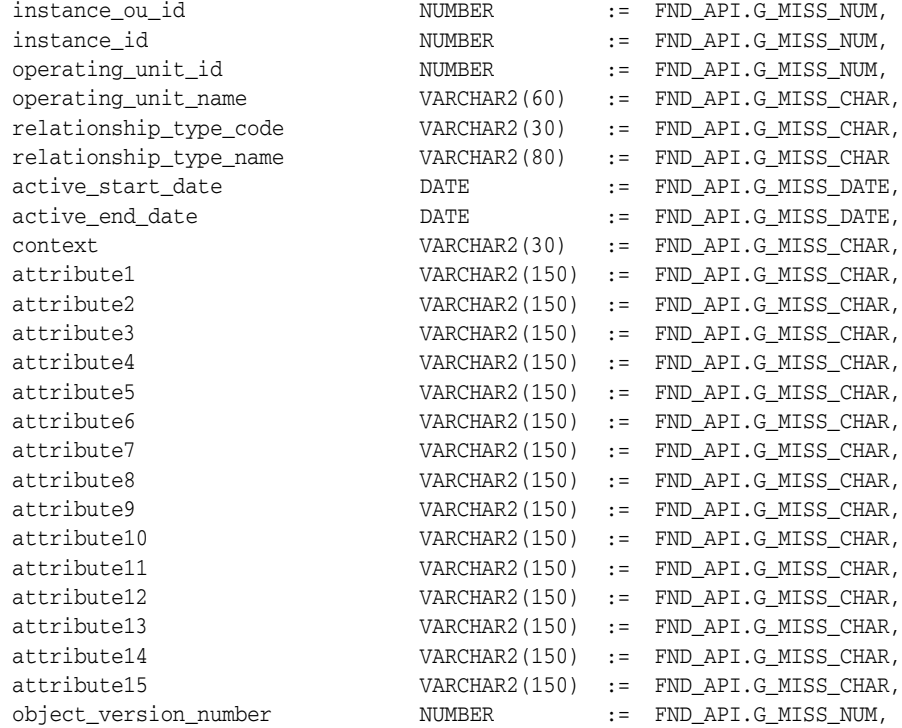

# **1.6 Messages and Notifications**

The following table describes a lists of common error messages and notifications that the Oracle Install Base API can generate. Note that not all messages are returned by all APIs.

*Table 1–40 Messages for Oracle Install Base*

| Message Code                         | <b>Message Text</b>                                                                                                    |
|--------------------------------------|----------------------------------------------------------------------------------------------------|
| "CSI_API_INV_PARTY_<br>TYPE_CODE"    | MESSAGE_TEXT = "Party Relationship seed data<br>&RELATIONSHIP_TYPE_CODE is not defined in Install Base<br>Setup Table, CSI_LOOKUPS"                      |
| "CSI_API_INVALID_                    | MESSAGE_TEXT = "Party Contact - &CONTACT_PARTY_ID                                                                                                    |
| CONTACT INFO"                        | is incorrectly setup as &CONTACT_SOURCE_TABLE"                                                                                                    |
| "CSI_API_INVALID_                    | MESSAGE_TEXT = "The &CONTACT_IP_ID does not exist in                                                                                                    |
| CONTACT_IP_ID"                       | csi_i_parties"                                                                                                    |
| "CSI_API_INVALID_<br>PTY START DATE" | MESSAGE_TEXT = "The Party relationship Active Start Date is<br>either greater than the active end date or less than instance<br>active start date"       |
| "CSI API INST                        | MESSAGE_TEXT = "The Instance id does not exist .So the                                                                                                   |
| STARTDATE NOT EXT"                   | active start date validation failed"                                                                                                    |
| "CSI_API_OWNER                       | MESSAGE_TEXT = "The Owner for the Instance &INSTANCE_                                                                                                    |
| ALREADY EXISTS"                      | ID already exists"                                                                                                    |
| "CSI_API_INVALID_                    | MESSAGE_TEXT = "The Party Account Combination &ACCT_                                                                                                    |
| PARTY_ACCT_COM"                      | <b>COMBINATION</b> already exists"                                                                                                    |
| "CSI API INVALID IP                  | MESSAGE_TEXT = "The ip_account id &IP_ACCOUNT_ID                                                                                                    |
| ACCOUNT ID"                          | doesn't exist in Installed Base table CSI_IP_ACCOUNTS"                                                                                                   |
| "CSI API INVALID                     | MESSAGE_TEXT = "The Party account &PARTY_ACCOUNT_                                                                                                    |
| PTY ACCT ID"                         | ID is not defined as cust account in hz cust accounts"                                                                                                   |
| "CSI_API_INVALID_<br>ACCOUNT_TYPE"   | MESSAGE_TEXT = " Account type code seed data &IP_<br>RELATIONSHIP_TYPE_CODE is not defined in Installed Base<br>setup table CSI_LOOKUPS"                 |
| "CSI_API_INV_ACCT_<br>START_DATE"    | MESSAGE_TEXT = "The Active Start date of Party Account is<br>either greater than active end date or less than active start date<br>of part relationship" |
| "CSI_API_INV_ACCT_<br>END DATE"      | MESSAGE_TEXT = "The active end date of the Party account<br>is either less than sysdate or greater than the active end date of<br>party relationship"    |

| <b>Message Code</b>                       | <b>Message Text</b>                                                                                                    |
|-------------------------------------------|----------------------------------------------------------------------------------------------------|
| "CSI_API_INVALID_<br>TIME_STAMP"          | MESSAGE_TEXT = "The Time Stamp is either less than<br>instance start effective date OR more than the end effectice date<br>of instance" |
| "CSI_API_INVALID_                         | MESSAGE_TEXT = "The Version label id &VERSION_LABEL_                                                                                    |
| VER_LABEL_ID"                             | ID already exists in the install base"                                                                                                  |
| "CSI_API_INV_INST_                        | MESSAGE_TEXT = "The instance asset id &INSTANCE_                                                                                        |
| ASSET ID"                                 | ASSET_ID already exist in the install base"                                                                                             |
| "CSI_API_INV_                             | MESSAGE_TEXT = "The Update Status is not defined in FND_                                                                                |
| <b>UPDATE STATUS"</b>                     | LOOKUPS"                                                                                                    |
| "CSI_API_INVALID_<br>ASSET OTY"           | MESSAGE_TEXT = "The quantity &QUANTITY is less than 0"                                                                                  |
| "CSI_API_INV_ASSET_                       | MESSAGE_TEXT = "The Asset Combination & ASSET_                                                                                          |
| COMB"                                     | COMBINATION does not exist in fa_books table"                                                                                           |
| "CSI_API_INV_ASSET_                       | MESSAGE_TEXT = "The Asset Location & ASSET_                                                                                             |
| <b>LOCATION"</b>                          | LOCATION_ID does not exist in csi_a_locations table"                                                                                    |
| "CSI_API_INVALID_                         | MESSAGE_TEXT = "Invalid Po line id passed for the instance                                                                              |
| PO LOC ID"                                | location - PO"                                                                                                    |
| "CSI_API_INVALID_                         | MESSAGE_TEXT = "Invalid Location id passed for the location                                                                             |
| PARTY_LOC_ID"                             | type code - HZ_PARTY_SITES"                                                                                                    |
| "CSI_API_INST_VER_<br><b>LABEL EXIST"</b> | MESSAGE_TEXT = "Version Label already exists -"                                                                                         |
| "CSI_API_INVALID_                         | MESSAGE_TEXT = "Invalid accounting class code in fnd_                                                                                   |
| <b>ACCT_CLASS"</b>                        | lookups"                                                                                                    |
| "CSI_API_SERIAL_                          | MESSAGE_TEXT = "This Serial Number &SERIAL_NUMBER                                                                                       |
| NUM_IN_USE"                               | already exist in csi_item_instances"                                                                                                    |
| "CSI_API_NOT_SER                          | MESSAGE_TEXT = "This Item is not serialized or is not serial                                                                            |
| <b>CONTROLLED"</b>                        | controlled -"                                                                                                    |
| "CSI_API_CANT_<br>RESOLVE_SER_NUM"        | MESSAGE_TEXT = "Cannot resolve the serial number<br>&SERIAL_NUMBER. Because the mfg_serial_number_flag is<br>null"                      |
| "CSI_API_NOT_LOT_                         | MESSAGE_TEXT = "The Item &LOT_NUMBER is lot                                                                                             |
| CONTROLLED"                               | controlled -"                                                                                                    |
| "CSI_API_INVALID_                         | MESSAGE_TEXT = "This item does not have any counter                                                                                     |
| COUNTER_REL"                              | association"                                                                                                    |

*Table 1–40 Messages for Oracle Install Base*

| <b>Message Code</b>                | <b>Message Text</b>                                                                                                    |
|------------------------------------|----------------------------------------------------------------------------------------------------|
| "CSI_API_INSTANCE_                 | MESSAGE_TEXT = "This &INSTANCE ID already exist in csi_                                                                                      |
| ID IN USE"                         | item instances"                                                                                                    |
| "CSI_API_INVALID_                  | MESSAGE_TEXT = "This &INSTANCE_NUMBER is not a                                                                                               |
| <b>INSTANCE NUM"</b>               | valid Instance Number."                                                                                                    |
| "CSI_API_INVALID_                  | MESSAGE_TEXT = "The Active End Date & END_DATE_                                                                                              |
| END DATE"                          | ACTIVE is invalid"                                                                                                    |
| "CSI_API_NOT_<br>TRACKABLE"        | MESSAGE_TEXT = "This item is not trackable. The<br>combination of inventory item id and inventory master<br>organization is not valid"       |
| "CSI_API_INVALID_HZ_               | MESSAGE_TEXT = "Invalid Location id passed for the location                                                                                  |
| LOC_ID"                            | type code - HZ_LOCATIONS\n\"                                                                                                    |
| "CSI_API_INVALID_                  | MESSAGE_TEXT = "Invalid Location id passed for the                                                                                           |
| VEND_LOC_ID"                       | location type code - VENDOR_SITE"                                                                                                    |
| "CSI_API_INVALID_INT_              | MESSAGE_TEXT = "Invalid Location id passed for the                                                                                           |
| LOC ID"                            | location type code - INTERNAL SITE"                                                                                                    |
| "CSI_FAILED_TO_                    | MESSAGE_TEXT = "Failed to create a record in Item instance                                                                                   |
| CREATE_HISTORY"                    | history table"                                                                                                    |
| "CSI_FAILED_TO_                    | MESSAGE TEXT = "Failed to create a version in the csi                                                                                        |
| <b>CREATE_VERSION"</b>             | version label table"                                                                                                    |
| "CSI_API_INVALID_                  | MESSAGE_TEXT = "Invalid Item (&INVENTORY_ITEM_ID)                                                                                            |
| INV_ITEM_ID"                       | - Item is not trackable"                                                                                                    |
| "CSI API INVALID                   | MESSAGE_TEXT = "Invalid item revision (&INVENTORY_                                                                                           |
| INV ITEM REV"                      | REVISION)"                                                                                                    |
| "CSI_API_INVALID_                  | MESSAGE_TEXT = "The Active Start date (&START_DATE_                                                                                          |
| START DATE"                        | ACTIVE) is invalid"                                                                                                    |
| "CSI_API_INVALID_<br>PARTY_SOURCE" | MESSAGE_TEXT = "Party Source Table seed data &PARTY_<br>SOURCE_TABLE is not defined in Install Base Setup Table,<br>CSI_LOOKUPS"             |
| "CSI_API_INVALID_                  | MESSAGE_TEXT = "The Party id &PARTY_ID does not exist                                                                                        |
| PARTY_ID"                          | in hz_parties ,po_vendors, per_all_people_f tables"                                                                                          |
| "CSI_API_INVALID_                  | MESSAGE_TEXT = "The Party Relationship type code (                                                                                           |
| PARTY_TYPE"                        | \"&RELATIONSHIP_TYPE_CODE \") is invalid <sup>"</sup>                                                                                        |
| "CSI_FAILED_TO_<br>VALIDATE_TXN"   | MESSAGE_TEXT = "API programming Error ( &API_<br>NAME): The Create trasaction API failed. The transaction Id<br>parameter (&TRANSACTION_ID)" |

*Table 1–40 Messages for Oracle Install Base*

| <b>Message Code</b>                                                                | <b>Message Text</b>                                                                                                    |
|------------------------------------------------------------------------------------|----------------------------------------------------------------------------------------------------|
| "CSI_API_INVALID_                                                                  | MESSAGE_TEXT = "Attribute Level Contents for                                                                                                    |
| ATTRIB_LEVEL"                                                                      | (&ATTRIBUTE_LEVEL_CONTENT) is not valid"                                                                                                    |
| "CSI_API_INVALID_                                                                  | MESSAGE_TEXT = "Attribute_Value_H_ID (&ATTRIBUTE_                                                                                                    |
| ATT VAL H ID"                                                                      | VALUE H ID) is invalid"                                                                                                    |
| "CSI_API_INVALID_                                                                  | MESSAGE_TEXT = "Relationship Type Code                                                                                                    |
| REL_TYPE_CODE"                                                                     | (&RELATIONSHIP_TYPE_CODE) is invalid"                                                                                                    |
| "CSI_API_OBJ_VER_                                                                  | MESSAGE_TEXT = "The Object Version passed does not                                                                                                    |
| MISMATCH"                                                                          | match with the one existing in Installed Base tables"                                                                                                    |
| "CSI API RECORD                                                                    | MESSAGE_TEXT = "The Current record is locked by another                                                                                                    |
| LOCKED"                                                                            | Installed Base user for update"                                                                                                    |
| "CSI_API_UPD_NOT_                                                                  | MESSAGE_TEXT = "Installed Base doesn't allow                                                                                                    |
| ALLOWED"                                                                           | &COLUMN to be changed"                                                                                                    |
| "CSI_API_UPD_ACCT_<br>FAILED"                                                      | MESSAGE_TEXT = "API programming Error &API_NAME<br>: The Update account api failed for the &INSTANCE_PARTY_<br>ID"                                                                |
| "CSI_API_GET_FULL_<br>DUMP_FAILED"                                                 | MESSAGE_TEXT = "History full dump parameter is not<br>defined in Installed Base Setup table, CSI_INSTALL_<br>PARAMETERS"                                                          |
| "CSI_API_INVALID_                                                                  | MESSAGE_TEXT = "Attribute Value ID (&ATTRIBUTE_                                                                                                    |
| ATT_VAL_ID"                                                                        | VALUE_ID) is invalid"                                                                                                    |
| "CSI API INVALID                                                                   | MESSAGE_TEXT = "Instance Operating Unit Id                                                                                                    |
| INST_OU_ID"                                                                        | (&INSTANCE_OU_ID) is invalid"                                                                                                    |
| "CSI_API_INVALID_                                                                  | MESSAGE_TEXT = "Operating Unit (&OPERATING_UNIT)                                                                                                    |
| OPERATING_UNIT"                                                                    | in invalid"                                                                                                    |
| "CSI_API_INVALID_<br>ALTERNATE_PK" . LAST_<br><b>UPDATE_DATE =</b><br>"2001/08/03" | MESSAGE_TEXT = "Cannot create duplicatate record,<br>because (&ALTERNATE_PK) defines a unique record existing<br>in Install Base table. Please correct the data you have passed." |
| "CSI_API_INVALID_                                                                  | MESSAGE_TEXT = "The Attribute ID (&ATTRIBUTE_ID) is                                                                                                    |
| ATTRIBUTE_ID"                                                                      | Invalid"                                                                                                    |
| "CSI_API_INVALID_                                                                  | MESSAGE_TEXT = "Organization Assignment_H Id                                                                                                    |
| ORG_ASS_H_ID"                                                                      | (&ORG_ASSIGN_H_ID) is invalid \n\"                                                                                                    |
| "CSI API CANT                                                                      | $MESSAGE_TEXT = "Instance ID (&INSTANCE ID OLD)$                                                                                                    |
| CHANGE_INST_ID"                                                                    | cannot be changed"                                                                                                    |

*Table 1–40 Messages for Oracle Install Base*

| <b>Message Code</b>                  | <b>Message Text</b>                                                                                                    |
|--------------------------------------|----------------------------------------------------------------------------------------------------|
| "CSI_API_INVALID_                    | MESSAGE_TEXT = "Object Version Number (&OBJ_VER_                                                                                                    |
| OBJ_VER_NUM"                         | NUM) is invalid"                                                                                                    |
| "CSI_API_EXPIRED_                    | MESSAGE_TEXT = "Instance ID (&INSTANCE_ID) has                                                                                                    |
| <b>INSTANCE_ID"</b>                  | expired"                                                                                                    |
| "CSI_API_INVALD_PRI_                 | MESSAGE_TEXT = "Pricing Attribute Id (&PRICING_                                                                                                    |
| ATT_ID"                              | ATTRIB_ID) is invalid"                                                                                                    |
| "CSI_API_INVALD_PRI_                 | MESSAGE_TEXT = "Pricing Attribute History Id                                                                                                    |
| ATT_H_ID"                            | (&PRICING_ATTRIB_H_ID) is invalid"                                                                                                    |
| "CSI API NOT                         | MESSAGE_TEXT = "This is not updatable as Active End Date                                                                                             |
| <b>UPDATABLE"</b>                    | is (&ACTIVE_END_DATE)"                                                                                                    |
| "CSI_API_INVALID_                    | MESSAGE_TEXT = "Invalid item serial number - (&SERIAL_                                                                                               |
| SERIAL_NUM"                          | NUMBER) entered"                                                                                                    |
| "CSI_API_INVALID_                    | MESSAGE_TEXT = "Invalid item lot number - (&LOT_                                                                                                    |
| LOT NUM"                             | NUMBER)"                                                                                                    |
| "CSI_API_INVALID_                    | MESSAGE_TEXT = "Invalid quantity - (&QUANTITY)                                                                                                    |
| <b>QUANTITY"</b>                     | entered"                                                                                                    |
| "CSI_API_INVALID_                    | MESSAGE_TEXT = "Invalid Unit of Measure code -                                                                                                    |
| <b>UOM_CODE"</b>                     | (&UNIT_OF_MEASURE) entered"                                                                                                    |
| "CSI_API_INVALID_<br>ITEM_CONDITION" | MESSAGE_TEXT = "Invalid Item condition or item doesn't<br>exist in mtl material statuses . (&INSTANCE_CONDITION_<br>$ID)$ "                          |
| "CSI_API_INVALID_                    | MESSAGE_TEXT = "Invalid Instance Status - (&INSTANCE_                                                                                                |
| <b>INST_STATUS"</b>                  | STATUS_ID)"                                                                                                    |
| "CSI_API_INVALID_                    | MESSAGE_TEXT = "Invalid System Id Passed - (&SYSTEM_                                                                                                 |
| SYSTEM_ID"                           | $ID)$ "                                                                                                    |
| "CSI_API_INVALID_                    | MESSAGE_TEXT = "Invalid instance type code -                                                                                                    |
| INSTANCE_TYPE"                       | (&INSTANCE_TYPE_CODE)"                                                                                                    |
| "CSI API INVALID INT_                | MESSAGE_TEXT = "Invalid In transit order line id passed for                                                                                          |
| ORDER ID"                            | the instance location - IN TRANSIT"                                                                                                    |
| "CSI_API_INVALID_<br>LOC_SOURCE"     | MESSAGE_TEXT = "Invalid Location Type specified"                                                                                                    |
| "CSI_API_INVALID_<br>INV_LOC_ID"     | MESSAGE_TEXT = "Invalid Inventory Location. Invalid<br>Organization id or Invalid Subinventory was passed for the<br>location type code - INVENTORY" |

*Table 1–40 Messages for Oracle Install Base*

| Message Code                            | <b>Message Text</b>                                                                                                    |
|-----------------------------------------|----------------------------------------------------------------------------------------------------|
| "CSI_API_INVALID_                       | MESSAGE_TEXT = "Invalid Wip job id passed for the                                                                                                    |
| WIP_JOB_ID''                            | location type code - WIP"                                                                                                    |
| "CSI_API_INVALID_                       | MESSAGE_TEXT = "Invalid Project or Task location ids                                                                                                    |
| PROJ_LOC_ID''                           | passed for the instance location - PROJECT"                                                                                                    |
| "CSI_API_REQD_<br>PARAM_MISSING"        | MESSAGE_TEXT = "API Programming Error (&API_NAME):<br>The Parameter &MISSING_PARAM is reqd and was not<br>passed in."                                                                                                |
| "CSI_API_INVALID_<br>PARTY_REL_COMB"    | MESSAGE_TEXT = "Party relationship combination<br>(&PARTY_REL_COMB) already exists in Install Base table,<br><b>CSI_I_PARTIES"</b>                                                                                   |
| "CSI_API_MANY_PTY_                      | MESSAGE_TEXT = "There are many rows exist with the                                                                                                    |
| REL_COM_EXIST"                          | same party relationship combination &PARTY_REL_COMB"                                                                                                    |
| "CSI_API_INVALID_                       | MESSAGE_TEXT = "Instance party Id &INSTANCE_                                                                                                    |
| INST_PARTY_ID"                          | PARTY_ID exists in Install Base table, CSI_I_PARTIES"                                                                                                    |
| "CSI_API_INVALID_                       | MESSAGE_TEXT = "Item Instance ID &INSTANCE_ID                                                                                                    |
| INSTANCE_ID''                           | doesn't exist in Install Base Table, CSI_ITEM_INSTANCES"                                                                                                    |
| "CSI_UPD_SYS_<br>CHANGES_<br>COMMITTED" | MESSAGE_TEXT = "System changes were already<br>committed."                                                                                                    |
| "CSI_SYSTEM_DUP_<br>NAME"               | MESSAGE_TEXT = "\"Please enter a unique system name.<br>\n\. Cause: You have entered a system name that has already<br>been used for another system. \n\ . Action: Enter a different<br>name for this system. \"\n\" |
| "CSI_SYS_PARENT_                        | MESSAGE_TEXT = "Parent system is invalid because it is                                                                                                    |
| SYS_INVALID"                            | child of another system. \n\"                                                                                                    |
| "CSI_SYS_PARENT_                        | MESSAGE_TEXT = "Current system is already parent so it                                                                                                    |
| SYS_NOT_ALLOWED"                        | cannot have parent system. \n\                                                                                                    |
| "CSI_ALL_END_DATE"                      | MESSAGE_TEXT = "Please enter an end date that is equal to<br>or follows the start date. \n\"                                                                                                    |
| "CSI_NO_START_DATE"                     | MESSAGE_TEXT = "Cannot enter End Date without a Start<br>Date. $\ln$ '                                                                                                    |
| "CSI_DUPLICATE_<br>NAME"                | MESSAGE_TEXT = "Name eneterd already exists. $\ln$ "                                                                                                    |
| "CSI_ALL_START_                         | MESSAGE_TEXT = "Please enter a date that equals or follows                                                                                                    |
| DATE"                                   | the current date. $\ln \$                                                                                                    |

*Table 1–40 Messages for Oracle Install Base*

| <b>Message Code</b>                   | <b>Message Text</b>                                                                                                    |
|---------------------------------------|----------------------------------------------------------------------------------------------------|
| "CSI_ALL_DUPLICATE_<br><b>VALUE"</b>  | MESSAGE_TEXT = "This value already exists. Please enter a<br>different value. $\ln \ln$                                                                                                    |
| "CSI_ALL_REQ_FIELD"                   | MESSAGE_TEXT = "Please enter a value for this field. $\ln$ "                                                                                                    |
| "CSI_STATUS_TERM_<br>CANC_INVALID"    | MESSAGE_TEXT = "\"You cannot set a status to both<br>Cancelled and Terminated $.\n\hbar$ . Cause : You tried to enter Yes<br>in both the Cacelled and Terminated field. \n\. Action: Enter<br>No in either or both the Cancelled and Terminated fields.<br>$\langle$ " $\langle n \rangle$ " |
| "CSI_CP_STATUS_USED"                  | MESSAGE_TEXT = "Status '&STATUS_NAME' is being used<br>by an active Instance. Do you really want to change it? $\ln \sqrt{n}$                                                                                                    |
| "CSI_INVALID_<br>NUMBER"              | MESSAGE_TEXT = "Number should be greater than 0.\n\"                                                                                                    |
| "CSI_SUB_RELCODE_<br>EXIST"           | MESSAGE_TEXT = "Subject with this Relationship_type_<br>code (&RELATIONSHIP_TYPE_CODE) already exists \n\"                                                                                                    |
| "CSI_OBJ_RELCODE_<br>EXIST"           | MESSAGE_TEXT = "Cannot update Relationship_type_code<br>(&RELATIONSHIP_TYPE_CODE) and Object_id (&OBJECT_<br>ID) for this Relationship_id"                                                                                                    |
| "CSI_CHILD_PARENT_<br>REL_LOOP"       | MESSAGE_TEXT = "You are trying to create a parent child<br>loop.\n\"                                                                                                    |
| "CSI_PARENT_CHILD_<br><b>INVALID"</b> | MESSAGE_TEXT = "This parent child relationship is<br>invalid.\n\"                                                                                                    |
| "CSI_INVALID_<br>RELSHIPID"           | MESSAGE_TEXT = "You have passed an invalid Relationship_<br>id (&RELATIONSHIP_ID)\n\                                                                                                    |
| "CSI_NO_RELSHIP_ID_<br>PASSED"        | MESSAGE_TEXT = "You have not passed relationship_id"                                                                                                    |
| "CSI_INVALID_RELSHIP_<br>CODE"        | MESSAGE_TEXT = "You have passed an invalid relationship<br>type code (&RELATIONSHIP_TYPE_CODE)"                                                                                                    |
| "CSI_NO_RELSHIP_<br>CODE"             | MESSAGE_TEXT = "You have not passed relationship type<br>code\n\"                                                                                                    |
| "CSI_INVALID_OBJECT_<br>ID"           | MESSAGE_TEXT = "Invalid Object_id (&OBJECT_ID)"                                                                                                    |
| "CSI_NO_OBJ_ID_<br>PASSED"            | MESSAGE_TEXT = "Object_id is not passed $\ln$ "                                                                                                    |
| ID''                                  | "CSI_INVALID_SUBJECT_ MESSAGE_TEXT = "Invalid Subject_id (&SUBJECT_ID)\n\"                                                                                                    |

*Table 1–40 Messages for Oracle Install Base*

| <b>Message Code</b>               | <b>Message Text</b>                                                                         |
|-----------------------------------|---------------------------------------------------------------------------------------------|
| "CSI_ACTIVE_END_<br>DATE"         | MESSAGE_TEXT = "Passed Active end date (&ACTIVE_END_<br>DATE)"                              |
| "CSI_NO_RELCODE_<br>PASSED"       | MESSAGE_TEXT = "No relationship code is passed \n\"                                         |
| "CSI_CANNOT_UPDATE"               | MESSAGE_TEXT = "Invalid parameters passed (&OBJECT_ID)<br>and (&RELATIONSHIP_TYPE_CODE)\n\" |
| "CSI_FAILED_TO_<br>VALIDATE_INS"  | MESSAGE_TEXT = "Instance validation failed \n\"                                             |
| "CSI_QTY_NOTEQUAL_<br>TO_ONE"     | MESSAGE_TEXT = "Passed parameter (&OBJECT_ID) with<br>quantiy not equal to 1"               |
| "CSI_INVALID_<br>LOCATION_TYPE"   | MESSAGE_TEXT = "Location for passed parameter<br>(&OBJECT_ID) is inventory."                |
| "CSI_NON_ATO_PTO_<br><b>ITEM"</b> | MESSAGE_TEXT = "Passed object is associated with<br>non-serialized and non ATO-PTO item\n\" |
| "CSI_TXN_ID_<br>ALREADY_EXISTS"   | MESSAGE_TEXT = "Passed parameter (&TRANSACTION_<br>ID) already exists \n \"                 |
| "CSI_RECORD_LOCKED"               | MESSAGE_TEXT = "Cannot update this record as it has been<br>locked by another user. \n\"    |
| "CSI_RECORD_<br><b>CHANGED"</b>   | MESSAGE_TEXT = "Record has been updated by another<br>user. $\ln$ '                         |
| "CSI_TXN_ID_NOT_<br>PASSED"       | MESSAGE_TEXT = "Missing transaction parameter\n\"                                           |
| "CSI_INVALID_TXN_ID"              | MESSAGE_TEXT = "Invalid transaction parameter<br>(&TRANSACTION_ID) passed.\n\"              |
| "CSI_NO_TXN_DATE"                 | MESSAGE_TEXT = "No Transaction date passed \n\"                                             |
| "CSI_NO_TXN_TYPE_ID"              | MESSAGE_TEXT = "No Transaction type passed \n\"                                             |
| "CSI_INVALID_TXN_<br>TYPE ID"     | MESSAGE_TEXT = "Invalid Transaction type passed \n\"                                        |
| "CSI_INVALID_OBJECT_<br>CODE"     | MESSAGE_TEXT = "Invalid object code passed \n\"                                             |
| "CSI_REF_NOT_FOUND"               | MESSAGE_TEXT = "Source ref line not found \n \"                                             |
| "CSI_MISSING_OBJ_<br>VER_NUM"     | $MESSAGE_TEXT = "Missing object version number \n'$                                         |

*Table 1–40 Messages for Oracle Install Base*

| <b>Message Code</b>          | <b>Message Text</b>                                              |
|------------------------------|------------------------------------------------------------------|
| "CSI_INVALID_<br>PARAMETERS" | $MESSAGE_TEXT = "Missing parameters \n\$                         |
| "CSI_INVALID_SYSTEM_         | MESSAGE_TEXT = "Invalid system parameter (&SYSTEM_ID)            |
| ID"                          | passed.\n\"                                                      |
| "CSI_NO_SYSTEM_ID"           | MESSAGE_TEXT = "Missing system parameter<br>(&REQUIRED_PARAM)\n\ |
| "CSI_INVALID_                | MESSAGE_TEXT = "Invalid system parameter                         |
| <b>CUSTOMER ID"</b>          | (&CUSTOMER_ID) passed"                                           |
| "CSI_CUST_ID_NOT_            | MESSAGE_TEXT = "Missing system parameter                         |
| PASSED"                      | (&REQUIRED_PARAM)\n\                                             |
| "CSI_INVALID_SYS_            | MESSAGE_TEXT = "Invalid system parameter (&SYSTEM_               |
| TYPE_CODE"                   | TYPE_CODE) passed."                                              |
| "CSI_NO_SYS_TYPE_            | MESSAGE_TEXT = "Missing system parameter                         |
| CODE"                        | (&REQUIRED_PARAM)\n\'                                            |
| "CSI_INVALID_PARENT_         | MESSAGE_TEXT = "Invalid system parameter (&PARENT_               |
| SYS_ID"                      | SYSTEM_ID) passed."                                              |
| "CSI_INVALID_SHIPTO_         | MESSAGE_TEXT = "Invalid system parameter (&SHIP_TO_              |
| CT_ID"                       | CONTACT_ID) passed"                                              |
| "CSI_NO_SHIPTO_CT_<br>ID"    | $MESSAGE_TEXT = "Missing system parameter\n\n'\n$                |
| "CSI_INVALID_BILLTO_         | MESSAGE_TEXT = "Invalid system parameter (&BILL_TO_              |
| CT_ID"                       | CONTACT_ID) passed."                                             |
| "CSI_NO_BILLTO_CT_<br>ID"    | $MESSAGE_TEXT = "Missing system parameter \n\$                   |
| "CSI_INVALID_TECH_           | MESSAGE_TEXT = "Invalid system parameter                         |
| CT ID"                       | (&TECHNICAL_CONTACT_ID) passed"                                  |
| "CSI_NO_TECH_CT_ID"          | $MESSAGE_TEXT = "Missing system parameter \n\$                   |
| "CSI_INVALID_                | MESSAGE_TEXT = "Invalid system parameter (&SERVICE_              |
| SRVADMIN_CT_ID"              | ADMIN_CONTACT_ID) passed"                                        |
| "CSI_NO_SRVADMIN_<br>CT_ID"  | $MESSAGE_TEXT = "Missing system parameter\n\n'\n$                |
| "CSI_INVALID_SHIP_           | MESSAGE_TEXT = "Invalid system parameter (&SHIP_TO_              |
| TO_ID"                       | SITE_USE_ID) passed"                                             |
| "CSI_NO_SHIP_TO_ID"          | $MESSAGE_TEXT = "Missing system parameter\n\n'\n$                |

*Table 1–40 Messages for Oracle Install Base*

| <b>Message Code</b>                             | <b>Message Text</b>                                                                                                    |
|-------------------------------------------------|----------------------------------------------------------------------------------------------------|
| "CSI_INVALID_BILL_<br>TO ID"                    | MESSAGE_TEXT = "Invalid system parameter (&BILL_TO_<br>SITE_USE_ID) passed"                                                                                                    |
| "CSI_NO_BILL_TO_ID"                             | $MESSAGE_TEXT = "Missing system parameter\n\n'\n$                                                                                                    |
| "CSI_INVALID_<br>INSTALL_ID"                    | MESSAGE_TEXT = "Invalid system parameter (&INSTALL_<br>SITE_USE_ID) passed"                                                                                                    |
| "CSI_NO_INSTALL_ID"                             | $MESSAGE_TEXT = "Missing system parameter\n\$ "                                                                                                    |
| "CSI_SYS_NAME_NOT_<br>PASSED"                   | MESSAGE_TEXT = "Missing system parameter<br>(&REQUIRED_PARAM)\n\                                                                                                    |
| "CSI_API_NO_PARTY_<br><b>RECORD"</b>            | MESSAGE_TEXT = "There is no Party record. For a creation of<br>Instance a Party record is mandatory"                                                                            |
| "CSI_API_INVALID_<br>OWNER_EXISTS"              | MESSAGE_TEXT = "No Owner exists for this Party Record"                                                                                                    |
| "CSI_API_NO_<br>COUNTER_<br><b>ASSOCIATION"</b> | MESSAGE_TEXT = "There are no counters associated to this<br>instance"                                                                                                    |
| "CSI_API_NO_<br>CONTRACT<br><b>ASSOCIATED"</b>  | MESSAGE_TEXT = "There are no contracts associated for this<br>instance"                                                                                                    |
| "CSI_API_INVALID_<br>ACCOUNT_ID"                | MESSAGE_TEXT = "Invalid account id entered for contracts"                                                                                                    |
| "CSI_API_INSTANCE_<br>HAS_PARENT"               | MESSAGE_TEXT = "The updating instance has a parent<br>instance, so the location attribute changes are not allowed"                                                              |
| "CSI_API_INVALID_<br>ACCOUNT_CLASS"             | MESSAGE_TEXT = "The accounting class code entered is not<br>valid(it doesn't contain in CSI_LOOKUPS)"                                                                           |
| "CSI_API_CANT_UPD_<br><b>EXPIRED_INST"</b>      | MESSAGE_TEXT = "This Instance is expired. Cannot update<br>an expired Item."                                                                                                    |
| "CSI_API_CANT_<br><b>EXPIRE INSTANCE"</b>       | MESSAGE_TEXT = "This Instance cannot be expired. This<br>instance has child instances. First expire the child instances<br>then expire the parent"                              |
| "CSI_TXN_SRC_ITEM_<br><b>CHK FAILED"</b>        | MESSAGE_TEXT = "The item(ID: &SRC_ITEM_ID) on the<br>source(ID: &SRC_LINE_ID of &SRC_NAME) and the item(ID:<br>&DTL_ITEM_ID) on the transaction line detail does not<br>match." |

*Table 1–40 Messages for Oracle Install Base*

| <b>Message Code</b>                      | <b>Message Text</b>                                                                                                    |
|------------------------------------------|----------------------------------------------------------------------------------------------------|
| "CSI_TXN_SRC_QTY_<br>CHK_FAILED"         | MESSAGE_TEXT = "The quantity (&SRC_QTY) on the<br>source(ID: &SRC_LINE_ID of &SRC_NAME) and the<br>quantity(&DTL_QTY) on the transaction line detail does not<br>$match.\n\ln$ |
| "CSI_TXN_ATT_SRC_                        | MESSAGE_TEXT = "Invalid Attribute Source Table name                                                                                                    |
| TBL_INVALID"                             | (&ATT_SRC_TBL) has been passed."                                                                                                    |
| "CSI_TXN_ATT_SRC_ID_<br><b>INVALID"</b>  | MESSAGE_TEXT = "Invalid Attribute Source ID (&ATT_SRC_<br>ID) has been passed for the Attribute Source Table (&ATT_<br>$SRC$ _TBL). $\ln$ '                                    |
| "CSI_TXN_UPD_DEL_                        | MESSAGE_TEXT = "Updations and deletions are not allowed                                                                                                    |
| NOT_ALLOWED"                             | for a transaction detail in a status & STATUS. (ID: & LVL_ID)"                                                                                                    |
| "CSI_TXN_INST_OU_<br><b>REF INVALID"</b> | MESSAGE_TEXT = "Instance reference is not allowed at the<br>Org Assignments level if the line detail is not referenced.<br>TXN_OU_ID (&INST_OU_ID) and Instance (&INST_ID)"    |
| "CSI_TXN_DELETION_                       | MESSAGE_TEXT = "Deletion is not allowed for a processed                                                                                                    |
| NOT_ALLOWED"                             | transaction line (&TXN_LINE_ID)"                                                                                                    |
| "CSI_TXN_II_RLTNS_                       | MESSAGE_TEXT = "Invalid Instance relationship code                                                                                                    |
| <b>CODE_INVALID"</b>                     | (&RLTNS_CODE) has been passed."                                                                                                    |
| "CSI_TXN_INST_<br>PARTY_REF_INVALID"     | MESSAGE_TEXT = "Instance reference is not allowed at the<br>Party level if the line detail is not referenced. INST_PARTY_ID<br>(&INST_PTY_ID) and Instance (&INST_ID) \n\"     |
| "CSI_TXN_INST_REF_<br>NOT_ALLOWED"       | MESSAGE_TEXT = "Instance reference is not allowed at this<br>level(&LVL) if the line detail is not referenced. (&LVL_DTL_<br>$ID)$ "                                           |
| "CSI_TXN_LINE_ID_                        | MESSAGE_TEXT = "Invalid Transaction Line ID(&TXN_LINE_                                                                                                    |
| <b>INVALID"</b>                          | ID) has been passed."                                                                                                    |
| "CSI_TXN_OBJECT_ID_                      | MESSAGE_TEXT = "Invalid Object ID (&OBJECT_ID) has                                                                                                    |
| <b>INVALID"</b>                          | been passed."                                                                                                    |
| "CSI_TXN_SUBJECT_ID_                     | MESSAGE_TEXT = "Invalid Subject ID (&SUB_ID) has been                                                                                                    |
| <b>INVALID"</b>                          | passed."                                                                                                    |
| "CSI_TXN_PTY_ACCT_<br>ID_INVALID"        | MESSAGE_TEXT = "Invalid Party Account ID has been<br>passed. Party ID: (&PTY_ID) Party Account ID: (&PTY_ACC_<br>$ID)$ "                                                       |
| "CSI_TXN_SRC_TABLE_                      | MESSAGE_TEXT = "Invalid Transaction Source Table(&SRC_                                                                                                    |
| <b>INVALID"</b>                          | TABLE) has been passed."                                                                                                    |

*Table 1–40 Messages for Oracle Install Base*

| <b>Message Code</b>                       | <b>Message Text</b>                                                                                                    |
|-------------------------------------------|----------------------------------------------------------------------------------------------------|
| "CSI_TXN_SUBJECT_<br>INDEX_INVALID"       | MESSAGE_TEXT = "Invalid Subject Index (&INDEX_ID). The<br>Index passed has to be a valid record in the transaction line<br>details table."                                                                                                    |
| "CSI_TXN_OBJECT_<br>INDEX_INVALID"        | MESSAGE_TEXT = "Invalid Object Index (&INDEX_ID). The<br>Index passed has to be a valid record in the transaction line<br>details table."                                                                                                    |
| "CSI_TXN_PARTY_DTL_<br><b>ID_INVALID"</b> | MESSAGE_TEXT = "Invalid Transaction Party Detail ID<br>(&PTY_DTL_ID) has been passed."                                                                                                    |
| "CSI_TXN_LINE_DTL_<br>ID INVALID"         | MESSAGE_TEXT = "Invalid Transaction Line Detail ID<br>(&LINE_DTL_ID) has been passed."                                                                                                    |
| "CSI_TXN_RLTN_NOT_<br>REQD_WARN"          | MESSAGE_TEXT = "This transaction type (&SRC_NAME)<br>does not require a Instance Instace Relationship."                                                                                                    |
| "CSI_TXN_SRC_LOC_<br><b>INVALID"</b>      | MESSAGE_TEXT = "The location type code (&LOC_CODE)<br>for this transaction type (&SRC_NAME) is invalid."                                                                                                    |
| "CSI_TXN_PARAM_<br>IGNORED_WARN"          | $MESSAGE_TEXT = "The parameter value (\& VALUE) for the$<br>parameter (&PARAM) is ignored. &REASON."                                                                                                    |
| "CSI_TXN_NON_SRC_<br>AND_NO_RLTN"         | MESSAGE_TEXT = "One of the record (Identified by record<br>index &INDEX) in the transaction detail table (Item ID:<br>&ITEM_ID) is a non sourced line(Configuration) and has no<br>relation with any of the sourced parent. A relationship record<br>is missing in the item relationship table. $\ln \sqrt{ }$ |
| "CSI_TXN_MULTIPLE_<br>PARENT"             | MESSAGE_TEXT = "One of the record (Identified by record<br>index &INDEX) in the transaction detail table (Item ID:<br>&ITEM_ID) has more than one parent specified in the item<br>relationship table. Please check the values in the Subject ID and<br>the Object ID columns. \n\"                             |
| "CSI_TXN_MULTIPLE_<br><b>OWNER"</b>       | MESSAGE_TEXT = "One of the record (Identified by record<br>index: &INDEX and Item ID: &ITEM_ID) in Transaction line<br>details table has multiple owners. Please fix the data in the<br>Party Details table. \n\"                                                                                              |
| "CSI_TXN_OWNER_<br>NOT_FOUND"             | MESSAGE_TEXT = "One of the record (Identified by record<br>index &INDEX and Item ID: &ITEM_ID) in the Transaction<br>Line Detail table is sourced but does not have an owner.<br>Instance cannot be created without a Owner."                                                                                  |
| "CSI_TXN_SOURCE_ID_<br><b>INVALID"</b>    | MESSAGE_TEXT = "Invalid Source Transaction Line ID<br>(&SRC_LINE_ID) for the source &SRC_NAME has been<br>passed."                                                                                                    |

*Table 1–40 Messages for Oracle Install Base*

| <b>Message Code</b>                                                  | <b>Message Text</b>                                                                                                    |
|----------------------------------------------------------------------|----------------------------------------------------------------------------------------------------|
| "CSI_TXN_SUB_TYPE_                                                   | MESSAGE_TEXT = "Invalid Transaction Sub Type ID (&SUB_                                                                                               |
| ID_INVALID"                                                          | TYPE_ID) has been passed."                                                                                                    |
| "CSI_TXN_PARTY_                                                      | MESSAGE_TEXT = "Invalid Transaction Party Account Detail                                                                                             |
| ACCT_ID_INVALID"                                                     | ID (&PTY_ACCT_ID) has been passed."                                                                                                    |
| "CSI_TXN_RLTNS_ID_                                                   | MESSAGE_TEXT = "Invalid Transaction Relationship ID                                                                                                  |
| INVALID                                                              | (&RLTNS_ID) has been passed."                                                                                                    |
| "CSI_TXN_OU_ID_                                                      | MESSAGE_TEXT = "Invalid Transaction Operating Unit ID                                                                                                |
| INVALID"                                                             | (&TXN_OU_ID) has been passed."                                                                                                    |
| "CSI_TXN_EXT_ATTRIB_                                                 | MESSAGE_TEXT = "Invalid Transaction Attrib Detail ID                                                                                                 |
| <b>ID_INVALID"</b>                                                   | (&EXT_ATT_ID) has been passed."                                                                                                    |
| "CSI_CANNOT_<br>CREATE RECORD"<br>LAST_UPDATE_DATE =<br>"2001/07/10" | MESSAGE_TEXT = "You cannot create new record."                                                                                                    |
| "CSI_API_CANNOT_BE_                                                  | MESSAGE_TEXT = "This item is serialized and so cannot be                                                                                             |
| SERIALIZED"                                                          | used for split instance"                                                                                                    |
| "CSI_API_INSTANCE_                                                   | MESSAGE_TEXT = "This instance (&INSTANCE_ID) already                                                                                                 |
| <b>EXISTS"</b>                                                       | exists"                                                                                                    |
| "CSI_API_OWNER_<br>NOT_UNIQUE"                                       | MESSAGE_TEXT = "Item Uniqueness check failed. A<br>Non-serialized item owner by the same owner already exist in<br>the same inventory location."     |
| "CSI_API_LOCATION_                                                   | MESSAGE_TEXT = "Invalid Location. Either location_type_                                                                                              |
| NOT_VALID"                                                           | code or location_id cannot be null"                                                                                                    |
| "CSI_FW_NOMAPPING_                                                   | MESSAGE_TEXT = "Cannot find the Mapping file                                                                                                    |
| FILE"                                                                | (&FILENAME) specified by the key (&KEYNAME)."                                                                                                    |
| "CSI_FW_REQ_PARAM_                                                   | MESSAGE_TEXT = "Required parameter (&REQPARAM) not                                                                                                   |
| NOT_PRESENT"                                                         | present in request or cookie."                                                                                                    |
| "CSI_FW_CATALOG_                                                     | MESSAGE_TEXT = "Catalog file (&FILENAME) or entry                                                                                                    |
| NOT_FOUND"                                                           | (&ENTRYNAME) missing.                                                                                                    |
| "CSI_FW_NOMAPPING"                                                   | MESSAGE_TEXT = "No mapping available for (&MAPPING)."                                                                                                |
| "CSI_PARTIES_TABLE_<br>TIP"                                          | MESSAGE_TEXT = "The owner party is not shown in this list.<br>To update the owner you can select Transfer Ownership on the<br>Side Navigation menu." |
| "CSI_ACCOUNT_                                                        | MESSAGE_TEXT = "Account is mandatory only for external                                                                                               |
| MANDATORY_TIP"                                                       | parties."                                                                                                    |

*Table 1–40 Messages for Oracle Install Base*

| <b>Message Code</b>                 | <b>Message Text</b>                                                                                                    |
|-------------------------------------|----------------------------------------------------------------------------------------------------|
| "CSI_FW_NORECORDS_                  | MESSAGE_TEXT = "No records were found matching the                                                                                                    |
| <b>FOUND"</b>                       | given criteria."                                                                                                    |
| "CSI_FW_NO_JOIN"                    | MESSAGE_TEXT = "Unable to join tables (&TABLENAME)."                                                                                                    |
| "CSI_FW_NO_ENTITY_                  | MESSAGE_TEXT = "Unable to load entity. No entity matching                                                                                                    |
| <b>FOUND"</b>                       | the search criteria is found."                                                                                                    |
| "CSI_FW_TOO_MANY_                   | MESSAGE_TEXT = "Unable to load entity. More than one                                                                                                    |
| <b>ENTITIES"</b>                    | entity found matching the search critiera."                                                                                                    |
| "CSI_FW_PARAMS_                     | MESSAGE_TEXT = "None of the following parameters are                                                                                                    |
| <b>NOT PRESENT"</b>                 | present in the request or cookie. (&REQPARAM)."                                                                                                    |
| "CSI_FW_API_ERROR"                  | MESSAGE_TEXT = "Internal Error! API returned error without<br>error message."                                                                                             |
| "CSI PERZ_UNKNOWN_                  | MESSAGE_TEXT = "Unknown personalization type. Cannot                                                                                                    |
| SERVICE_TYPE"                       | load or save personalization."                                                                                                    |
| "CSI_INVALID_NEW_                   | MESSAGE_TEXT = "Invalid name for the new personalization                                                                                                    |
| <b>SETTING_NAME"</b>                | settings. Cannot save personalization."                                                                                                    |
| "CSI_PERZ_DATA_                     | MESSAGE_TEXT = "Unable to load personalization. Missing                                                                                                    |
| MISSING"                            | personalization data."                                                                                                    |
| "CSI_NO_DEFAULT                     | MESSAGE_TEXT = "Cannot load or save personalization data.                                                                                                    |
| CHOICE_PROFILE"                     | No default profile name available."                                                                                                    |
| "CSI_PERZ_NO_                       | MESSAGE_TEXT = "No current settings avaliable for                                                                                                    |
| CURRENT_SETTING"                    | personalization."                                                                                                    |
| "CSI_FW_NO_LOOKUP_<br><b>ENTRY"</b> | MESSAGE_TEXT = "Missing entry (&ENTRY) in the lookup<br>catalog file (&FILENAME). Please make sure the correct entry<br>name and file name are specified for the lookup." |
| "CSI_FW_NO_LOV_<br><b>ENTRY"</b>    | MESSAGE_TEXT = "Missing entry (&ENTRY) in the LOV<br>catalog file (&FILENAME). Please make sure the correct entry<br>name and file name are specified for the LOV."       |
| "CSI_FW_NO_QUERY_<br><b>ENTRY"</b>  | $MESSAGE_TEXT = "Missing entry (&ENTRY)$ in the query<br>catalog file (&FILENAME). Please make sure the correct entry<br>name and file name are specified for the query." |
| "CSI_FW_LOV_<br>NOAPPID"            | MESSAGE_TEXT = "No Application ID (AppId) specfied for<br>this LOV. Please make sure valid appID is passed in the request<br>to the LOV."                                 |

*Table 1–40 Messages for Oracle Install Base*

| <b>Message Code</b>                           | <b>Message Text</b>                                                                                                    |
|-----------------------------------------------|----------------------------------------------------------------------------------------------------|
| "CSI_FW_LOV_<br>NONAME"                       | MESSAGE_TEXT = "No LOV field name specfied for this LOV.<br>Please make sure valid LOV field name is passed in the request<br>to the LOV."                                 |
| "CSI_API_INVALID_<br>PATH"                    | MESSAGE_TEXT = "File Location or Name is Invalid"                                                                                                    |
| "CSI_API_INVALID_<br>MODE"                    | MESSAGE_TEXT = "File Open Mode String was Invalid"                                                                                                    |
| "CSI_API_INVALID_<br><b>FILEHANDLE"</b>       | MESSAGE TEXT = "File handle was invalid"                                                                                                    |
| "CSI_API_INVALID_<br><b>OPERATION"</b>        | MESSAGE_TEXT = "File is not Open for Writing"                                                                                                    |
| "CSI_API_WRITE_<br><b>ERROR"</b>              | MESSAGE_TEXT = "OS error occured during Write Operation"                                                                                                    |
| "CSI_API_PUT_LINE_<br><b>ERROR"</b>           | MESSAGE_TEXT = "When Others Error"                                                                                                    |
| "CSI_API_INVALID_<br>PARAMETERS"              | MESSAGE_TEXT = "An incorrect combination of parmeters<br>has been passed to Installed Base"                                                                                |
| "CSI_API_<br><b>UNINSTALLED</b><br>PARAMETER" | MESSAGE_TEXT = "Data missing from Installed Base Setup<br>Table, CSI_INSTALL_PARAMETERS."                                                                                  |
| "CSI_API_PARTY_ACCT_<br>NOT_MAPPED"           | MESSAGE_TEXT = "Parties and its corresponding accounts<br>needs to be mapped for Installed Base API"                                                                       |
| "CSI_API_INVALID_<br>OWNER_ACCT"              | MESSAGE_TEXT = "Owner Account for External Parties is<br>mandatory for Installed Base API"                                                                                 |
| "CSI_API_EXP_NOT_<br><b>ALLOWED"</b>          | MESSAGE TEXT = "Installed Base doesn't allow & COLUMN<br>to be expired"                                                                                                    |
| "CSI_API_PTY_<br>CONTACT_EXISTS"              | MESSAGE_TEXT = "Party has a valid contact. Please expire the<br>old contact in order to create a new one."                                                                 |
| "CSI_API_DUP_ACCT_<br>TYPE"                   | MESSAGE_TEXT = "&RELATIONSHIP_TYPE_CODE<br>Acccount already exists for the current Party"                                                                                  |
| "CSI_PASS_NULL_<br>PARAMS"                    | MESSAGE_TEXT = "Cause: You have passed attribute level as<br>$GLOBAL. \n\ln \left( \frac{r}{r} \right)$ Action : Pass null for Item , Instance and<br>Category parameters" |
| "CSI_PASS_CAT_<br>PARAMS"                     | MESSAGE_TEXT = "Cause: You have passed attribute level as<br>CATEGORY.\n\\n\ Action : Pass only category parameters"                                                       |

*Table 1–40 Messages for Oracle Install Base*

| <b>Message Text</b>                                                                                                    |
|----------------------------------------------------------------------------------------------------|
| MESSAGE_TEXT = "You have to pass category parameter"                                                                   |
| MESSAGE_TEXT = "Invalid parameter (&PARAMETER)"                                                                        |
| MESSAGE_TEXT = "Cause: You have passed attribute level as<br>ITEM. $\n\ln \Lambda$ Action : Pass only item parameters" |
| MESSAGE_TEXT = "You have to pass item parameters"                                                                      |
| MESSAGE_TEXT = "You have passed invalid item parameters"                                                               |
| MESSAGE_TEXT = "Cause: You have passed attribute level<br>as INSTANCE. \n\\n\ Action : Pass only instance parameters"  |
| MESSAGE_TEXT = "You have encountered an error while<br>processing event - &MESSAGE_CODE, message id -<br>&MESSAGE_ID"  |
| MESSAGE_TEXT = "You have encountered an exexpected<br>error: &API_NAME, &SQL_ERROR."                                   |
| MESSAGE_TEXT = "Invalid Order Line ID (&OE_LINE_ID)<br>has been passed."                                               |
| MESSAGE_TEXT = "Invalid Item ID (&ITEM_ID) has been<br>passed."                                                        |
| MESSAGE_TEXT = "* Indicates required field."                                                                           |
| MESSAGE_TEXT = "You have to pass instance parameters"                                                                  |
| MESSAGE_TEXT = "You have passed invalid iinstance<br>parameter (&PARAMETER)."                                          |
| MESSAGE_TEXT = "You have passed an invalid attribute level<br>(&PARAMETER)."                                           |
| MESSAGE_TEXT = "You have to pass attribute level<br>parameter."                                                        |
| MESSAGE_TEXT = "You have not passed required parameter<br>(&PARAMETER)."                                               |
|                                                                                                    |

*Table 1–40 Messages for Oracle Install Base*

| <b>Message Code</b>                      | <b>Message Text</b>                                                                                                    |
|------------------------------------------|----------------------------------------------------------------------------------------------------|
| "CSI_TXN_SYSTEM_<br>DUP_NAME"            | MESSAGE_TEXT = "Passed system name already exists."                                                                                          |
| "CSI_UPD_NOT_<br>ALLOWED"                | MESSAGE_TEXT = "System update not allowed."                                                                                                  |
| "CSI_CANT_UPDATE_<br>EXPIRED SYS"        | MESSAGE_TEXT = "You cannot update an expired system."                                                                                        |
| "CSI_INVALID_TXN_<br>SYSTEM_ID"          | MESSAGE_TEXT = "You have passed an invalid system_id."                                                                                       |
| "CSI_NO_TXN_SYSTEM_<br>ID"               | MESSAGE_TEXT = "You have to pass a required parameter."                                                                                      |
| "CSI_API_IP_<br>ACCOUNT_ID"              | MESSAGE_TEXT = "The ip_account id &IP_ACCOUNT_ID<br>already exists in Installed Base table CSI_IP_ACCOUNTS"                                  |
| "CSI_API_TER_DATE"                       | MESSAGE_TEXT = "Instance End Date is needed for<br>terminable Statuses defined in Install Base Setup table CSI_<br><b>INSTANCE_STATUSES"</b> |
| "CSI_FAILED_TO_<br>VALIDATE_CCF"         | MESSAGE_TEXT = "All the mandatory Instance attributes<br>should be provided to mark Creation_Complete_Flag as<br>checked"                    |
| "CSI_API_INVALID_<br>STATUS_ID"          | MESSAGE_TEXT = "This status is not defined in the setup csi_<br>instance_status table."                                                      |
| "CSI_API_INVALID_<br>ZERO QTY"           | MESSAGE_TEXT = "An Instance cannot be created with 'zero'<br>quantity"                                                                       |
| "CSI_API_INVALID_<br>NEG_QTY"            | MESSAGE_TEXT = "A Instance cannot be created with a<br>'negative' quantity"                                                                  |
| "CSI_API_INVALID_<br><b>UOM_CLASS"</b>   | MESSAGE_TEXT = "UOM Class does not exist for the Unit of<br>Measure Code passed"                                                             |
| "CSI_API_NO_PRIMARY_<br><b>UOM_CODE"</b> | MESSAGE_TEXT = "There is no Primary Unit of Measure<br>defined for the Unit of Measure supplied to the Instance"                             |
| "CSI_API_INVALID_<br>NEGATIVE OTY"       | MESSAGE_TEXT = "Negative quantites are not allowed on this<br>Item"                                                                          |
| "CSI_API_INVALID_<br>REL_QTY"            | $MESSAGE_TEXT = "Quantity cannot be >1$ if the Instance has<br>child instances in the component of tree."                                    |
| "CSI_CFG_EXPIRE_TIP"                     | MESSAGE_TEXT = "To Expire relationships select rows and<br>click expire button."                                                             |

*Table 1–40 Messages for Oracle Install Base*
| <b>Message Code</b>                   | <b>Message Text</b>                                                                                                    |
|---------------------------------------|----------------------------------------------------------------------------------------------------|
| "CSI_EMPTY_PARTY_                     | MESSAGE_TEXT = "Accounts only available for external                                                                                                    |
| ACCT_TBL"                             | parties."                                                                                                    |
| "CSI_API_CANT_UPD_<br>EXP_ITEM"       | MESSAGE_TEXT = "The Expired Instance cannot be updated.<br>To update an expired instance, we first need to unexpire the<br>instance"                                                              |
| "CSI_API_STATUS_NOT_                  | MESSAGE_TEXT = "The Instance cannot be created with an                                                                                                    |
| ALLOWED"                              | 'Expired' instance status"                                                                                                    |
| "CSI_INT_INT_PTY_ID_                  | MESSAGE_TEXT = "The Internal party id is not defined in                                                                                                    |
| MISSING"                              | CSI INSTALL PARAMETERS table"                                                                                                    |
| "CSI_INSTANCE_QTY"                    | MESSAGE_TEXT = "Quantity must be a positive integer!"                                                                                                    |
| "CSI_INT_INV_SRC_<br>TRX ID"          | MESSAGE_TEXT ="There is no transaction lines found for the<br>combination (Source_transaction_id :(&SOURCE_<br>TRANSACTION_ID), \n \. Source_transaction_table :<br>(&SOURCE_TRANSACTION_TABLE))" |
| "CSI_INT_OWNER_                       | MESSAGE_TEXT = "There is no owner party account found                                                                                                    |
| <b>ACCT_MISSING"</b>                  | for the instance_party_id: (&INSTANCE_PARTY_ID)"                                                                                                    |
| "CSI_INT_MSTR_ORG_                    | MESSAGE_TEXT = "The master org not defined in mtl_                                                                                                    |
| MISSING"                              | parameters for the Organization_id :(&ORGANIZATION_ID)"                                                                                                    |
| "CSI_INT_UNEXP_SQL_                   | MESSAGE_TEXT = "Encountered an unexpected SQL Error                                                                                                    |
| <b>ERROR"</b>                         | :(&SQL_ERROR)"                                                                                                    |
| "CSI_INT_ITEM_ID_<br>MISSING"         | MESSAGE_TEXT = "The inventory item_id missing for the<br>combination (Inventory_item_id : (&INVENTORY_ITEM_ID),<br>Inv_organization_id: (&INV_ORGANIZATION_ID))"                                  |
| "CSI_INT_ORD_LINE_                    | MESSAGE_TEXT = "The Order line missing for the material                                                                                                    |
| MISSING"                              | transaction_id: (&MTL_TRANSACTION_ID)"                                                                                                    |
| "CSI_INT_SPL_ORD_<br>LINE_MISSING"    | MESSAGE_TEXT = "The Splitted Order line (In case Partial<br>Shipment ) not found for the Order Line_id : (&ORDER_LINE_<br>$ID)^{T}$                                                               |
| "CSI_INT_SUB_TYPE_<br>REC_MISSING"    | MESSAGE_TEXT = "The Sub type is not defined for the<br>combination (Sub_type_id: (&SUB_TYPE_ID), Transaction_<br>type_id :(&TRANSACTION_TYPE_ID))"                                                |
| "CSI_INT_STS_CODE_<br><b>MISSING"</b> | MESSAGE_TEXT = "The Instance Status is not defined in the<br>CSI_INSTANCE_STATUSES for the Status_code : (&STATUS_<br>CODE)"                                                                      |
| "CSI_INT_INV_II_REL_                  | MESSAGE_TEXT = "The Instance-to-instance relationship not                                                                                                    |
| ID''                                  | found for the relationship_id :(&RELATIONSHIP_ID)"                                                                                                    |

*Table 1–40 Messages for Oracle Install Base*

| <b>Message Code</b>                  | <b>Message Text</b>                                                                                                    |
|--------------------------------------|----------------------------------------------------------------------------------------------------|
| "CSI_INT_MOD_INST_<br>MISSING"       | MESSAGE_TEXT = "There are no instances found for the<br>model with the Order Line_id: (&LINE_ID)"                                                                                                    |
| "CSI_API_INVALID_<br>ATTRIBUTES"     | MESSAGE_TEXT = "Instance Cannot be marked as Creation<br>Complete, because all the mandatory parameters are not<br>supplied"                                                                                  |
| "CSI_API_OWNER_<br>OTHERS_EXCEPTION" | MESSAGE_TEXT = "Failed to validate item uniqueness. An<br>unexpected error occured"                                                                                                    |
| "CSI_ACCT_PROD_<br><b>FILTER"</b>    | MESSAGE_TEXT = "Products are filtered on account number<br>(&ACCTNUM)."                                                                                                    |
| "CSI_NO_ACCTS_<br><b>FOUND"</b>      | MESSAGE_TEXT = "The user is currently not associated with<br>any accounts. Please associate the user with an account before<br>using Oracle Installed Base."                                                  |
| "CSI_INT_MANY_INST_<br>FOUND"        | MESSAGE_TEXT = "Either no instance OR more than one<br>instance found for the inventory location attributes"                                                                                                  |
| "CSI_INT_MUL_MOD_<br>INST_FOUND"     | MESSAGE_TEXT = "Expects only instance for the model but<br>found more than one instance."                                                                                                    |
| "CSI_INT_MUL_SYS_<br>FOUND"          | MESSAGE_TEXT = "More than one systems found for the<br>system number (&SYSTEM_NUMBER)"                                                                                                    |
| "CSI_INT_MULTIPLE_<br><b>OWNER"</b>  | MESSAGE_TEXT = "More than one owner party records are<br>passed for txn_line_detail_id (&TXN_LINE_DETAIL_ID)"                                                                                                 |
| "CSI_INT_PTY_OWNER_<br>MISSING"      | MESSAGE_TEXT = "In case of sub type where change_owner<br>flag is \"Y\", the Party owner record has to be passed but it<br>was not passed for the txn_line_detail_id (&TXN_LINE_<br>DETAIL_ID)"               |
| "CSI_INT_INST_REF_<br>MISSING"       | MESSAGE_TEXT = "In case of sub type where the source<br>reference required flag = $Y'$ , then instance has to be referred in<br>the txn line detail (&TXN_LINE_DETAIL_ID)"                                    |
| "CSI_INT_RET_DATE_<br>MISSING"       | MESSAGE_TEXT = "In case of sub type where the source<br>return required flag = $Y'$ , then instance has to be referred in<br>the txn line detail (&TXN_LINE_DETAIL_ID)"                                       |
| "CSI_INT_INV_INST_<br>PTY_ID"        | MESSAGE_TEXT = "There is no instance party found for the<br>the combination (Instance_id : (&INSTANCE_ID), Instance_<br>party_id:(&INSTANCE_PARTY_ID), Relationship_type_code:<br>(&RELATIONSHIP_TYPE_CODE))" |

*Table 1–40 Messages for Oracle Install Base*

| <b>Message Code</b>                   | <b>Message Text</b>                                                                                                    |
|---------------------------------------|----------------------------------------------------------------------------------------------------|
| "CSI_INT_INV_PTY_ID"                  | MESSAGE_TEXT = "Either sub type has change owner code<br>as \"E\" ,so the external party_id: $(\&$ PARTY_ID $)$ cannot be<br>same as the internal party_id: (&INTERNAL_PARTY_ID) OR<br>the sub type change owner code is $\Upsilon'$ . so the external<br>party_id: (&PARTY_ID) has to be same as the internal party_<br>id:(&INTERNAL_PARTY_ID)" |
| "CSI_INT_NSRC_REL_<br>MISSING"        | MESSAGE_TEXT = "There is no relationship build for the<br>non-source txn_line_detail_id: (&TXN_LINE_DETAIL_ID)"                                                                                                    |
| "CSI_INT_II_REL_<br>MISSING"          | MESSAGE_TEXT = "Instance-to-instance relationship not<br>found for the relationship_id: (&II_RELATIONSHIP_ID)"                                                                                                    |
| "CSI_INT_OBJ_ID_NOT_<br>ALLOW_UPD"    | $MESSAGE_TEXT = "The instance object_id:(\&OBJECTID)$<br>not allowed to update"                                                                                                    |
| "CSI_INT_INV_INST_<br>PARTY_ID"       | $MESSAGE_TEXT = "There is no instance party found for the$<br>combination (Instance_id: (&INSTANCE_ID), Relationship_<br>type_code:(&RELATIONSHIP_TYPE_CODE))"                                                                                                    |
| "CSI_INT_INV_INST_<br>OU_ID"          | MESSAGE_TEXT = "There is no Organization assigments<br>found for the instance_ou_id :(&INSTANCE_OU_ID)"                                                                                                    |
| "CSI_INT_INV_EXT_<br>ATTR_ID"         | MESSAGE_TEXT = "There is no attribute value found for the<br>combination (Instance_id: (&INSTANCE_ID), Attribute_id<br>:(&ATTRIBUTE_ID))"                                                                                                    |
| "CSI_INT_MANY_ATTR_<br>FOUND"         | MESSAGE_TEXT = "There are many attribute values found for<br>the combination (Instance_id: (&INSTANCE_ID), Attribute_<br>id:(&ATTRIBUTE_ID))"                                                                                                    |
| "CSI_INT_INV_OU_ID"                   | $MESSAGE_TEXT = "There is no organization assignment$<br>found for the combination (Instance_id: (&INSTANCE_<br>ID), Operating_unit_id: (& OPERATING_UNIT_ID),<br>Relationship_type_code: (&RELATIONSHIP_TYPE_CODE))"                                                                                                    |
| "CSI_INT_MANY_OU_<br><b>FOUND"</b>    | MESSAGE_TEXT = "There are many Organization assignments<br>found for the combination (Instance_id: (&INSTANCE_ID),<br>Operating_unit_id: (&OPERATING_UNIT_ID), Relationship_<br>type_code: (&RELATIONSHIP_TYPE_CODE))"                                                                                                    |
| "CSI_INT_INV_ACCT_<br>ID''            | MESSAGE_TEXT = "There is no party account found for the<br>combination (Instance_party_id: (&INSTANCE_PARTY_ID)<br>,Relationship_type_code :(&RELATIONSHIP_TYPE_CODE))"                                                                                                    |
| "CSI_INST_MANY_<br><b>ACCT_FOUND"</b> | MESSAGE_TEXT = "There are many party account found for<br>the combination (Instance_party_id: (&INSTANCE_PARTY_<br>ID) , Relationship_type_code : (&RELATIONSHIP_TYPE_<br>CODE))"                                                                                                    |

*Table 1–40 Messages for Oracle Install Base*

| <b>Message Code</b>                         | <b>Message Text</b>                                                                                                    |
|---------------------------------------------|----------------------------------------------------------------------------------------------------|
| "CSI_INST_INV_INSTA_<br>PTY_ID"             | MESSAGE_TEXT = "There is no instance party found for the<br>the combination (Instance_id: (&INSTANCE_ID),<br>Relationship_type_code: (&RELATIONSHIP_TYPE_CODE))"    |
| "CSI_INT_MANY_<br>INSTA_PTY_FOUND"          | MESSAGE_TEXT = "There is many instance party found for<br>the the combination (Instance_id : (&INSTANCE_ID),<br>Relationship_type_code: (&RELATIONSHIP_TYPE_CODE))" |
| "CSI_INT_INV_INST_ID"                       | MESSAGE_TEXT = "There is no instance found for Instance_id<br>: (&INSTANCE_ID)"                                                                                     |
| "CSI_INST_INV_ATTR_                         | MESSAGE_TEXT = "There is no attribute value found for                                                                                                    |
| VALUE ID"                                   | attribute_value_id: (&ATTRIBUTE_VALUE_ID)"                                                                                                    |
| "CSI_INT_INST_PTY_                          | MESSAGE_TEXT = "There is no instance party found for the                                                                                                    |
| MISSING"                                    | instance_party_id: (&INSTANCE_PARTY_ID)"                                                                                                    |
| "CSI_INT_INV_IP_ACCT_                       | MESSAGE_TEXT = "There is no instance party account found                                                                                                    |
| ID''                                        | for the ip_account_id: (&IP_ACCOUNT_ID)"                                                                                                    |
| "CSI_INT_INV_TRX_                           | $MESSAGE_TEXT = "There is no sub type defined for the$                                                                                                    |
| TYPE_ID"                                    | transaction type_id: (&TRANSACTION_TYPE_ID)"                                                                                                    |
| "CSI_INT_INV_ITEM_ID"                       | MESSAGE_TEXT = "The primary UOM is not defined for the<br>combination (Inventory_item_id: (&INVENTORY_ITEM_ID)<br>,Inv_organization_id: (&INV_ORGANIZATION_ID))"    |
| "CSI_INT_INV_CUST_<br><b>ACCT_ID"</b>       | MESSAGE_TEXT = "There is no customer account found in<br>hz_cust_accounts for cust_accout_id :(&CUST_ACCOUNT_<br>$ID)$ "                                            |
| "CSI_INT_INV_ORD_                           | MESSAGE_TEXT = "There is no instances found for the order                                                                                                    |
| LINE ID"                                    | line_id:(&ORDER_LINE_ID)"                                                                                                    |
| "CSI_INT_INST_                              | MESSAGE_TEXT = "The Instance Party Owner is missing for                                                                                                    |
| OWNER_MISSING"                              | the instance_id: (&INSTANCE_ID)"                                                                                                    |
| "CSI_INT_INV_TRX_                           | MESSAGE_TEXT = "There is no transaction found for the                                                                                                    |
| LINE_ID"                                    | source transaction_line_id: (&TRANSACTION_LINE_ID)"                                                                                                    |
| "CSI_API_INVALID_<br><b>INSTALL_PARAMS"</b> | MESSAGE_TEXT = "Error reading set-up parameters from<br>CSI_INSTALL_PARAMETERS. Please check the application<br>set-up"                                             |
| "CSI_API_INVALID_                           | MESSAGE_TEXT = "Specified location attributes are                                                                                                    |
| LOC_PARAMS"                                 | ambiguous"                                                                                                    |
| "CSI_API_INVALID_<br>INVENTORY_LOC"         | MESSAGE_TEXT = "Invalid Inventory Location.Inventory<br>Organization id or Subinventory cannot be null for the<br>location type code - INVENTORY"                   |

*Table 1–40 Messages for Oracle Install Base*

| <b>Message Code</b>                  | <b>Message Text</b>                                                                                                    |
|--------------------------------------|----------------------------------------------------------------------------------------------------|
| "CSI_API_INVALID_<br>INV_LOCATION"   | MESSAGE_TEXT = "Invalid Location id passed for the<br>location type code - INVENTORY"                                                                                          |
| "CS_API_INVALID_WIP_<br>SETUP_PARAM" | MESSAGE_TEXT = "Invalid Location id passed for the<br>location type code - WIP, is not the same as defined in the<br>setup csi_install_parameters table"                       |
| "CSI_API_INVALID_<br>PROJ_SET_PARAM" | MESSAGE_TEXT = "Location id passed for the location type<br>code - PROJECT, is not the same as defined in the setup csi_<br>install_parameters table"                          |
| "CSI API INVALID<br>WIP_SET_PARAM"   | MESSAGE_TEXT = "Location id passed for the location type<br>code - WIP, is not the same as defined in the setup csi_install_<br>parameters table"                              |
| SET_PARAM"                           | "CSI_API_INVALID_INT_ MESSAGE_TEXT = "Location id passed for the location type<br>code - IN_TRANSIT, is not the same as defined in the setup<br>csi_install_parameters table"  |
| "CSI_API_INVALID_PO_<br>SET PARAM"   | MESSAGE_TEXT = "Location id passed for the location type<br>code - PO, is not the same as defined in the setup csi_install_<br>parameters table"                               |
| "CSI_CHECK_CREATE_<br><b>COMPL"</b>  | MESSAGE_TEXT = "check if instance creation completed."                                                                                                    |
| "CSI_TIP_SELECT_ITEM"                | MESSAGE_TEXT = "first select an item using LOV."                                                                                                    |
| "CSI_TIP_SELECT_<br>PARTY"           | MESSAGE_TEXT = "first select a party using LOV."                                                                                                    |
| "CSI_OWNER_ACCT_<br>REQ_OWNER_PTY"   | MESSAGE_TEXT = "An Owner account can be created only<br>for Owner Parties. Please create a Valid Owner Party."                                                                 |
| "CSI_API_PREFERRED_<br>PTY_EXISTS"   | MESSAGE_TEXT = "A Preferred &RELATIONSHIP_TYPE<br>Party for Instance_id, &INSTANCE_ID already exists in<br>Installed Base and hence cannot create another Preferred<br>Party." |
| "CSI_API_PRIMARY_<br>PTY_EXISTS"     | MESSAGE_TEXT = "A Primary &RELATIONSHIP_TYPE Party<br>for Instance_id, &INSTANCE_ID already exists in Installed<br>Base and hence cannot create another Primary Party."        |
| "CSI_INVALID_PTY_<br>CONTACT_OPT"    | MESSAGE_TEXT = "Cannot copy contacts without its Parties.<br>Please turn Copy Party Flag on."                                                                                  |
| "CSI_API_BOM_<br>CONFIG_EXPLODED"    | MESSAGE_TEXT = "Assembly Configration for Instance,<br>&INSTANCE_ID already exists in Installed Base"                                                                          |

*Table 1–40 Messages for Oracle Install Base*

| <b>Message Code</b> | Message Text                                                                                                    |
|---------------------|----------------------------------------------------------------------------------------------------|
| "CSI_API_NULL_ITEM_ | MESSAGE_TEXT = "Either item or Inventory Org is null.                                                                  |
| ORG"                | Please correct your data i.e. (&ITEM_ORG_ID)"                                                                          |
| "CSI API INVALID    | MESSAGE_TEXT = "Assembly or Inventory Organization is                                                                  |
| <b>BOM ORG"</b>     | invalid. Please correct your data i.e. (&BOM_ORG_ID)"                                                                  |
| "CSI API INVALID    | MESSAGE_TEXT = "Item or Inventory Organization is invalid.                                                             |
| <b>ITEM ORG"</b>    | Please correct your data i.e. (&ITEM_ORG_ID)"                                                                          |
| "CSI API VLD ORG ID | MESSAGE_TEXT = "Validation Oraganization ID is Null.                                                                   |
| NULL"               | Please correct your data in order to copy the instance."                                                               |
| NULL"               | "CSI_API_INSTANCE_ID_ MESSAGE_TEXT = "Instance ID is Null. Please correct your<br>data in order to copy the instance." |

*Table 1–40 Messages for Oracle Install Base*